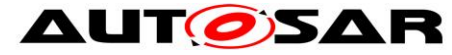

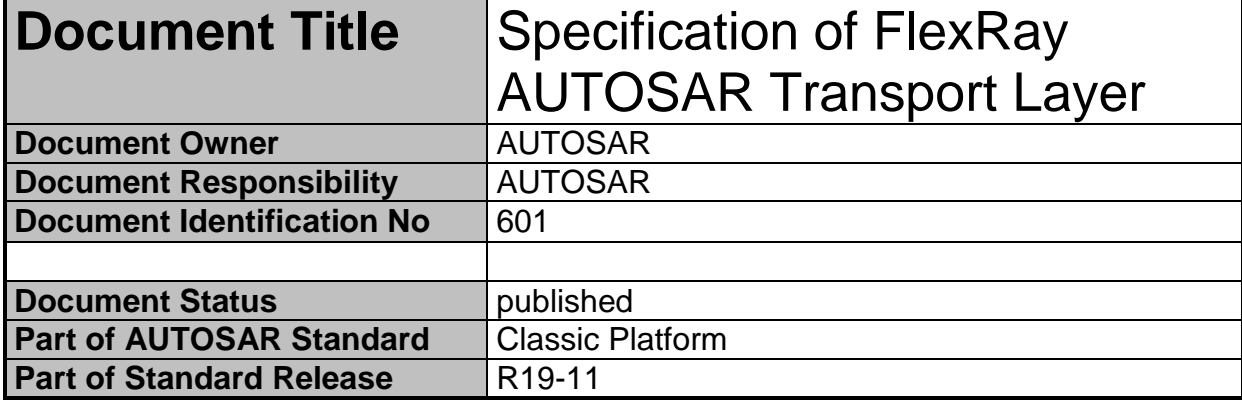

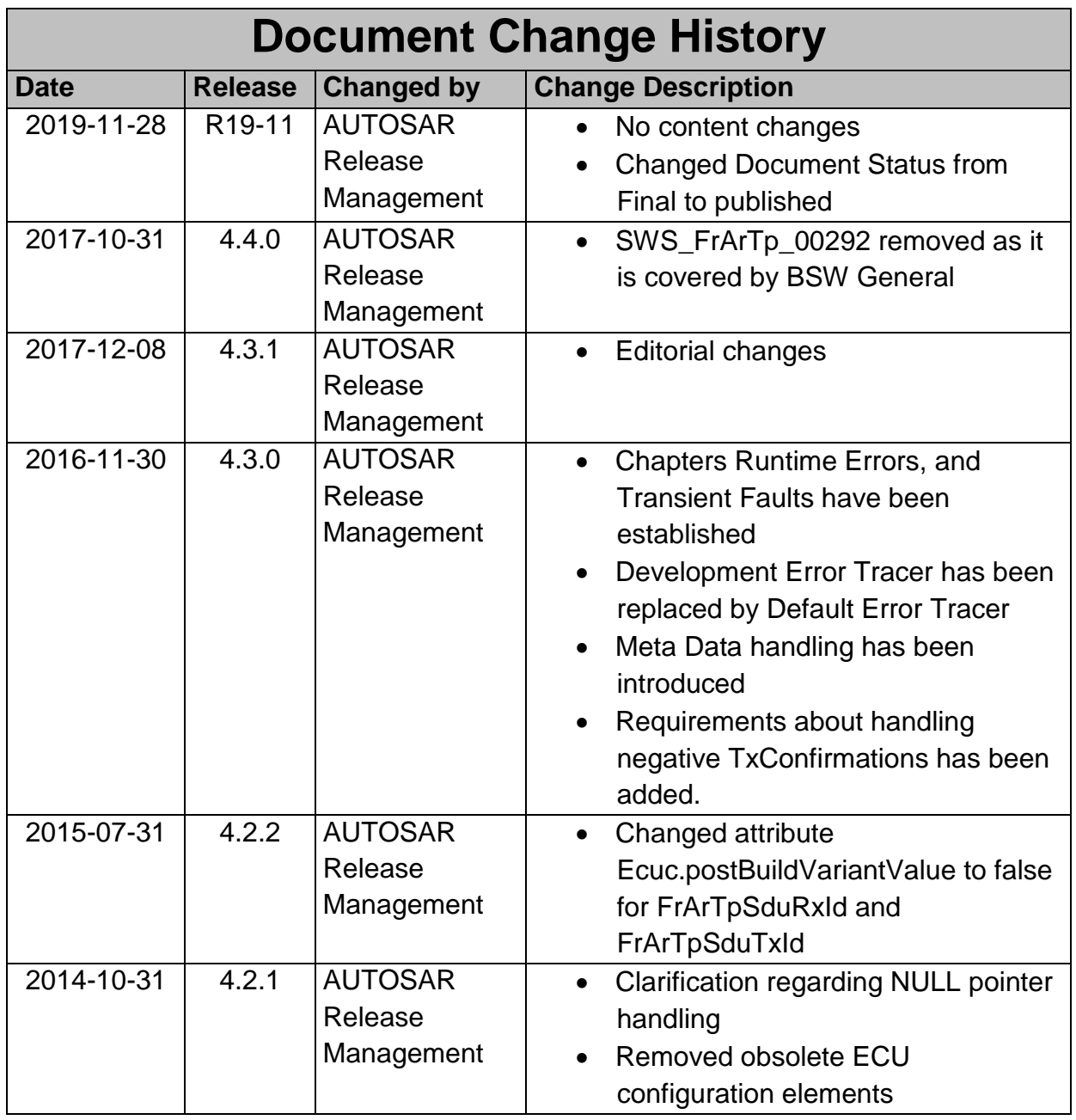

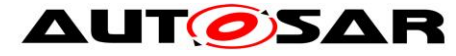

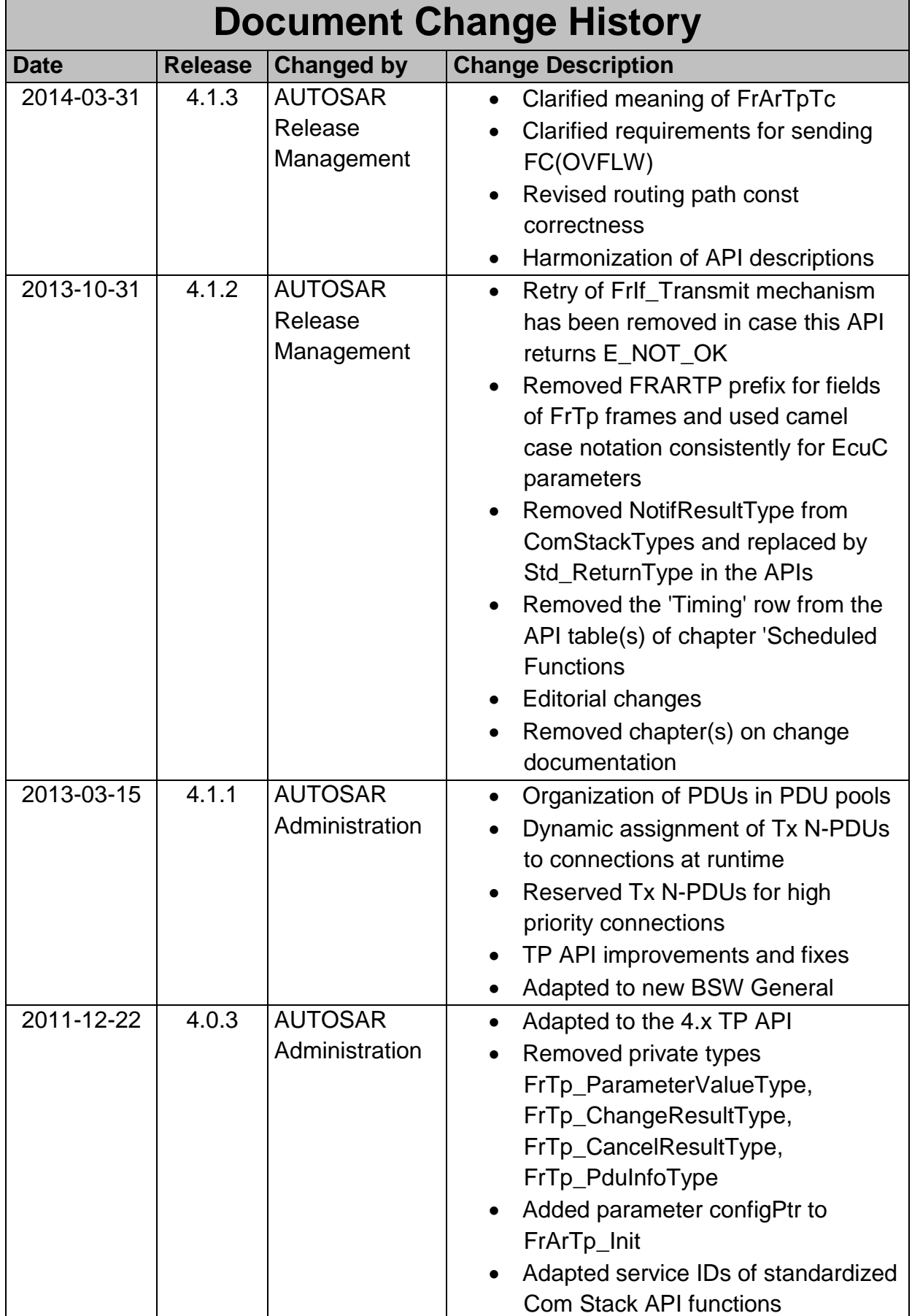

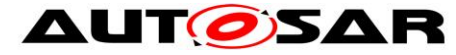

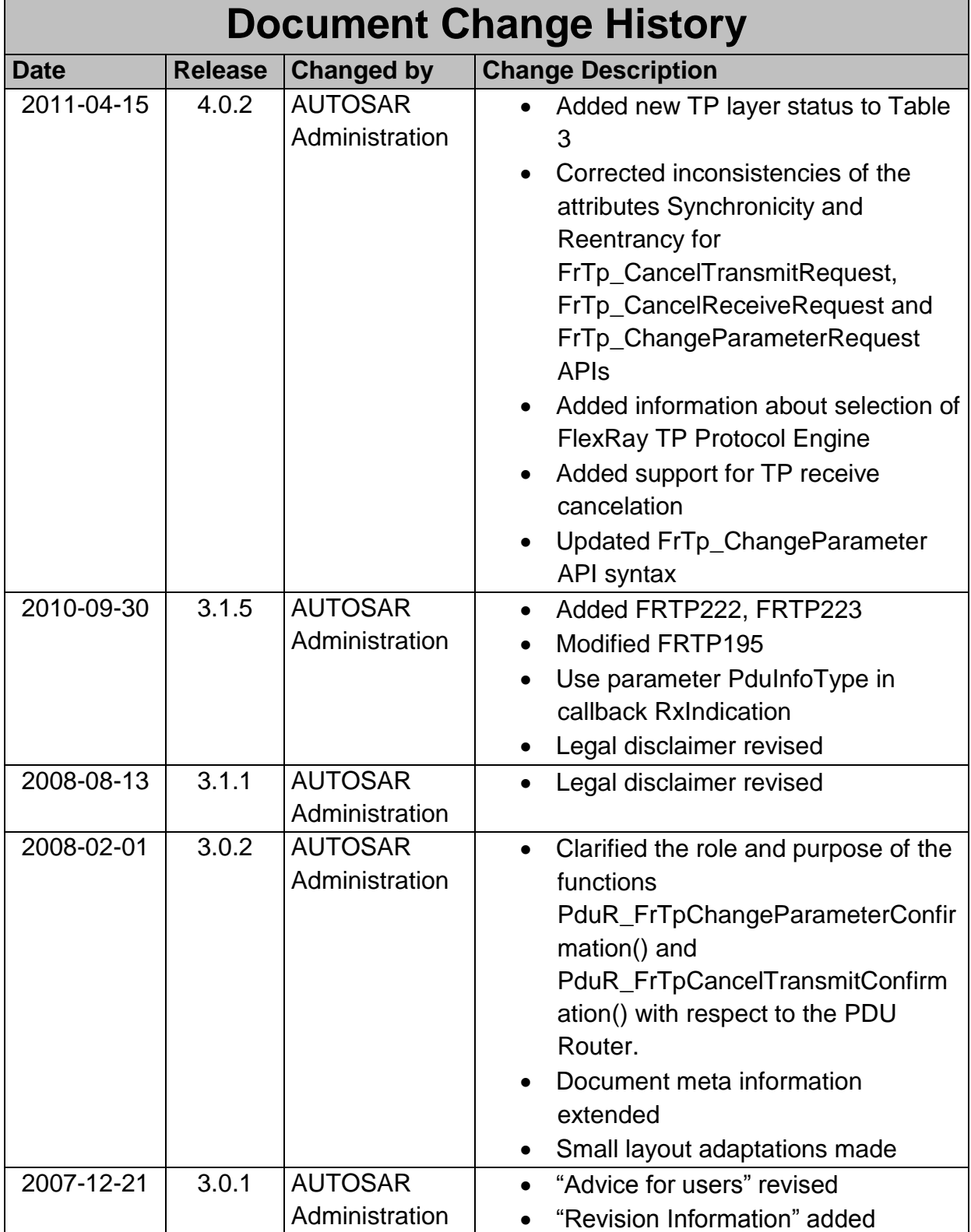

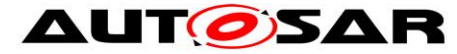

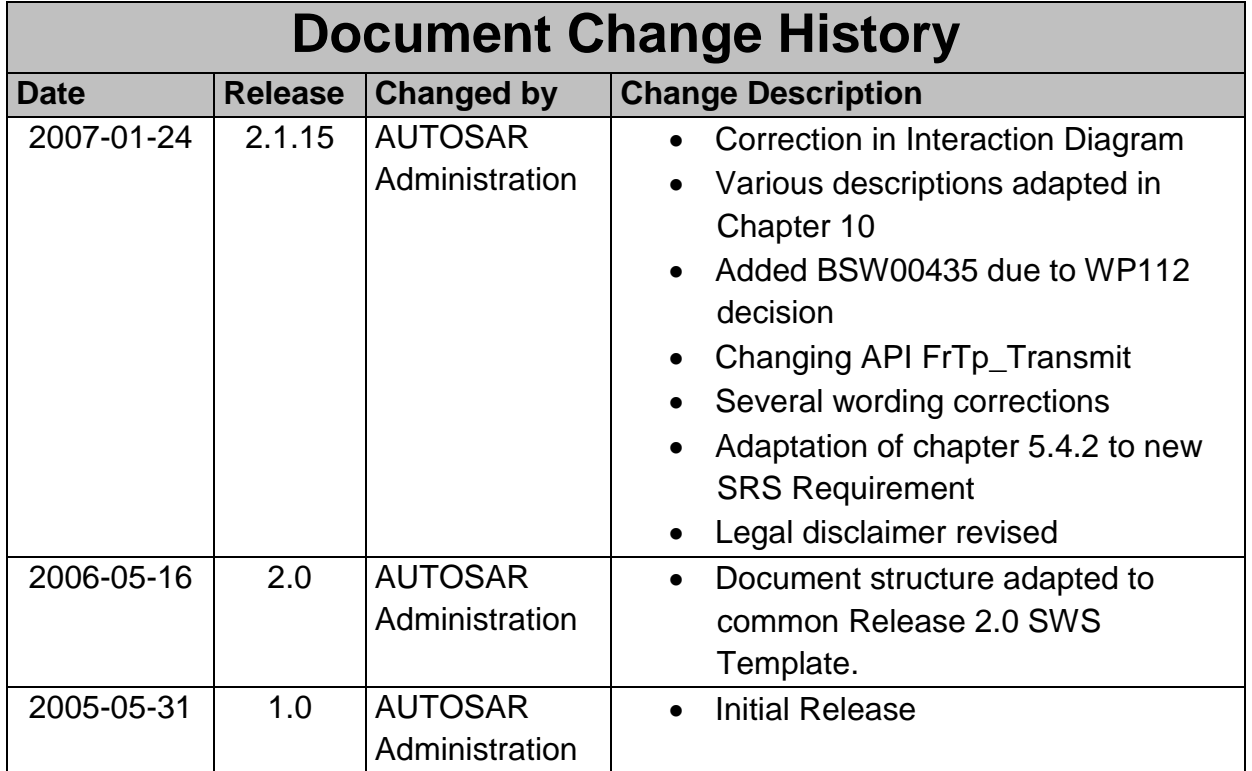

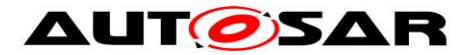

## **Disclaimer**

This work (specification and/or software implementation) and the material contained in it, as released by AUTOSAR, is for the purpose of information only. AUTOSAR and the companies that have contributed to it shall not be liable for any use of the work.

The material contained in this work is protected by copyright and other types of intellectual property rights. The commercial exploitation of the material contained in this work requires a license to such intellectual property rights.

This work may be utilized or reproduced without any modification, in any form or by any means, for informational purposes only. For any other purpose, no part of the work may be utilized or reproduced, in any form or by any means, without permission in writing from the publisher.

The work has been developed for automotive applications only. It has neither been developed, nor tested for non-automotive applications.

The word AUTOSAR and the AUTOSAR logo are registered trademarks.

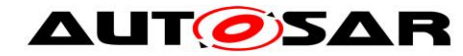

# **Table of Contents**

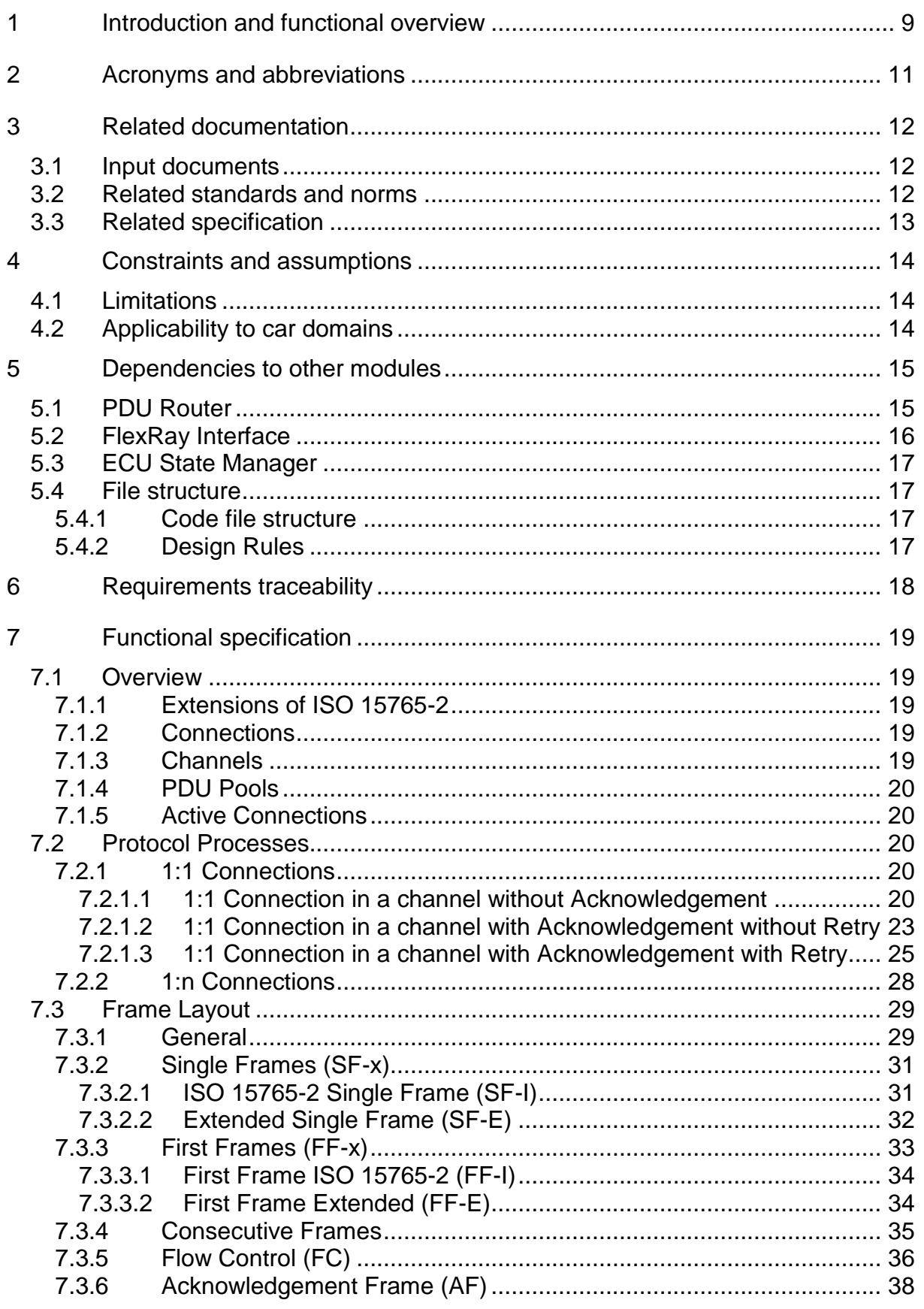

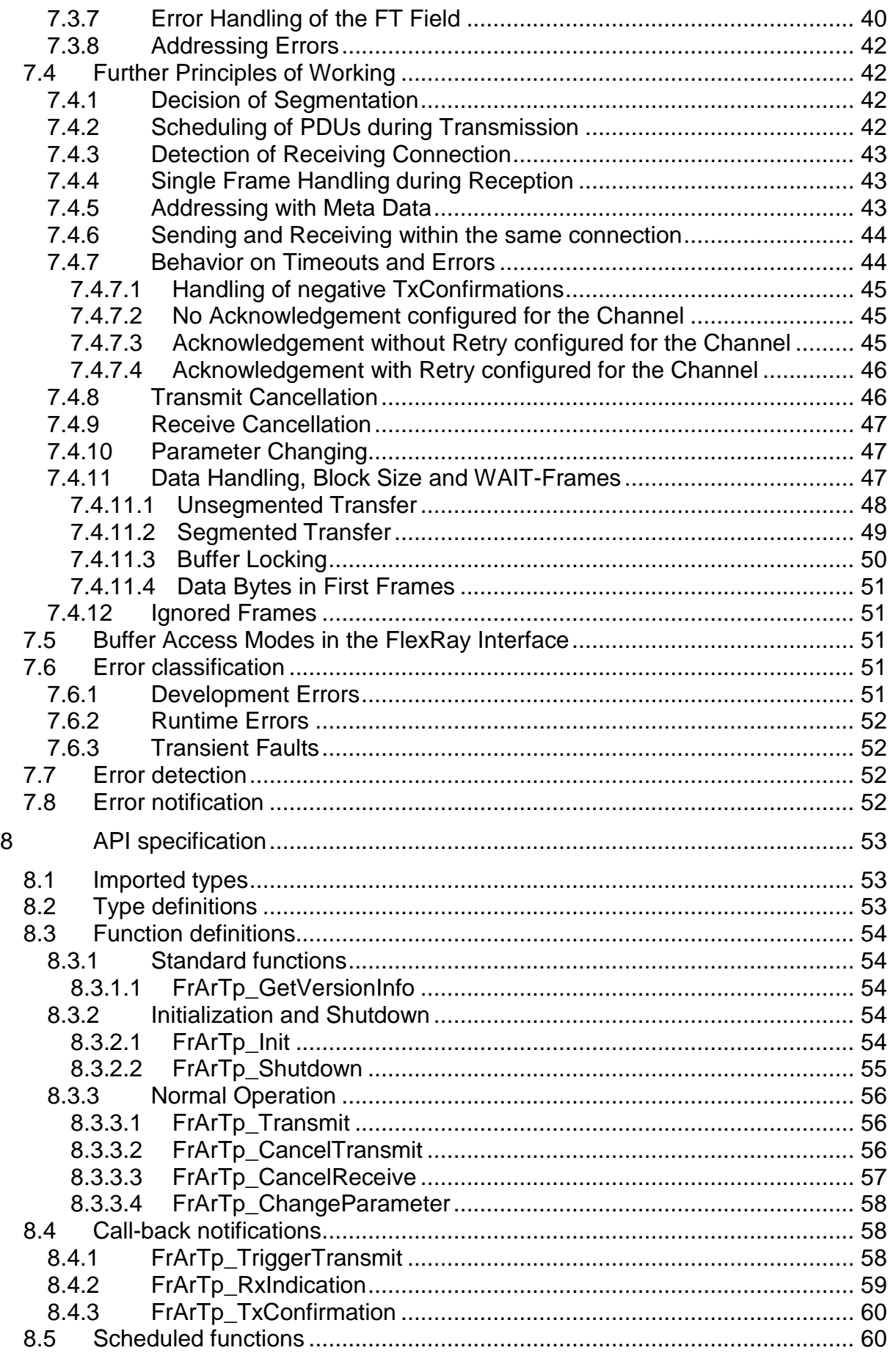

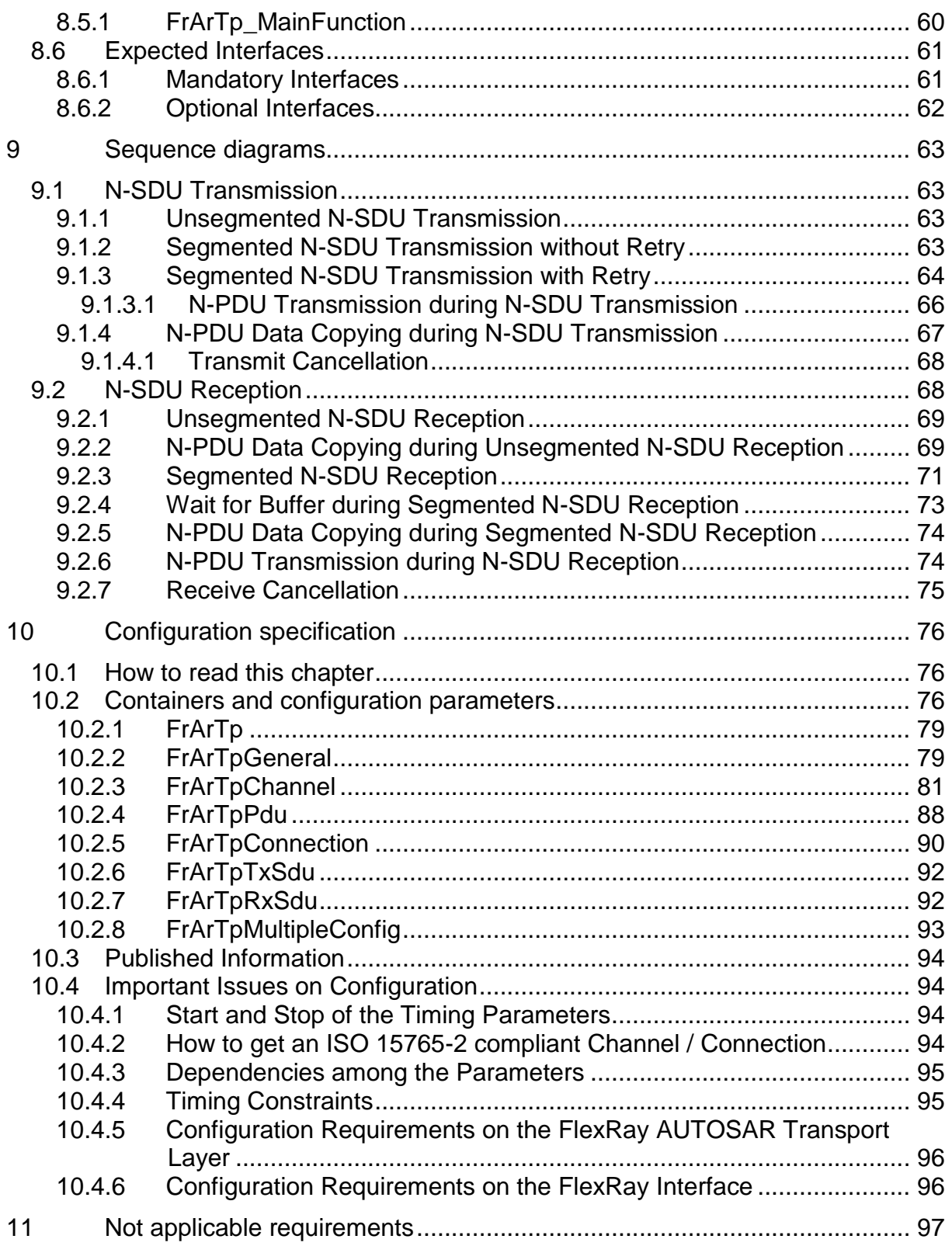

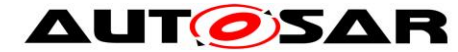

# <span id="page-8-0"></span>**1 Introduction and functional overview**

This specification describes the functionality, API, and configuration of the AUTOSAR basic software module FlexRay AUTOSAR Transport Layer (FrArTp).

The FlexRay AUTOSAR Transport Layer module resides between the PDU Router [\[6\]](#page-11-3) and the FlexRay Interface [\[5\]](#page-11-4) (see [Figure 1,](#page-8-1) according to [\[2\]\)](#page-11-5). The main purpose of FlexRay AUTOSAR Transport Layer module is segmentation and reassembly of messages that do not fit in a single FlexRay L-SDU.

The PDU Router deploys I-PDUs of AUTOSAR COM or DCM to different communication protocols. The routing through a network system type (e.g. CAN, LIN and FlexRay) depends on the I-PDU identifier. The PDU-Router is also in charge of determining whether a transport protocol has to be used or not.

The FlexRay Interface (FrIf) provides mechanisms to access a FlexRay bus channel regardless of its location (µC internal/external). It abstracts from the location of FlexRay controllers (on chip / onboard), the ECU hardware layout and the number of FlexRay drivers. The FrIf is in charge to route received PDUs to the FlexRay AUTOSAR Transport Layer module, the PDU Router, the FlexRay NM and the XCP.

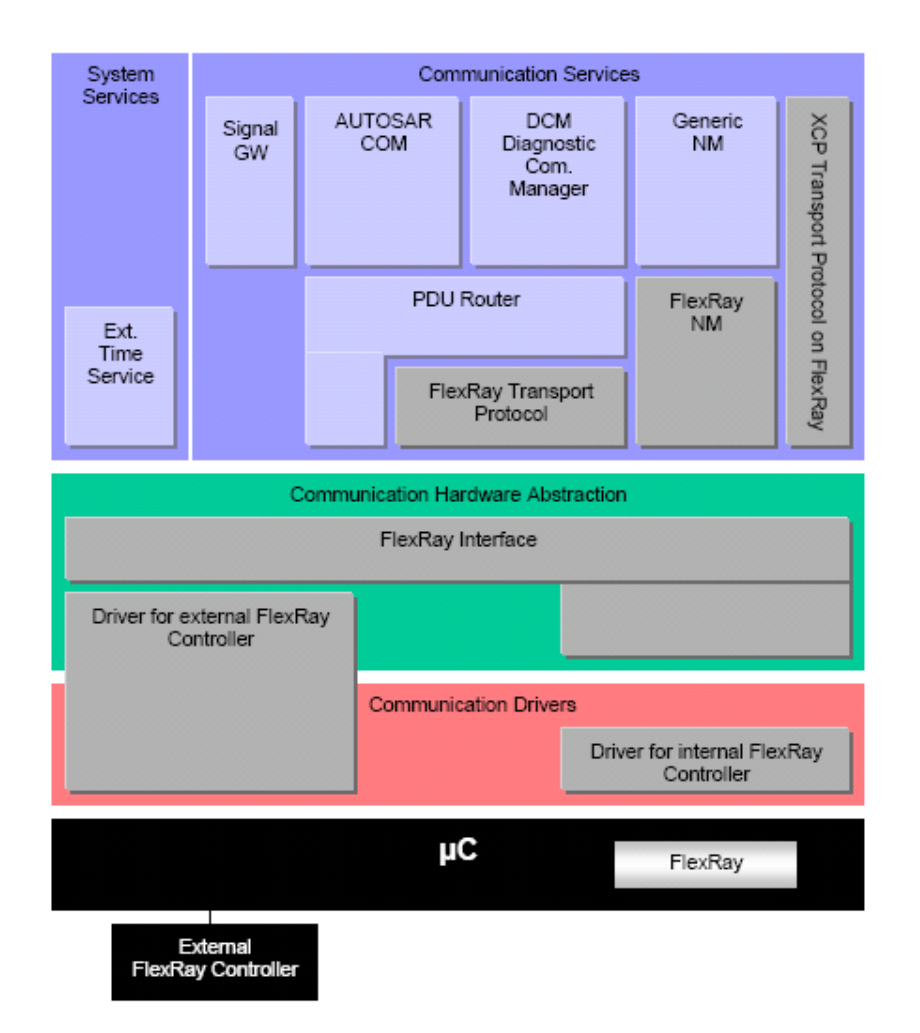

<span id="page-8-1"></span>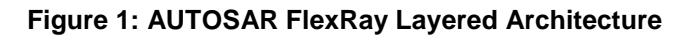

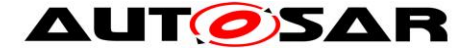

Among others, the FlexRay AUTOSAR Transport Layer includes the following features:

- Segmentation of data in send direction
- Collection of data in receive direction
- Control of data flow
- Detection of errors
- Acknowledgement (and Retry)
- 1:1 and 1:n connections
- 2 or 4 Bytes address information
- Transfer of up to  $2^{32}$ -1 Bytes payload
- Configurable to be compliant to ISO 15765-2 regarding frame layout and sequences

This specification supports only the AUTOSAR FlexRay transport protocol derived from ISO 15765-2, which was used as standard in AUTOSAR release 3.x and below. Since AUTOSAR release 4.0, the standard FlexRay transport layer [\[11\]](#page-11-6) is compatible to ISO 10681-2. For AUTOSAR release 3.2, a back port of the ISO 10681-2 compliant FlexRay transport layer has been created as a separate document named FlexRay ISO Transport Layer. Thus, both in AUTOSAR release 3.2 and 4.0, users must be cautious in choosing which specification to use for FlexRay Transport Layer.

It is an AUTOSAR decision to base the specification of Basic Software modules on existing standards. The FlexRay AUTOSAR Transport Layer specification is based on the international standard ISO 15765-2 (Diagnostics on CAN), which is the most common in automotive area.

The basic idea is to have an ISO 15765-2 compliant Transport Layer, which allows by the means of static configuration to add one or more optional features (like acknowledgement) per channel independently of each other. Of course, by adding such a feature the compliance to ISO 15765-2 gets lost for this particular channel.

Additionally, the features are deactivatable at compile time. Even if they are compiled in, they are still deactivatable by static configuration.

The rationale behind some of the provided features is the usage of this transport layer not only for diagnostic purposes but also for Inter-ECU communication.

Since addressing within ISO 15765-2 is specific for the CAN bus system (CAN identifier), it is obvious that another approach is taken within FlexRay AUTOSAR Transport Layer.

Although FlexRay transport protocol is at first set to vehicle diagnostic systems, it has been developed to also deal with requirements from other FlexRay based systems needing a transport layer protocol.

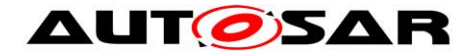

# <span id="page-10-0"></span>**2 Acronyms and abbreviations**

Following acronyms and abbreviations have a local scope only and therefore are not contained in the AUTOSAR glossary.

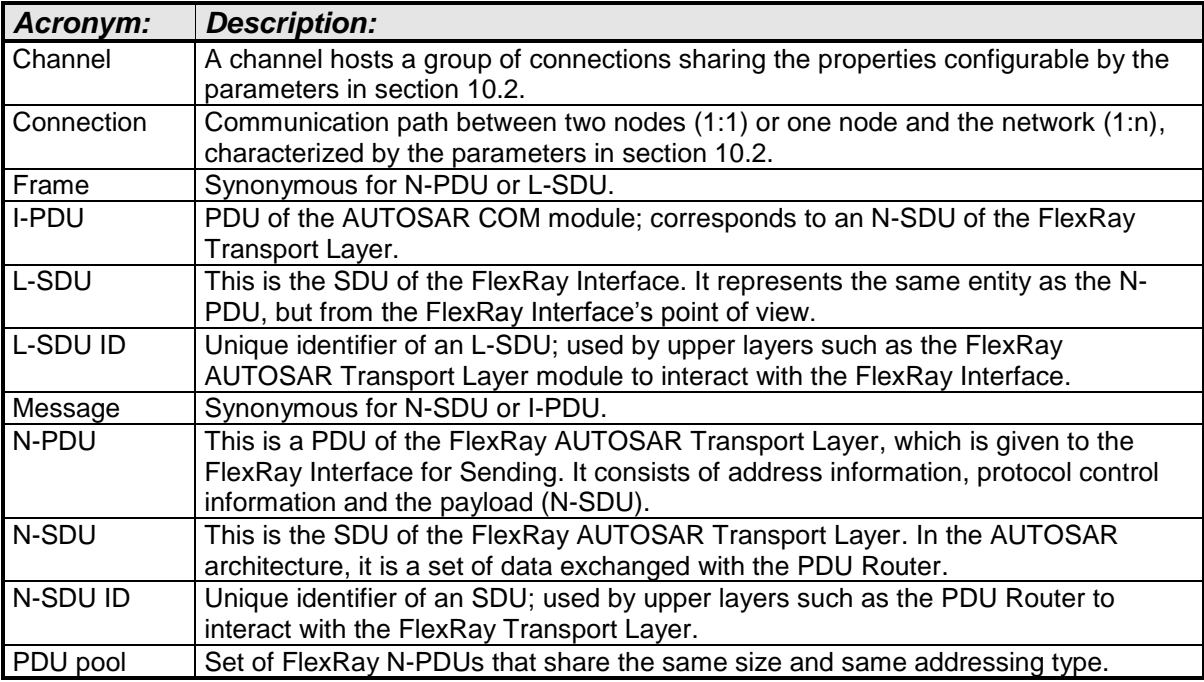

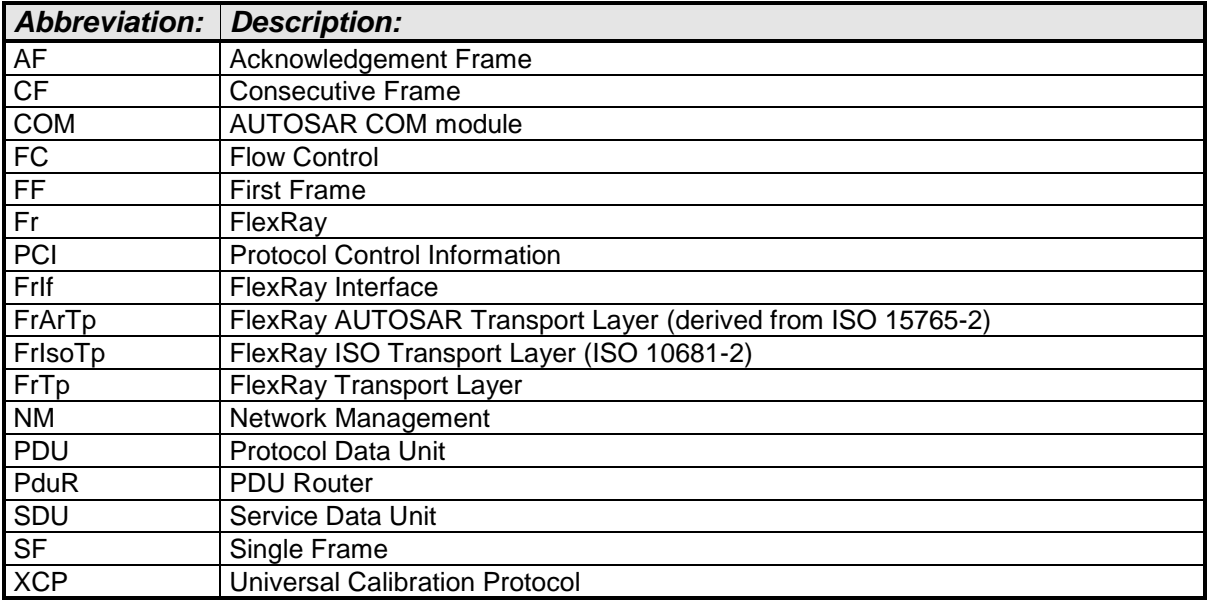

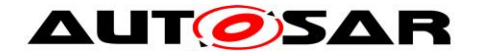

# <span id="page-11-0"></span>**3 Related documentation**

## <span id="page-11-1"></span>**3.1 Input documents**

- [1] List of Basic Software Modules AUTOSAR\_TR\_BSWModuleList.pdf
- <span id="page-11-5"></span>[2] Layered Software Architecture AUTOSAR\_EXP\_LayeredSoftwareArchitecture.pdf
- [3] General Requirements of Basic Software Modules AUTOSAR\_SRS\_BSWGeneral.pdf
- [4] Requirements on FlexRay AUTOSAR\_SRS\_FlexRay.pdf
- <span id="page-11-4"></span>[5] Specification of FlexRay Interface AUTOSAR\_SWS\_FlexRayInterface.pdf
- <span id="page-11-3"></span>[6] Specification of PDU Router AUTOSAR\_SWS\_PDURouter.pdf
- [7] Specification of Communication Stack Types AUTOSAR\_SWS\_CommunicationStackTypes.pdf
- [8] Specification of Standard Types AUTOSAR\_SWS\_StandardTypes.pdf
- [9] Specification of Platform Types AUTOSAR\_SWS\_PlatformTypes.pdf
- [10] AUTOSAR Basic Software Module Description Template, AUTOSAR\_TPS\_BSWModuleDescriptionTemplate.pdf
- <span id="page-11-6"></span>[11] Specification of FlexRay ISO Transport Layer AUTOSAR\_SWS\_FlexRayISOTransportLayer.pdf
- <span id="page-11-7"></span>[12] General Specification of Basic Software Modules AUTOSAR\_SWS\_BSWGeneral.pdf

## <span id="page-11-2"></span>**3.2 Related standards and norms**

- [13] ISO 15765-2(2003-11-11), Road vehicles Diagnostics on Controller Area Networks (CAN) — Part2: Network layer services
- [14] ISO 10681-2, Road vehicles Communication on FlexRay Part2: Communication Layer Services

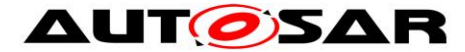

<span id="page-12-1"></span>[15] FlexRay Communications System Protocol Specification Version 2.1

# <span id="page-12-0"></span>**3.3 Related specification**

AUTOSAR provides a General Specification on Basic Software modules [\[12\]](#page-11-7) (SWS BSW General), which is also valid for FlexRay AUTOSAR Transport Layer.

Thus, the specification SWS BSW General shall be considered as additional and required specification for FlexRay AUTOSAR Transport Layer.

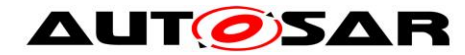

# <span id="page-13-0"></span>**4 Constraints and assumptions**

## <span id="page-13-1"></span>**4.1 Limitations**

AUTOSAR architecture defines protocol specific transport layer (CanTp, LinTp, Fr[Ar]Tp, etc.). The FlexRay AUTOSAR Transport Layer covers only FlexRay transport protocol specifics.

The FlexRay AUTOSAR Transport Layer has an interface to a single underlying FlexRay Interface Layer and a single upper PDU Router.

## <span id="page-13-2"></span>**4.2 Applicability to car domains**

The FlexRay AUTOSAR Transport Layer can always be used for applications if the FlexRay protocol was used.

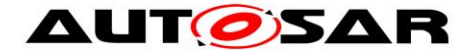

# <span id="page-14-0"></span>**5 Dependencies to other modules**

This section sets out relations between the FlexRay AUTOSAR Transport Layer module (FrArTp) and other AUTOSAR Basic Software modules. It contains brief descriptions of the services of the FrArTp that are called by other modules and of the services of other modules that are called by the FrArTp. The following picture gives a brief overview of the interactions.

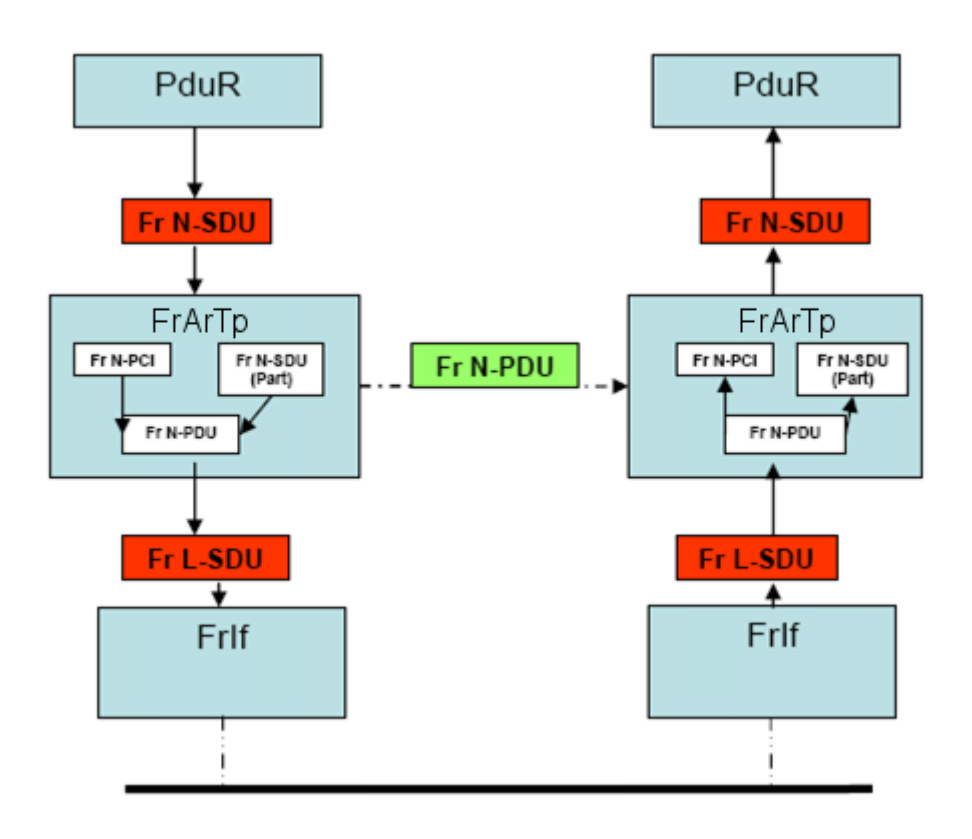

**Figure 2: FrArTp interactions**

## <span id="page-14-1"></span>**5.1 PDU Router**

The following services of the PDU Router are called by the FlexRay AUTOSAR Transport Layer module:

- *PduR\_FrArTpStartOfReception* By this API service, the FlexRay AUTOSAR Transport Layer module informs the upper layer (e.g. DCM via PDU Router) that a new message is being received.
- *PduR\_FrArTpCopyRxData* By this API service, the FlexRay AUTOSAR Transport Layer module provides the data of one received segmented message part (N-PDU) to the upper layer.
- *PduR\_FrArTpRxIndication* By this API service, the FlexRay AUTOSAR Transport Layer module indicates the completed (un)successful reception of a message (N-SDU).
- *PduR\_FrArTpCopyTxData* By this API service, the FlexRay AUTOSAR Transport Layer module asks the upper layer (e.g. DCM via PDU Router) of the message to provide data for the next segmented message part (N-PDU).
- *PduR\_FrArTpTxConfirmation* By this API service, the FlexRay AUTOSAR Transport Layer module confirms the (un)successful sending of the complete message (N-SDU) to the actual sender (e.g. DCM).

The following services of the FlexRay AUTOSAR Transport Layer module are called by the PDU Router:

- *FrArTp\_Transmit* By this API service, the sending of a message (N-SDU) is triggered.
- *FrArTp\_CancelTransmit* By this API service, the sending of a message (N-SDU) is cancelled. This service is optional (per channel).
- *FrArTp\_CancelReceive* By this API service, the receiving of a message (N-SDU) is cancelled. This service is optional (per channel).
- *FrArTp\_ChangeParameter* By this API service, the STmin and BS values of a connection can be changed.

## <span id="page-15-0"></span>**5.2 FlexRay Interface**

The following services of the FlexRay Interface are called by the FlexRay AUTOSAR Transport Layer module:

*FrIf\_Transmit*

By this API service, the sending of a frame (N-PDU) is triggered. Depending on configuration on the FlexRay Interface, the N-PDU is sent immediately or after the call of FrArTp\_TriggerTransmit*.*

The following services of the FlexRay AUTOSAR Transport Layer module are called by the FlexRay Interface:

*FrArTp\_RxIndication*

By this API service, the FlexRay Interface indicates the reception of an FrArTp frame (N-PDU, please do not mistake this with a FlexRay frame) to the FrArTp. The FrArTp then processes this frame.

 *FrArTp\_TxConfirmation* By this API service, the FlexRay Interface confirms the (un)successful sending of the frame containing the N-PDU over the FlexRay network.

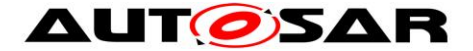

## *FrArTp\_TriggerTransmit*

By this API service, the FlexRay Interface makes the FrArTp to copy the N-PDU into the buffer provided by the FlexRay Interface. The FlexRay interface then can start sending the FlexRay frame containing the N-PDU.

## <span id="page-16-0"></span>**5.3 ECU State Manager**

The following services of the FrArTp are called by the ECU State Manager:

- *FrArTp\_Init* By this API service, all global variables are initialized and each connection is set into the idle state.
- *FrArTp\_Shutdown* By this API service, all pending transport connections are closed, resources are freed and the module is stopped.

## <span id="page-16-1"></span>**5.4 File structure**

## <span id="page-16-2"></span>**5.4.1 Code file structure**

For details, refer to the section 5.1.6 "Code file structure" in *SWS\_BSWGeneral.*

## <span id="page-16-3"></span>**5.4.2 Design Rules**

**[SWS\_FrArTp\_00213] [** The source code of the FrArTp shall not be processor and compiler dependent. [ (SRS\_BSW\_00006)

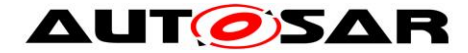

# <span id="page-17-0"></span>**6 Requirements traceability**

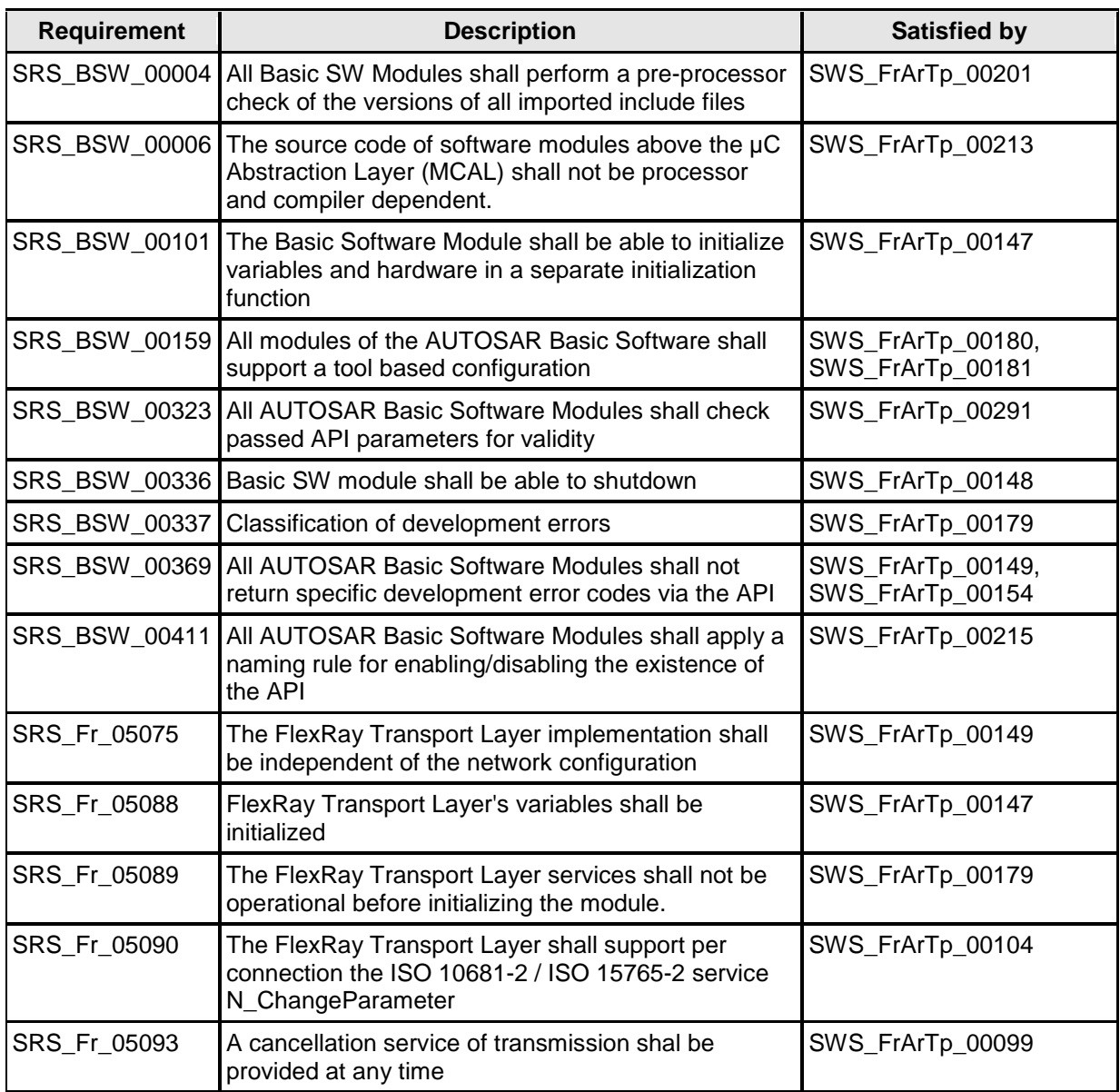

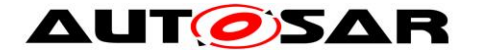

# <span id="page-18-0"></span>**7 Functional specification**

The FlexRay AUTOSAR Transport Layer module (FrArTp) offers services for segmentation, transmission with flow control, and reassembly of messages (N-SDUs). Its main purpose is to transfer messages that may or may not fit in a single FlexRay frame.

**[SWS\_FrArTp\_00192]** ⌈ The FlexRay AUTOSAR Transport Layer provides full duplex capabilities for PDU pools and connections.  $|$  ()

**[SWS\_FrArTp\_00201]** The FrArTp shall perform a preprocessor-check if its source and header files belong to the same version. [ (SRS\_BSW\_00004)

## <span id="page-18-1"></span>**7.1 Overview**

## <span id="page-18-2"></span>**7.1.1 Extensions of ISO 15765-2**

**[SWS\_FrArTp\_00009]**  [Beside the features according to ISO 15765-2 (7 byte data per frame, 4 kByte message length, unsegmented 1:n connections, multiple logical channels concurrently, flow control, service request confirmation) it allows to configure independently of each other the following features for a specific channel at both pre- and post-compile time:

- Acknowledgement (with or without Retry) for 1:1 connections
- Segmented 1:n connections (without flow control)
- Transmission cancellation
- Up to  $2^{32}$ -1 Byte message length $|$  ()

For the rest of this document, sections or features that are not compliant to ISO 15765-2 will be marked as "**Not compliant to ISO 15765-2**".

## <span id="page-18-3"></span>**7.1.2 Connections**

Connections are used to transfer data from one sender to one (1:1) or more (1:n) receivers. Connections with one sender and one receiver are bi-directional; data can be transferred in both directions. To transport parts of a possibly much larger message, connections use FlexRay PDUs that are grouped into PDU pools. Connections may specify a number of prioritized PDUs that must be reserved for exclusive use as long as the connection is active.

## <span id="page-18-4"></span>**7.1.3 Channels**

19 of 97 Document ID 601: AUTOSAR\_SWS\_FlexRayARTransportLayer A Channel is used to group several connections with similar properties and to manage access to the transport PDUs. Consequently, the channel itself carries all

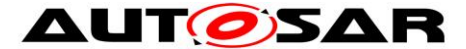

relevant properties, like addressing type, timing and handshake parameters, and acknowledgement and retry capability, and the transport PDUs of at most one received and one transmitted PDU pool.

## <span id="page-19-0"></span>**7.1.4 PDU Pools**

A PDU pool is a conceptional element, which groups the transport PDUs of several channels. The PDUs in a PDU pool need to have identical PDU sizes and addressing type. For a specific ECU, a PDU pool is either received or transmitted. The PDUs in a PDU pool may be used by one or more channels. To ensure the pool semantics in a configuration, channels must reference either all PDUs of a Pool, or none. It must also be ensured that no two connections assigned to the same PDU pool have identical addresses. The PDUs of a PDU pool are evenly distributed to all open connections at runtime, but only after all PDU required by open connections with prioritized PDUs have been assigned.

## <span id="page-19-1"></span>**7.1.5 Active Connections**

The maximum number of concurrently active connections is configurable separately for each channel via FrArTpConcurrentConnections. This number can range from one connection at a time to all connections of the channel. For each active connection, two separate state machines are required, because connections can be bi-directional. These state machines belong to the channel, and are therefore associated with the PDU pool used by this channel.

State machines are assigned to connections at runtime when a new datatransmission is requested, or when frames of an incoming connection are received. When the maximum number of state machines is reached, further transmission requests or new incoming connections must be rejected or ignored, respectively.

For each state machine, a RAM buffer will be needed to store the content of the next to-be-transmitted frame(s) until enough data is available, and until the frame has been transferred to FrIf via *FrArTp\_TriggerTransmit*.

## <span id="page-19-2"></span>**7.2 Protocol Processes**

There are, as will be shown later on, different types of First Frames and Single Frames, but in the sequence diagrams, always FF or SF will be used, regardless of the concrete sub type.

## <span id="page-19-3"></span>**7.2.1 1:1 Connections**

This type of connections exists between two nodes and is bidirectional. Within the FlexRay AUTOSAR Transport Layer, the following subtypes are possible.

## <span id="page-19-4"></span>**7.2.1.1 1:1 Connection in a channel without Acknowledgement**

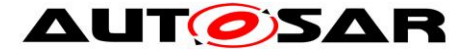

### **Unsegmented Transfer**

When a message does not exceed the possible amount of payload for a SF (which can be derived from the N-PDU length, FrArTpAdrType and FrArTpLm), there is no need to segment this message.

The transfer takes place as illustrated in [Figure 3:](#page-20-0)

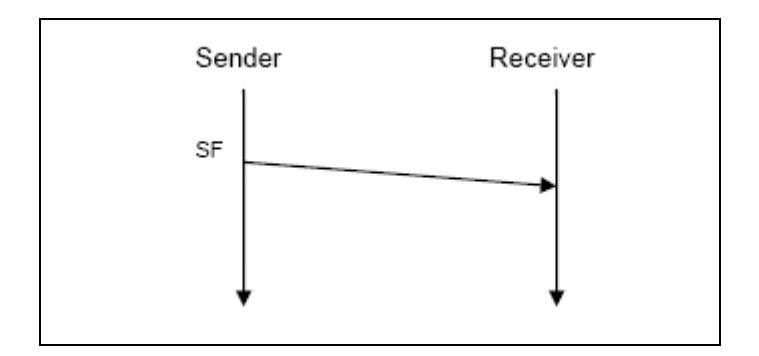

**Figure 3: Unsegmented 1:1 transfer without acknowledgement**

<span id="page-20-0"></span>The sending Transport Layer packs the payload (N-SDU) into an N-PDU and sends it to the receiving Transport Layer. This is done via a Single Frame (SF).

#### **Segmented Transfer**

In case a message does not fit into an SF, it needs to be split up into several parts and flow control is applied to control the data flow taking into account the needs of the receiver.

In this case, the transfer takes place as shown in [Figure 4:](#page-21-0)

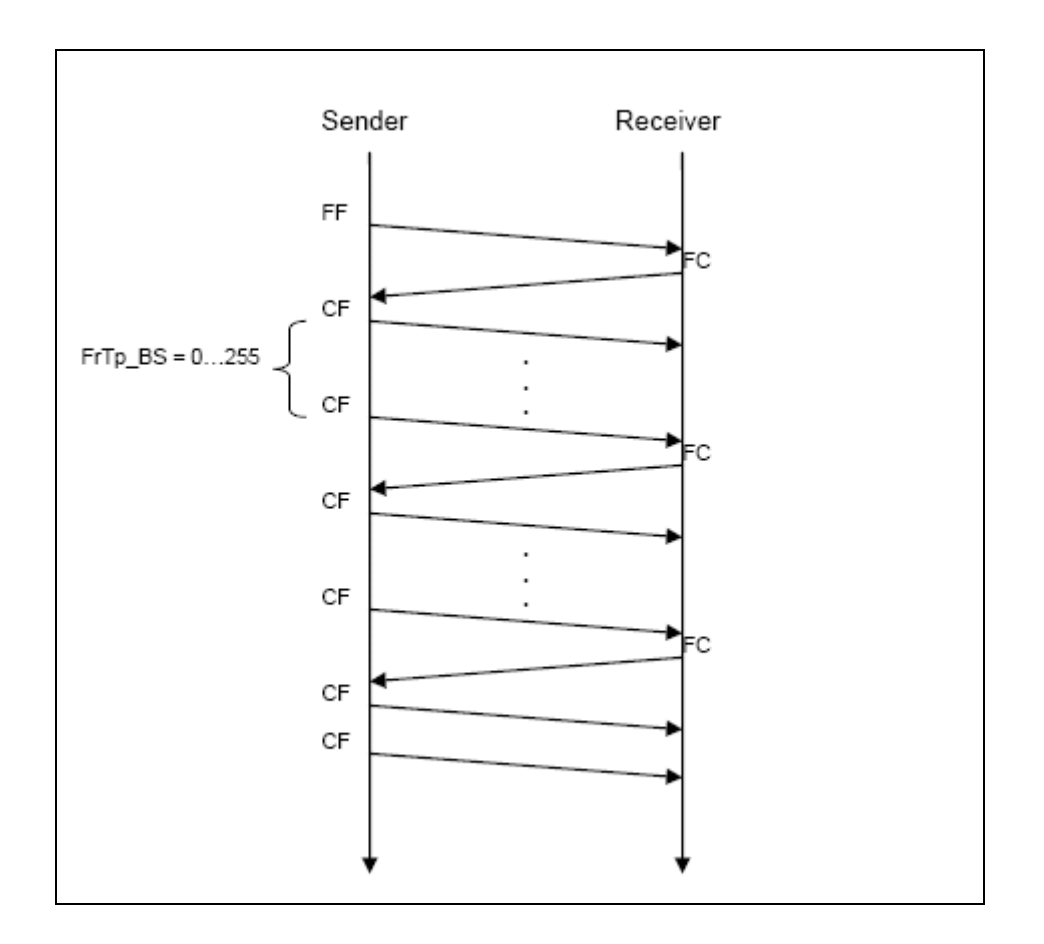

**Figure 4: Segmented 1:1 transfer without acknowledgement**

<span id="page-21-0"></span>The transfer starts with sending a First Frame (FF) from the sender to the receiver. This frame contains the length of the whole message (e.g. 1000 Byte) and even the first data bytes.

The receiving peer reacts to the reception of a FF with sending of a Flow Control frame (FC) back to the sender. This FC frame contains the value of three parameters: FS,BS and STmin.

FS states the flow status. The possible values are:

CTS: Clear To Send

The sender can continue transmitting the message

WT: Wait

The sender shall wait for another FC frame.

 OVFLW: Overflow The sender shall abort the transfer, because the receiver has not enough buffer space for the whole message available.

There shall be a statically defined upper limit (FrArTpMaxWft) for the number of allowed WT's. If this number has been reached, the transmission shall be aborted and within *PduR\_FrArTpTxConfirmation*, the result E\_NOT\_OK shall be returned.

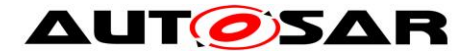

BS specifies the block size. This is the number of Consecutive Frames (CF) the sender is allowed to send between two FC Frames. The possible range is from 0x00 to 0xFF, whereas 0x00 states that no more FC Frames will be transmitted by the receiver, i.e. the whole message shall be sent in one big block.

STmin defines the minimum gap between two CFs in milliseconds or microseconds. The valid values range from 0x00 to 0x7F and from 0xF1 to 0xF9. The range from 0x00 to 0x7F specifies the minimum gap in milliseconds (0ms .. 127ms), the one from 0xF1 to 0xF9 defines the gap in microseconds (100 µs, 200 µs, .. 900 µs). The supported values of STmin are restricted by the placement of N-PDUs in FlexRay cycles, and are subject to the jitter created by the placement of N-PDUs in the slots of a cycle.

The alternating transmission of CF blocks and a FC frame lasts, until the whole message is sent.

The STmin parameter can be changed during runtime by using the respective API call.

## <span id="page-22-0"></span>**7.2.1.2 1:1 Connection in a channel with Acknowledgement without Retry**

This section is **Not compliant to ISO 15765-2** and describes how a simple acknowledgement mechanism looks like.

#### **Unsegmented Transfer**

This is mostly done like in section Unsegmented Transfer of section [7.2.1.1,](#page-19-4) except that there is an additional Acknowledge Frame (AF) which is sent from the receiver to the sender. This is illustrated in [Figure 5:](#page-22-1)

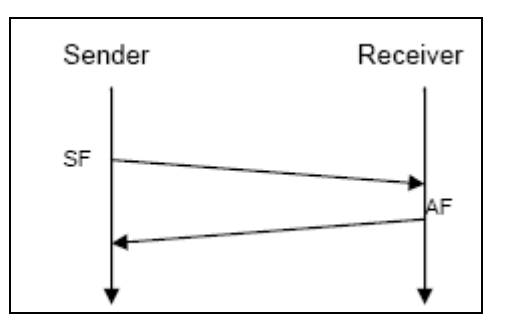

#### **Figure 5: Unsegmented 1:1 transfer with Acknowledgement without Retry**

<span id="page-22-1"></span>The AF contains among others the field ACK, which has two possible values, Positive Acknowledgement (POS\_ACK) or Negative Acknowledgement (NEG\_ACK). Thus, the sender is informed about the (un)successful reception of a message by the receiving peer. If the FS field of an AF frame (see section [7.3.6\)](#page-37-0) contains the value WT, another AF, up to FrArTpMaxRn, will arrive.

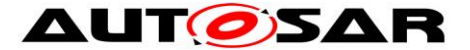

#### **Segmented Transfer**

This is done very similar to section Segmented Transfer of section [7.2.1.1.](#page-19-4) There are only three differences:

The first difference is the transmission of an AF after the last block, because this one has to be acknowledged as well. This frame is similar to an ordinary Flow Control frame but contains additionally the ACK parameter (for positive or negative acknowledgement) and the sequence number of the first faulty frame of the transmitted block.

The second difference is the transmission of an AF with a negative acknowledgement after a block in which an error occurred. This AF also contains the sequence number of the first faulty or missing frame.

The third difference is, that the block size shall be in the range from 1 to 16 (due to the 4 bit sequence number, see section [7.3.4\)](#page-34-0)

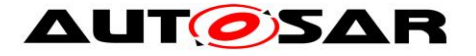

The procedure can be seen in [Figure 6:](#page-24-1)

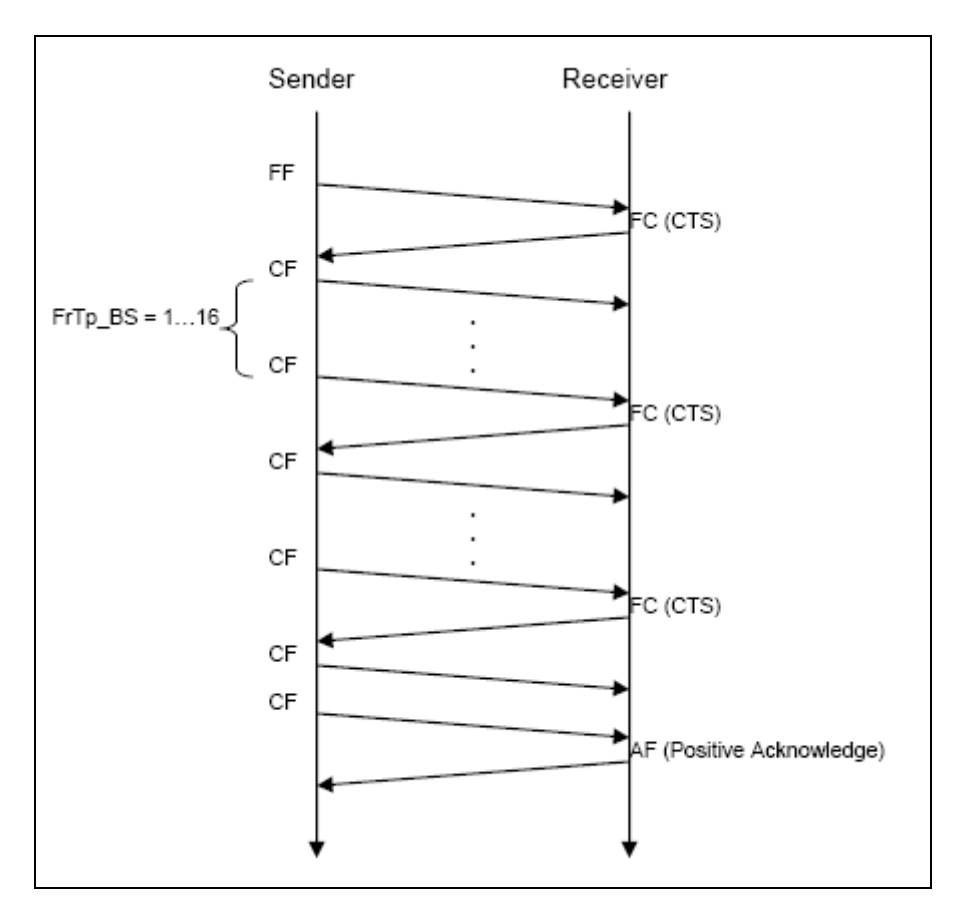

**Figure 6: Segmented 1:1 transfer with Acknowledgement without Retry**

<span id="page-24-1"></span>Obviously, the acknowledgement is done on a "per block" basis, depending on the current block size.

In case of a negative acknowledgement after a block (in that case instead of an FC frame an AF with a negative acknowledgement is sent to the sender and the receiver aborts the reception and indicates an appropriate result to its upper layer (*PduR\_FrArTpRxIndication*) the sender aborts the transmission and informs its upper layer (*PduR\_FrArTpTxConfirmation*).

## <span id="page-24-0"></span>**7.2.1.3 1:1 Connection in a channel with Acknowledgement with Retry**

This section is **Not compliant to ISO 15765-2**

### **Unsegmented Transfer**

This section is quite similar to the corresponding one in section [7.2.1.2.](#page-22-0) The only difference is that in case of a negative acknowledgement the frame is retransmitted.

This behavior is depicted in [Figure 7](#page-25-0) and [Figure 8:](#page-25-1)

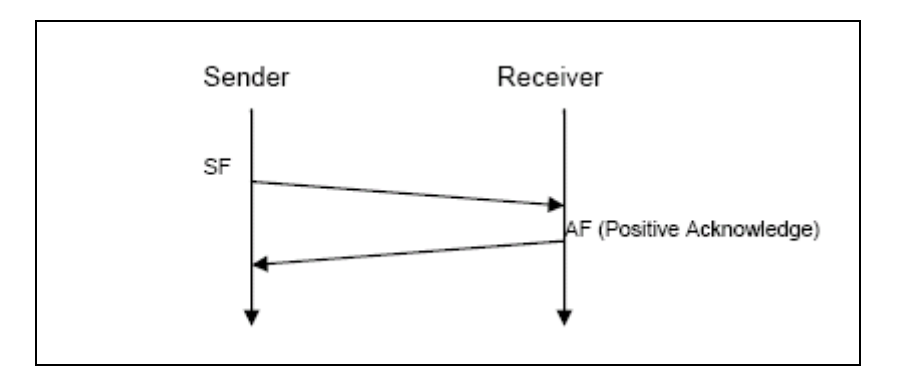

#### <span id="page-25-0"></span>**Figure 7: Unsegmented 1:1 transfer, Acknowledgement with Retry configured, Positive Acknowledgement**

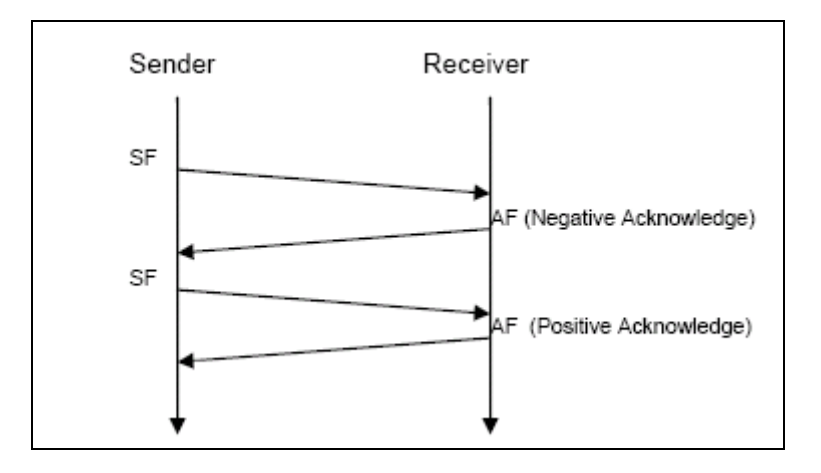

#### <span id="page-25-1"></span>**Figure 8: Unsegmented 1:1 transfer, Acknowledgement with Retry configured, Negative Acknowledgement**

If in [Figure 8](#page-25-1) the second try of sending the message also failed, there would be a third one and so on.

In order to prevent infinite retransmissions in the case of a permanent failure, an upper limit (FrArTpMaxRn) has to be defined. If the number of retries has reached this value, the transmission of the corresponding message shall be stopped and within *PduR\_FrArTpTxConfirmation* and *PduR\_FrArTpRxIndication*, an adequate result (see section 8.2.1) shall be returned.

### **Segmented Transfer**

Compared to the segmented transfer in section [7.2.1.2,](#page-22-0) the difference is the Retry mechanism and, coming with it, the alternating block mechanism.

The Retry mechanism works as follows:

In the case a negative acknowledge arrives at the sender, this also contains the sequence number of the first faulty frame in the currently transmitted block. Now the sender transmits, starting with the stated sequence number, all remaining frames of the just transmitted block again.

In order to prevent infinite retransmissions in case of a permanent failure, the parameter FrArTpMaxRn limits the retry attempts.

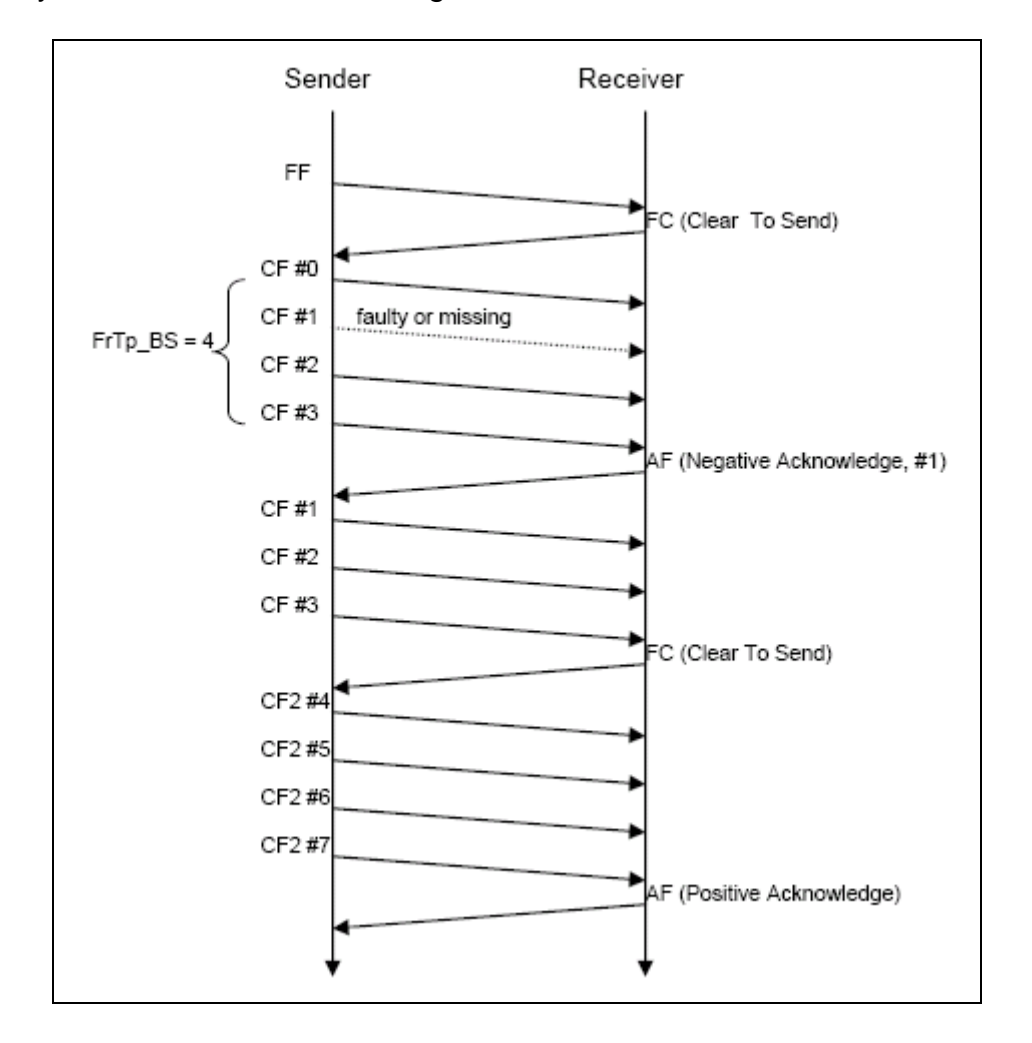

The Retry mechanism is shown in [Figure 9](#page-26-0) for the case of a block size of 4:

**Figure 9: Segmented 1:1 transfer with Acknowledgement with Retry**

<span id="page-26-0"></span>If the retry starts with a lower sequence number than requested, this shall be tolerated, i.e. all frames until the requested shall be ignored and errors within the ignored frames shall be ignored, too. If it starts with a higher number than requested, this shall lead to another negative acknowledgement after the block end.

### **Alternating Block Mechanism**

When using the Retry mechanism, the FlexRay AUTOSAR Transport Layer module transfers blocks using the Alternating Block Mechanism. This works as follows: The first block is transferred using normal CF frames. The second block is transferred using CF2 frames, the third one with CF frames and so on. When a retry occurs, a CF block is again transferred with CF frames and, of course, a CF2 block is retried with CF2 frames.

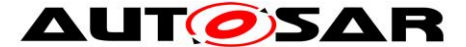

This mechanism ensures correct behavior in case at the block end an FC frame is lost, especially if it is an FC with flow status CTS, by allowing the detection of the unnecessary retries.

## <span id="page-27-0"></span>**7.2.2 1:n Connections**

In the case of 1:n connections (1 sender, multiple receivers) there is no further distinction in subtypes (with or without acknowledgement). The reason for this is that the size of the receiving group is often not known a priori, so it is not possible to apply flow control or acknowledgement mechanisms to 1:n connections.

Therefore, the only distinction made is between unsegmented and segmented transfer.

1:n connections are unidirectional by nature.

#### **Unsegmented Transfer**

This is exactly the same like in the section Unsegmented Transfer of section [7.2.1.1.](#page-19-4) The only difference is the multiple receivers instead of one. Thus, the procedure looks like the following:

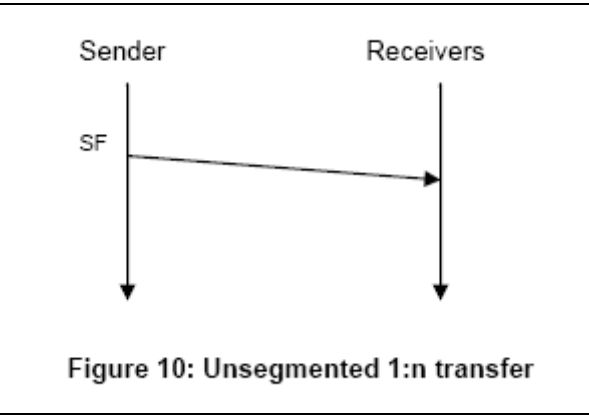

**Figure 10: Unsegmented 1:n transfer**

One sender sends its message to a group of receivers.

### **Segmented Transfer Not compliant to ISO 15765-2**

Since no flow control or acknowledgement is possible in this case, a segmented 1:n transfer only consists of a FF and the number of necessary CFs.

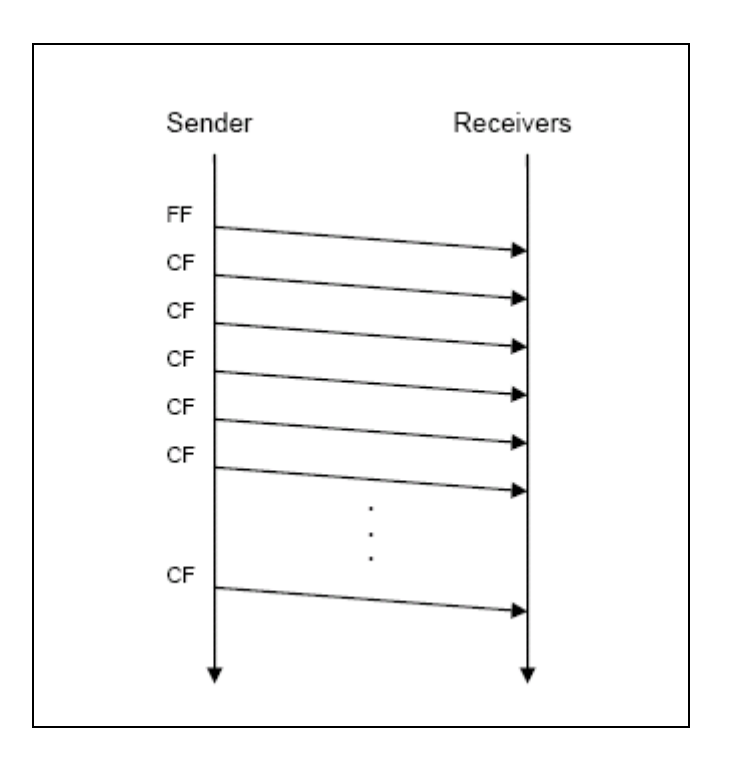

**Figure 11: Segmented 1:n transfer**

When an error occurs, the reception will be terminated, and the appropriate result will be given within *PduR\_FrArTpRxIndication()*.

The distance of consecutive CFs is defined by the configuration parameter FrArTpStMinGrpSeg, similar to FrArTpStMin for segmented 1:1 connections.

## <span id="page-28-0"></span>**7.3 Frame Layout**

As seen in section [7.2](#page-19-2) there are different types of frames. A detailed explanation of all the types follows below.

## <span id="page-28-1"></span>**7.3.1 General**

The general structure of a frame is shown in [Figure 12:](#page-28-2)

<span id="page-28-2"></span>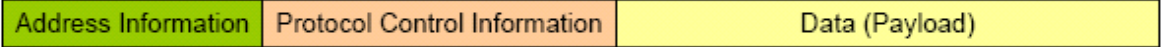

#### **Figure 12: Structure of a FlexRay AUTOSAR transport protocol frame**

29 of 97 Document ID 601: AUTOSAR\_SWS\_FlexRayARTransportLayer It is common to all frames that they are headed by address information. Depending on static configuration (per channel), in a way whether 1 Byte or 2 Byte addressing is used, this address information consists of 1 Byte for Target Address and 1 Byte for Source Address or 2 Bytes for Target address and 2 Bytes for Source Address. Since it depends on the interpretation of the address information, it is not further

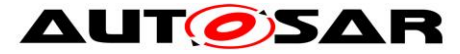

specified whether this address information is utilized for the in automotive area so called "Physical" or for "Functional" addressing.

**[SWS\_FrArTp\_00255] 
<b>[When the FrArTp frame does not require the whole length** of its N-PDU (in a SingleFrame, a FirstFrame, or the last ConsecutiveFrame in a transfer), the remaining space (bits) in the N-PDU shall be set to 0.⌋ ()

**1 Byte Addressing Not compliant to ISO 15765-2**

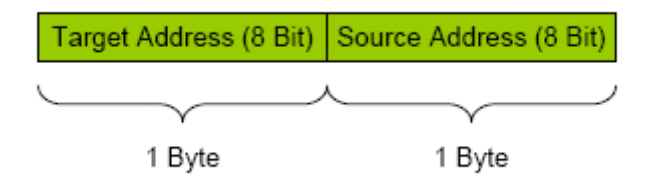

**Figure 13: Address header for 1 Byte addressing**

For both target and source address 1 Byte is provided, so up to 256 receivers are addressable.

## **2 Byte Addressing Not compliant to ISO 15765-2**

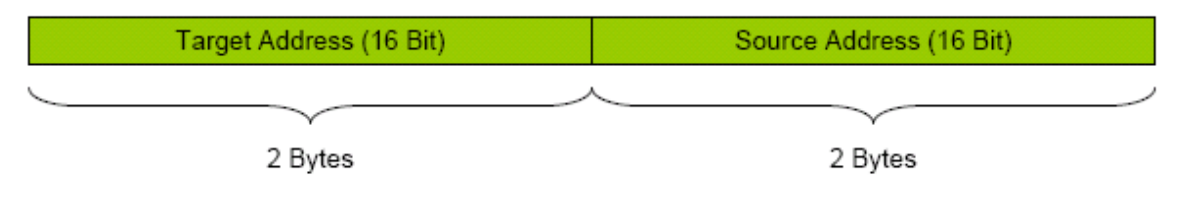

**Figure 14: Address header for 2 Byte addressing**

Looking at this scheme it is possible to address up to 65536 different receivers.

As seen in [Figure 12,](#page-28-2) frames generally consist of the address information, protocol control information and the data. The length and content of the protocol control information (PCI) varies from frame type to frame type.

Before explaining the details of each frame, a short overview is given by the following table (the mentioned bytes and nibbles regard to the PCI):

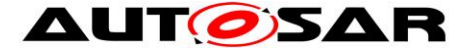

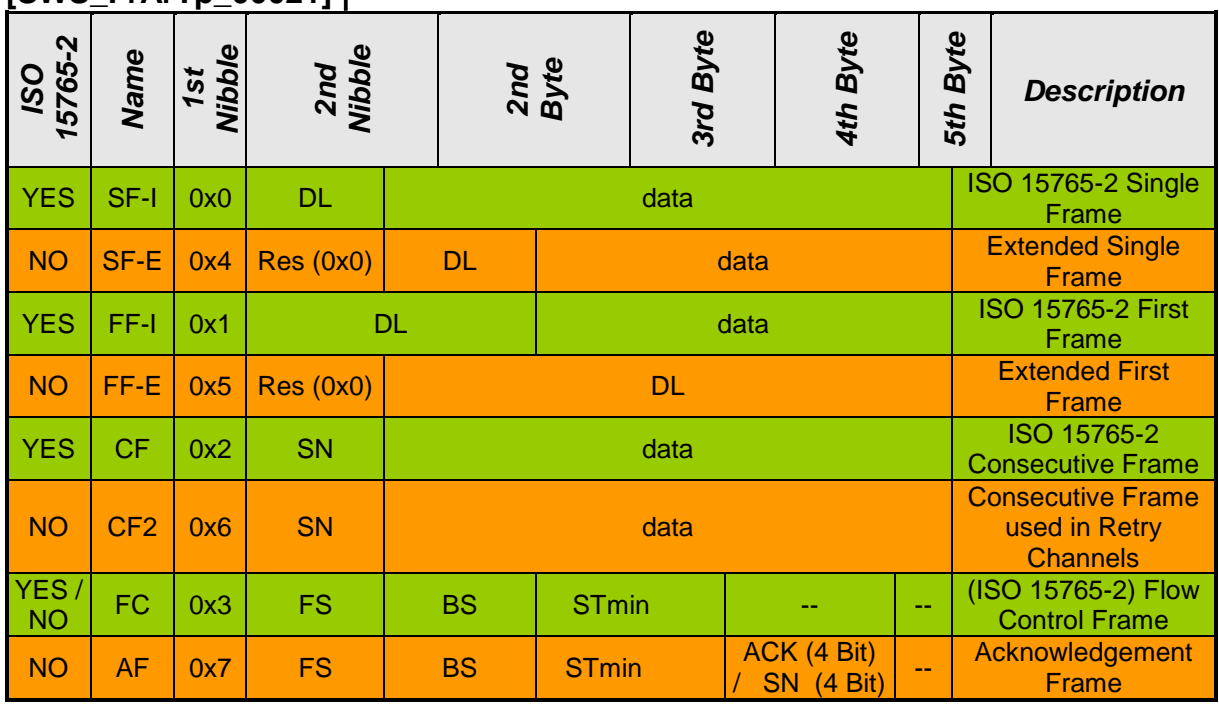

**[SWS\_FrArTp\_00021]** ⌈

Table 1: Overview of the different frames format  $()$ 

**Note:** Unused bytes in this table shall be set to 0x00.

### **Endianness**

In case a protocol value transmitted over the bus consists of more than 1 Byte (e.g. Source Address and Target Address when using 2-Byte addressing), the endianness shall be Most Significant Byte first, Least Significant Byte last.

## <span id="page-30-0"></span>**7.3.2 Single Frames (SF-x)**

**[SWS FrArTp\_00022] [A SF** is sent when a message does not exceed the available amount of payload of this frame type or if ISO 15765-2 compliance is required. To be compliant with ISO 15765-2 on the one hand and to allow using the possibilities of FlexRay on the other hand, there are two types of Single Frames. In ISO 15765-2 compliant channels only SF-I is allowed, in non ISO 15765-2 compliant channels (i.e.  $FrArTpLm = FRARTP_L4G$ ) only SF-E is allowed. $|$  ()

## <span id="page-30-1"></span>**7.3.2.1 ISO 15765-2 Single Frame (SF-I)**

**[SWS\_FrArTp\_00023] [ A SF-I looks as follows (address information header is not** depicted):

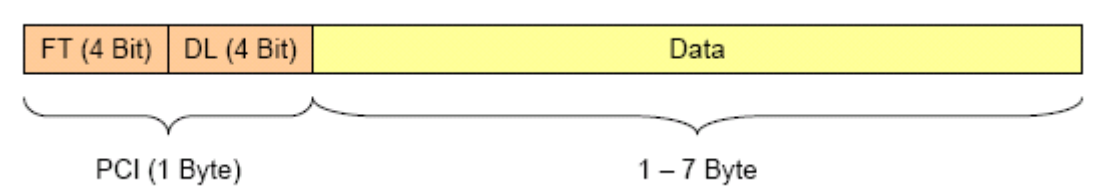

31 of 97 Document ID 601: AUTOSAR\_SWS\_FlexRayARTransportLayer - AUTOSAR confidential -

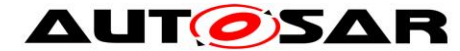

## **Figure 15: Single Frame ISO 15765-2**⌋ ()

In a SF-I the PCI consists of only one byte. This byte is divided in two parts, called FT (Frame Type) and DL (Data Length). Both parts are 4 Bit long.

The FT field is common to every frame type because it identifies the respective type.

**[SWS\_FrArTp\_00024] [ For ISO 15765-2 Single Frames the FT field shall be set to**  $0x0.$  $()$ 

**[SWS\_FrArTp\_00025] [** The DL field states the amount of the actual data bytes, according to ISO 15765-2 the values  $0x1 - 0x7$  (0x6 in FRARTP\_ISO6 mode) are valid, so in an ISO 15765-2 compliant connection the size of the associated N-PDU has to be, depending on the addressing mode, 10 (9) or 12 (11) Bytes long, since the SF has this length.  $()$ 

Including address information, the length of an SF-I reaches from 4 Byte (1 Byte payload, 1 Byte addressing) to 12 Bytes. The actual frame length can be derived considering the addressing mode and looking in the length statement of the corresponding PduInfoType struct in the configuration.

## **Error Handling**

## **[SWS\_FrArTp\_00028] DL field**

⌈ Incoming SF-I frames with an invalid DL value of 0x0 or higher than 0x7 (0x6 in FRARTP ISO6 mode) shall be ignored. This shall also be done if a value arrives which is higher than the amount of payload that can be derived from the length statement of the corresponding PduInfoType struct in the configuration and the addressing mode.⌋ ()

If acknowledgement is configured, additionally an AF with a negative acknowledgement shall be sent back to the sender in the cases above.

## <span id="page-31-0"></span>**7.3.2.2 Extended Single Frame (SF-E)**

This section is **Not compliant to ISO 15765-2**.

**[SWS\_FrArTp\_00029] [ An SF-E allows using the whole possible FlexRay payload** of 254 Bytes for an unsegmented transfer. It looks as depicted in [Figure 16:](#page-31-1)

<span id="page-31-1"></span>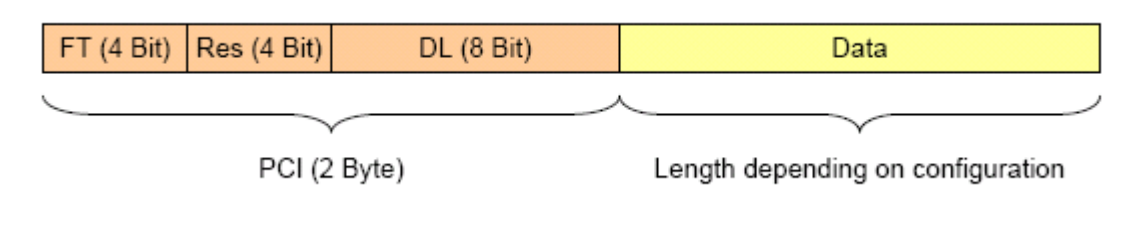

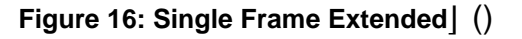

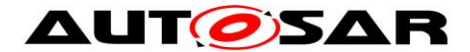

**[SWS\_FrArTp\_00030] [** The PCI of an SF-E consists of two bytes. The FT field is 4 Bit long; for an SF-E, it shall be set to 0x4. The following nibble is reserved; it shall be set to  $0x0.$  $()$ 

**[SWS FrArTp 00031] [The next byte is the DL field and states the amount of** payload contained in the SF-E. Depending on the configuration of the addressing mode (1 Byte or 2 Byte) and the length of the associated N-PDU, all values except 0x00 and above 0xFA (1 Byte addressing) or above 0xF8 (2 Byte addressing) are valid here. [ ()

The minimum length of such a frame is 5 Byte (1 Byte addressing, 1 Byte payload), the maximum is 254 Byte (FlexRay limit according to [\[15\]\)](#page-12-1). The actual frame length can be derived considering the addressing mode and looking in the length statement of the corresponding PduInfoType struct.

## **Error Handling**

## **[SWS\_FrArTp\_00286] DL field**

⌈ If this field contains the value 0x00 or, depending on the addressing mode, a value higher than 0xFA or higher than 0xF8, the SF-E shall be ignored.

acknowledgement is configured, additionally an AF with a negative acknowledgement shall be sent back to the sender. [ ()

### **[SWS\_FrArTp\_00287] General**

⌈ If messages longer than allowed by ISO 15765-2 are not configured (FrArTpLm) for the corresponding channel, this frame shall be ignored. This shall also be done if a value arrives which is higher than the amount of payload that can be derived from the length statement of the corresponding PduInfoType struct and the addressing mode or if a value different from 0x0 arrives in the reserved nibble.

If acknowledgement is configured, additionally an AF with a negative acknowledgement shall be sent back to the sender in the cases above. [ ()

## <span id="page-32-0"></span>**7.3.3 First Frames (FF-x)**

If a message does not fit into a SF, it has to be segmented.

**[SWS\_FrArTp\_00034] [** The FrArTp takes the decision whether a message has to be segmented based on the message length, the possibility (depending on per channel configuration) to use SF-E frames and the size of the assigned N-PDU (see also section [7.4.1\)](#page-41-2). Therefore, to start the transfer of such a long message, a First Frame is used.⌋ ()

**[SWS\_FrArTp\_00035]** ⌈ To enable compliance with ISO 15765-2 on the one hand and to allow messages longer than  $2^{12}$ -1 Byte on the other hand, there are several types of First Frames. $\vert$  ()

## **[SWS\_FrArTp\_00036] Not compliant to ISO 15765-2**

**AUTOSAR** Specification of FlexRay AUTOSAR Transport Layer

AUTOSAR CP R19-11

[ It can be statically per channel configured, whether a First Frame can also start a segmented message in a 1:n connection.  $\mid$  ()

## <span id="page-33-0"></span>**7.3.3.1 First Frame ISO 15765-2 (FF-I)**

**[SWS\_FrArTp\_00237] [** The figure below shows the layout of a FF-I:

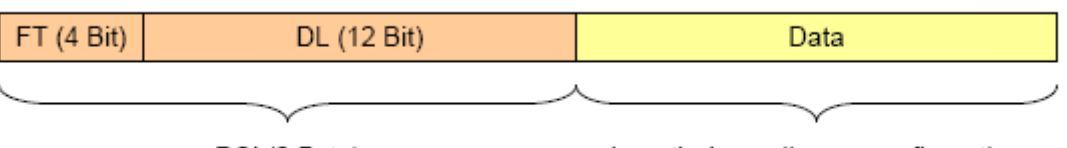

PCI (2 Byte)

Length depending on configuration

**Figure 17: First Frame ISO 15765-2**⌋ ()

In an FF-I the PCI consists of 2 Bytes. As in an SF, the FT field is 4 Bit long, the DL field 12 Bit.

**[SWS\_FrArTp\_00037] [** For a FF-I, the FT field shall be set to 0x1.] ()

**[SWS\_FrArTp\_00299] [** The DL field contains the length of the whole message. Due to the 12 bit length of this field, messages up to 2<sup>12</sup>-1 Bytes can be transferred.  $\vert \, \vert$  ()

The overall length of a First Frame including address information lasts (depending on the per channel configuration) from 4 Byte to a connection specific maximum. This maximum on its part depends on the use case (e.g. for communication with CAN for which full ISO 15765-2 compliance is necessary, it will be 10 or 12 (9 or 11 in FRARTP ISO6 mode)) as well as on the size of the associated N-PDU. The actual amount of payload of an FF-I can be derived by considering the addressing type (1 or 2 Byte) and e.g. looking in the length designation of the corresponding PduInfoType struct.

## **Error Handling**

## **[SWS\_FrArTp\_00039] DL field**

 $\int$  Incoming FF-I frames with  $DL = 0x000$  shall be ignored. Moreover, if the DL value is lower than the possible (from the PDU size, the addressing type and the channel specific Long Messages switch derivable) payload of a SF, the frame shall also be ignored.

If acknowledgment is configured, in all the cases above additionally an AF with a negative acknowledgement shall be sent back to the sender.  $\vert$  ()

## <span id="page-33-1"></span>**7.3.3.2 First Frame Extended (FF-E)**

This section is **Not compliant to ISO 15765-2**.

**[SWS\_FrArTp\_00238] [ The layout of FF-E is shown below:** 

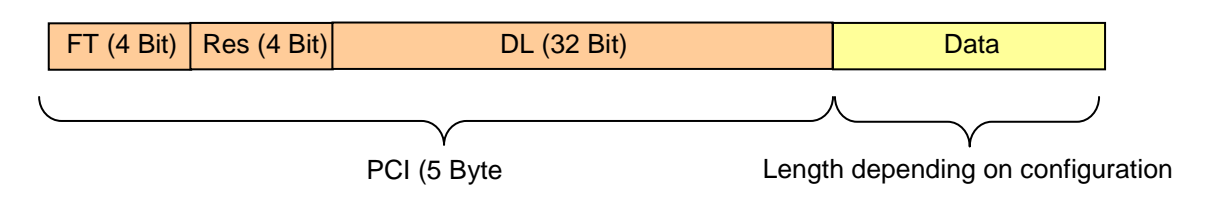

**Figure 18: First Frame Extended**⌋ ()

In an FF-E, the PCI consists of 5 Bytes. The FT field is 4 Bit long, 4 Bits are reserved, the DL field 32 Bit.

**[SWS\_FrArTp\_00054]**  [The DL field is 4 Byte long, so it allows transporting up to  $2^{32}$ -1 bytes. $|$  ()

**[SWS\_FrArTp\_00055]** ⌈ The FT field is set to 0x5.⌋ ()

**[SWS\_FrArTp\_00056]** ⌈ The Res field (reserved) is set to 0x0.⌋ ()

The overall length of an FF-E reaches from 7 Byte to a connection specific maximum, which depends on the size of the associated N-PDU.

### **Error Handling**

### **[SWS\_FrArTp\_00057] DL field**

[If the FR\_DL\_value is lower than the possible (from the PDU size and the addressing type derivable) payload of an SF, the frame shall be ignored. If acknowledgement is configured for the corresponding channel, an AF with a negative acknowledgement shall be sent back to the sender.  $|$  ()

### <span id="page-34-0"></span>**7.3.4 Consecutive Frames**

**[SWS\_FrArTp\_00058]** ⌈ If no error occurred, an FF-x is followed by Consecutive Frames until the whole message is transmitted.

### **[SWS\_FrArTp\_00059] Not compliant to ISO 15765-2**

⌈ If configured for the specific channel, a Consecutive Frame can also appear in a 1:n connection.⌋ ()

**[SWS\_FrArTp\_00239] [ As shown below, Consecutive Frames consist of one byte** PCI and the payload.

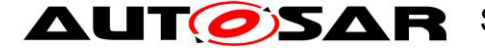

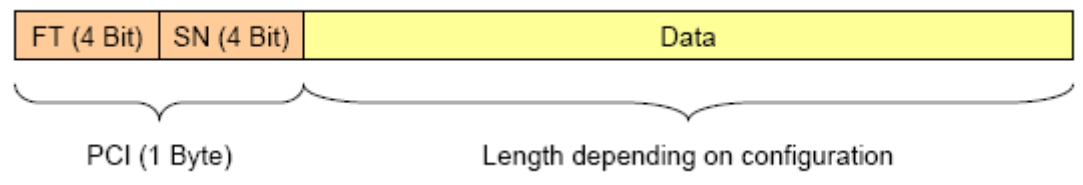

**Figure 19: Consecutive Frame**⌋ ()

The PCI of a Consecutive Frame consists of one byte, which is divided in two 4-bit parts.

**[SWS\_FrArTp\_00060] [** The FT field again states the frame type, for a CF it shall be set to 0x2, for a CF2 it shall be 0x6 (CF2 frames are Not compliant to ISO 15765- $2)$ . $\cup$  ()

**[SWS\_FrArTp\_00061] [The SN (Sequence Number)** field gives the current sequence number of the Consecutive Frame. **Please note that the SN of the CF that immediately follows the FF-x is set to 1** and then incremented with each frame until it wraps around to 0 and so on. $\vert$  ()

The overall length of a Consecutive Frame including address information ranges (depending on the per connection configuration) from 4 Byte to a connection specific maximum. This maximum depends on the use case (e.g. for communication with CAN for which full ISO 15765-2 compliance is necessary it will be 10 or 12 (9 or 11 in FRARTP ISO6 mode) as well as on the size of the associated PDU.

The receiving peer can derive the actual data length by looking in the associated PduInfoType struct und considering the addressing mode.

## **Error Handling**

## **[SWS\_FrArTp\_00063] SN field**

[ If no acknowledgement is configured, then in case of a wrong SN, i.e. after SN x does not follow SN x+1, the transfer shall be aborted and within *PduR\_FrArTpRxIndication* the result E\_NOT\_OK shall be returned.If acknowledgment is configured, after the block end, a negative acknowledgement shall take place and then the transfer shall be aborted as described above.If Retry is configured too, then the transfer shall not be aborted but the Retry shall take place (up to FrArTpMaxRn times).⌋ ()

## <span id="page-35-0"></span>**7.3.5 Flow Control (FC)**

**[SWS\_FrArTp\_00064]** ⌈ A Flow Control frame is used in segmented 1:1 connections (see section [7.2.1.1\)](#page-19-4). Thus, it cannot appear in a 1:n connection. It allows the receiver to send information to the sender. It is sent after reception of an FF-x and after the last CF of a block if no error occurred.  $| \n\rangle$ 

**[SWS\_FrArTp\_00240] [ The layout of FC is shown below:**
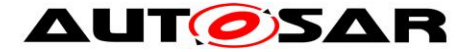

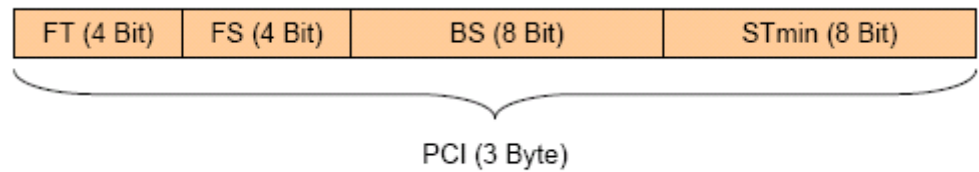

Figure 20: Flow Control frame  $()$ 

**[SWS FrArTp\_00065]** A Flow Control frame only consists of Protocol Control Information. [ ()

**[SWS\_FrArTp\_00066]** As usual, the FT field states the frame type, thus for Flow control frames, it shall be set to 0x3.

**[SWS\_FrArTp\_00067]** The FS field may contains the following three flow status values (see also section 7.2.1.1):

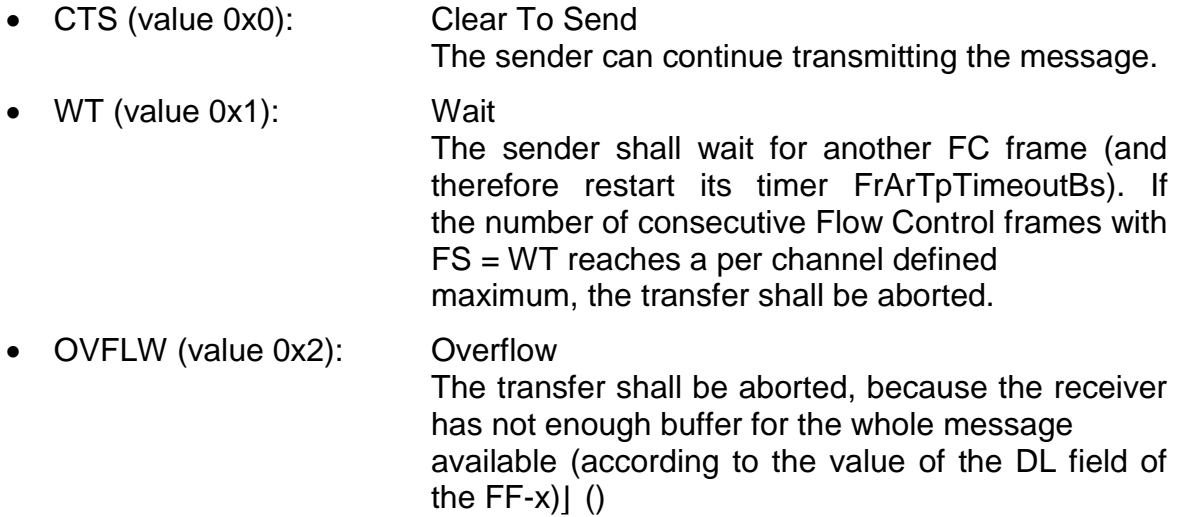

**[SWS\_FrArTp\_00068]** ⌈ BS states the block size (the number of CFs between the Flow Control frames). If no acknowledgement is configured, all values from 0x00 to 0xFF are valid whereas 0x00 indicates that no more flow control shall take place and the rest of the pending message will be transmitted within one big block. Otherwise, only the values  $0x01 - 0x10$  are valid.

**[SWS\_FrArTp\_00069] [** The last byte contains STmin, which defines the minimum gap between two CFs. The valid values range from 0x00 to 0x7F and from 0xF1 to 0xF9. The range from 0x00 to 0x7F specifies the minimum gap in milliseconds (0ms .. 127ms), the one from 0xF1 to 0xF9 defines the gap in microseconds (100 µs, 200 µs, .. 900µs). The supported values of STmin are restricted by the placement of N-PDUs in FlexRay cycles, and are subject to the jitter created by the placement of N-PDUs in the slots of a cycle.

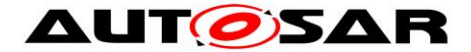

#### **Error Handling**

#### **[SWS\_FrArTp\_00285] FS field**

⌈ If acknowledgment with Retry is configured, instead of abortion of the transfer, the frame shall be ignored.  $\vert$  ()

#### **[SWS\_FrArTp\_00244] BS field**

⌈ All values are valid if no acknowledgement is configured. Otherwise, only the values from 0x1 to 0x10 are valid. If no Retry is configured in the latter case, the transfer shall be aborted and *PduR\_FrArTpTxConfirmation* shall be called with E\_NOT\_OK, otherwise the frame shall be ignored.  $\vert \cdot \vert$ )

#### **[SWS\_FrArTp\_00245] STmin field**

⌈ The invalid values of this parameter range from 0x80 to 0xF0 and from 0xFA to 0xFF. If such a value is received, the value 0x7F shall be taken instead.  $\vert \cdot \vert$ 

#### <span id="page-37-0"></span>**7.3.6 Acknowledgement Frame (AF)**

This section is **Not compliant to ISO 15765-2**.

**[SWS\_FrArTp\_00072] [** If acknowledgement is configured, every block of CFs is in the case of a positive acknowledgement acknowledged by an FC frame (as it is in unacknowledged connections). Additionally an SF-x, the last block of CFs is acknowledged by an AF in 1:1 connections, and, in the case of a negative acknowledgement, also other blocks. This frame type cannot appear in a 1:n connection.

This type of frame looks similar to an FC frame (section [7.3.5\)](#page-35-0) but it has an additional byte. $|$   $()$ 

**[SWS\_FrArTp\_00241] [ The layout of FC is shown below:** 

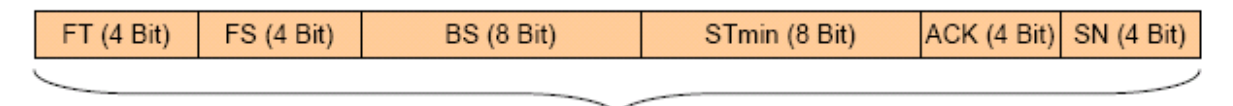

PCI (4 Byte)

**Figure 21: Acknowledgement Frame**⌋ ()

**[SWS\_FrArTp\_00073] [** This frame is identified by the value 0x7 of the FT field. | ()

**[SWS\_FrArTp\_00074] [ FS field is the same as in an FC frame.** ()

**[SWS\_FrArTp\_00075] [** BS field can only be set to the values 0x01 to 0x10 due to the 4 Bit Sequence Number counter in a CF (section [7.3.4\)](#page-34-0). [ ()

**[SWS\_FrArTp\_00076] [**STmin is the same as in FC frames.  $\vert$  ()

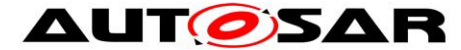

**[SWS\_FrArTp\_00077]** ACK field gives the type of the acknowledgement, Positive (0x0) or Negative (0x1). All other values are reserved.⌋ ()

**[SWS\_FrArTp\_00078] [**SN field contains the number of the first faulty CF within the last block. All values are valid. [ ()

Depending on addressing type, this frame is 6 or 8 Byte long.

#### **Error Handling**

The following only holds if an AF arrives when it is expected. Otherwise, see section [7.3.7.](#page-39-0)

#### **[SWS\_FrArTp\_00284] FS field**

⌈ In a segmented transfer, all values higher than 0x2 shall lead to the abortion of the transfer and *PduR\_FrArTpTxConfirmation* shall be called with the result E\_NOT\_OK. If additionally Retry is configured, such values shall not lead to the abortion of the transfer. Instead, the frame shall be ignored. | ()

#### **[SWS\_FrArTp\_00251] FS field with Acknowledgement**

 $\overline{I}$  In case an AF with negative acknowledgement and FS = OVFLW arrives in an unsegmented acknowledged transfer or at the end of an segmented acknowledged transfer at the sender, regardless of Retry being configured or not, the transfer shall be aborted and *PduR\_FrArTpTxConfirmation* shall be called with the result E\_NOT\_OK. $|()$ 

#### **[SWS\_FrArTp\_00246] BS field**

[ The value 0x00 and all values higher than 0x10 shall cause the abortion of the transfer and *PduR\_FrArTpTxConfirmation* shall be called with the result E\_NOT\_OK. If additionally Retry is configured, such values shall not lead to the abortion of the transfer. Instead, the frame shall be ignored.  $\int$  ()

#### **[SWS\_FrArTp\_00247] STmin field**

⌈ The invalid values of this parameter range from 0x80 to 0xF0 and from 0xFA to 0xFF. If such a value is received, the value 0x7F shall be taken instead. | ()

#### **[SWS\_FrArTp\_00248] ACK field**

⌈ Values higher than 0x1 are invalid and shall cause the abortion of the transfer and *PduR\_FrArTpTxConfirmation* shall be called with the result E\_NOT\_OK.

If additionally Retry is configured, such values shall not lead to the abortion of the transfer. Instead, the frame shall be ignored.  $\vert$  ()

#### **[SWS\_FrArTp\_00249] SN field**

⌈ If a frame arrives that contains an SN of a CF that has not been transmitted within the block, e.g. block size is 10 and this field has value 12, the transfer shall be aborted and *PduR\_FrArTpTxConfirmation* shall be called with the result E\_NOT\_OK. If additionally Retry is configured, the transfer shall not be aborted. Instead, the frame shall be ignored. $\cup$  ()

### **[SWS\_FrArTp\_00250] General**

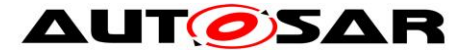

[If for the channel no acknowledgement is configured, this frame type shall be ignored.

In an unsegmented acknowledged transfer, the expected value for the fields BS, STmin, and SN is 0x0. Other values shall be tolerated. | ()

For a better understanding, the following table depicts the possible combinations (and their meaning) of the FS and ACK field in an Acknowledgment Frame:

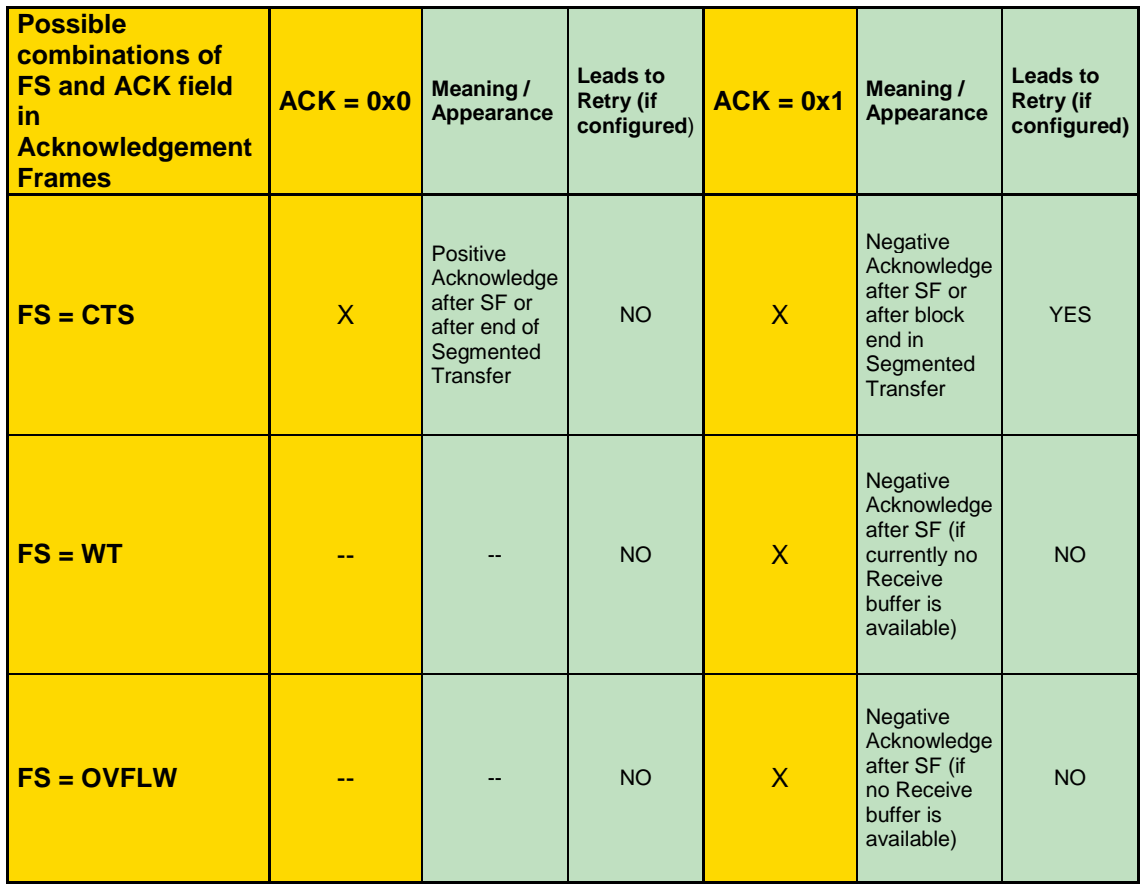

#### **Table 2: Possible combinations of FS and ACK field**

### <span id="page-39-0"></span>**7.3.7 Error Handling of the FT Field**

Not every frame type is accepted at any point in time and in any configuration of a channel/connection. Thus, a detailed description is given below.

**[SWS\_FrArTp\_00082] [** A value of the FR\_FT field higher than 0x7 shall always be ignored. | ()

**[SWS\_FrArTp\_00083] [ If the corresponding channel and connection is set to be** ISO 15765-2 compliant, then the following table holds:  $\vert$  ()

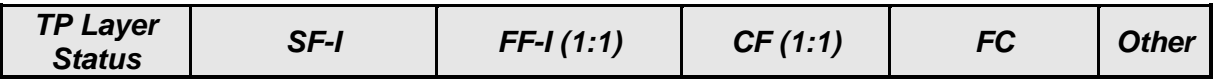

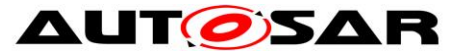

| If awaited then<br>If reception is in<br>If reception is in<br>If reception is    | Ignore |
|-----------------------------------------------------------------------------------|--------|
| progress within<br>progress within<br>in progress<br>process,                     |        |
| <b>Segmented</b><br>the connection,<br>the connection,<br>within the<br>otherwise |        |
| Transmit<br>connection,<br>ignore it.<br>see<br>see                               |        |
| within this<br>corresponding cell<br>corresponding cell<br>see                    |        |
| below. Otherwise,<br>below. Otherwise,<br>corresponding<br>connection             |        |
| process the SF-I<br>process the FF-I<br>cell below.                               |        |
| <i>in progress</i><br>as start of a new<br>as start of a new<br>Otherwise,        |        |
| ignore it.<br>reception.<br>reception.                                            |        |
|                                                                                   |        |
| If awaited then<br>Terminate the<br>Terminate the<br>If transmission              | Ignore |
| current reception,<br>current reception,<br>is in progress<br>process,            |        |
| within the<br>otherwise<br>report a<br>report a<br><b>Segmented</b>               |        |
| PduR_FrArTpRxI<br>PduR_FrArTpRxI<br>connection,<br>ignore<br><b>Receive</b>       |        |
| ndication with the<br>ndication with the<br>see                                   |        |
| within this<br>result E NOT OK<br>result E NOT OK<br>corresponding                |        |
| connection<br>and process the<br>and process the<br>cell above.                   |        |
| in progress<br>SF-I as the start<br>FF-I as the start<br>Otherwise                |        |
| of a new<br>of a new<br>ignore it                                                 |        |
| reception.<br>reception.                                                          |        |
| Process the SF-I<br>Process the FF-I                                              |        |
| <b>Idle</b><br>as the start of a<br>as the start of a<br>Ignore<br>Ignore         | Ignore |
|                                                                                   |        |

**Table 3: FT Error Handling in ISO 15765-2 compliant channels/connections**

<span id="page-40-0"></span>Otherwise, the behavior is explained below:

## **[SWS\_FrArTp\_00283] SF-x, FF-x, CF/CF2 and FC frames**

⌈ The behavior shall be as depicted in [Table 3](#page-40-0) (also for 1:n connections).

The ignoring of an FF-E shall be according to the value of FrArTpLm.

Regarding CF and CF2 frames there is a special error handling in case Retry is configured (otherwise CF2 frames are ignored):

If the sender starts a block with another frame than expected, i.e. CF instead of CF2 or CF2 instead of CF, then the sender is doing a Retry that has not been requested by the receiver (maybe because of losing the FC-CTS frame on the bus). Therefore, the receiver always has to remember the old block size and send another FC-CTS at the end of this retransmitted block. Errors in the unnecessarily retransmitted block shall be ignored.  $\vert$  ()

### **[SWS\_FrArTp\_00252] AF frame**

⌈ If no acknowledgement is activated, this frame shall be ignored. Otherwise, on the receiver side or in idle state, these frames shall be ignored, too.⌋ ()

On the sender side, the behavior in case of an incoming AF shall be the following:

- **[SWS\_FrArTp\_00269] [** If an AF arrives when it is expected, the action is as described in section [7.2.1.3](#page-24-0) and in section error handling of section [7.3.6.](#page-37-0) [1]
- **[SWS FrArTp 00270] [** If a non-faulty AF with positive acknowledgement arrives during a block, it shall be ignored.  $\int$  ()

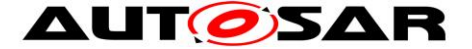

- **ISWS FrArTp 002711** *I* If a non-faulty AF with negative acknowledgement arrives during a block, it shall be processed depending on the activation of the Retry mechanism. If no Retry is configured the transfer shall be aborted. Otherwise, the AF shall be processed, i.e. starting with the stated sequence number the Retry shall take place. [ ()
- **[SWS FrArTp 00272] [** If a faulty AF arrives during a block, it shall be ignored. $\vert$  ()

### **7.3.8 Addressing Errors**

#### **SF-x frame**

No restrictions.

#### **[SWS\_FrArTp\_00086] FF-x and CF frames**

⌈ If not explicitly configured by the parameter FrArTpGrpSeg for the particular channel, a FF-x or CF in a 1:n connection shall be ignored. [1]

#### **[SWS\_FrArTp\_00087] FC and AF frames**

⌈ These frame types are not allowed to appear in 1:n connections; thus, they shall be ignored in that case.  $\vert \cdot \rangle$ 

# **7.4 Further Principles of Working**

### **7.4.1 Decision of Segmentation**

As mentioned earlier in this specification, there are several factors influencing the decision of the FlexRay AUTOSAR Transport Layer module to segment a message (N-SDU) or not.

The values of the following parameters play a role hereby:

N-PDU length, FrArTpLm, FrArTpAdrType, FrArTpMultRec, FrArTpGrpSeg, and the length of the to-be-transmitted message (N-SDU).

**[SWS FrArTp\_00091]**  $\Box$  The amount of bytes of an N-PDU that is usable for payload, i.e. for the N-SDU, depends on the length of the PCI of the used frames, i.e. if two or four bytes (FrArTpAdrType) are needed to state to address information. The frames that are allowed to be utilized, and the payload they can carry depend on the value of FrArTpLm (e.g. SF-E is allowed or not, SF-I can carry 7 or 6 bytes etc.). In case the connection is a 1:n connection (FrArTpMultRec), the parameter FrArTpGrpSeg states whether segmentation is allowed or not.

With all this information and the length of the to-be-transmitted N-SDU, the FrArTp can decide whether it has to segment the N-SDU or not. [ ()

### **7.4.2 Scheduling of PDUs during Transmission**

PDUs of a PDU pool must be assigned to all active connections in a way that no connection freezes, while connections with prioritized PDUs are served first.

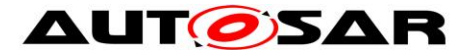

**[SWS FrArTp 00256] [** To achieve an even distribution of PDUs to all currently transmitting and/or receiving connections associated with a PDU pool, the PDUs of this pool shall be assigned to active connections using round robin scheduling. A connection that is currently receiving and transmitting may claim two PDUs in one round of the assignment: one for the FC, and one for an SF/FF/CF. [ ()

**[SWS\_FrArTp\_00257]**  $\lceil$  The scheduling shall be executed in the context of the main function, and shall start with the connection where the scheduling stopped in the previous cycle.<sup>[ ()</sup>

**[SWS\_FrArTp\_00258]** [ Each PDU assignment cycle shall start with the prioritized PDUs. In this phase, PDUs are only assigned to active connections with prioritized PDUs, until their needs are satisfied. Afterwards, PDU assignment continues for all active connections.⌋ ()

**[SWS\_FrArTp\_00259]** [ It must be ensured that the last PDU of a PDU pool within a FlexRay cycle is always used by the scheduling. [1]

**[SWS\_FrArTp\_00260]** [ If not all PDUs of the pool are used, the positions of the unused PDUs are not relevant; gaps are allowed in any place.  $\vert$  ()

### **7.4.3 Detection of Receiving Connection**

When an SF-x or FF-x frame is received, the N-PDU-ID is used to identify the relevant pool. Because a PDU pool may only be used by channels with identical addressing type, the address information can be extracted from the N-PDU, by which the receiving connection can be identified, because no two connections using the same PDU pool have identical addresses.

**[SWS FrArTp 00261]** [ If the receiving connection is not active, and all state machines of the associated channel are in use, the incoming message shall be ignored.  $()$ 

### **7.4.4 Single Frame Handling during Reception**

**[SWS\_FrArTp\_00262]**  $\lceil$  No state machine shall be used for the reception of an SFx. When the corresponding connection is free, the single frame shall be forwarded immediately by calling *PduR\_FrArTpStartOfReception* and, upon successful return of this function, *PduRFrArTpCopyRxData* and *PduR\_FrArTpRxIndication*.⌋ ()

The behavior in case of unsuccessful reception is described in **[\[SWS\\_FrArTp\\_00298\]](#page-47-0)** and **[\[SWS\\_FrArTp\\_00289\]](#page-48-0)**.

### **7.4.5 Addressing with Meta Data**

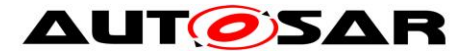

**[SWS FrArTp 00401] [During transmission, the FrArTp shall use addressing** information provided by the upper layer via the meta data items SOURCE\_ADDRESS\_16 and TARGET\_ADDRESS\_16 as local address and remote address of the transmitted N-PDUs and to identify received flow control N-PDUs. [ ()

**[SWS FrArTp 00402] [During reception, the FrArTp shall forward addressing** information received as remote address and local address in the N-PDU to the upper layer via the meta data items SOURCE\_ADDRESS\_16 and TARGET ADDRESS 16, and shall use the same address information when transmitting flow control N-PDUs. [ ()

**[SWS FrArTp 00403] [If FrArTpLa and/or FrArTpRa are configured for a** transmitted N-SDU, they are used even when the addressing information is provided by the upper layer. If not, the address information in the N-PDU shall be set according to the provided address information.

**[SWS FrArTp\_00404]** [ If FrArTpLa and/or FrArTpRa are not configured for a received N-SDU, any received addressing information can be assigned to this N-SDU. N-SDUs with configured FrArTpLa and/or FrArTpRa shall be preferred during reception over those without these configuration parameters.  $\vert$  ()

### **7.4.6 Sending and Receiving within the same connection**

**[SWS\_FrArTp\_00094]** ⌈ The FrArTp shall be implemented to support both sending and receiving within one connection. So the same connection can be utilized for sending and receiving.

To explain it more in detail, imagine a connection being in idle state. If now the call *FrArTp Transmit()* occurs, the local peer becomes the sender in this connection (Source Address of TP frame = FrArTpLa, Target Address of TP frame = FrArTpRa). Otherwise, if an *FrArTp\_RxIndication()* occurred for an N-PDU which is mapped on the N-SDU of this connection, it would become the receiver (Source Address of TP frame = FrArTpRa, Target Address of TP frame = FrArTpLa).

This feature is intended for connections in which sometimes one peer has to send data and sometimes the other in order not to need two connections in this case.

### **7.4.7 Behavior on Timeouts and Errors**

**[SWS FrArTp 00095] [The behavior in case a timeout occurs depends on the** value of FrArTpAckType, i.e. what kind of acknowledgement is configured for the corresponding channel.  $\vert$  ()

**[SWS\_FrArTp\_00302]** [ The FrArTp shall abort the connection when FrIf\_Transmit returns E\_NOT\_OKI\_()

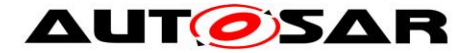

### **7.4.7.1 Handling of negative TxConfirmations**

[**SWS\_FrArTp\_00410**] ⌈ If the API *FrArTp\_TxConfirmation* called with result E\_NOT\_OK for an ongoing reception process, the reception of the SDU shall be terminated immediately and within *PduR\_FrArTpRxIndication* the result E\_NOT\_OK shall be returned. $\vert \cdot \vert$ 

[**SWS\_FrArTp\_00411**] ⌈ If the API *FrArTp\_TxConfirmation* called with result E\_NOT\_OK for an ongoing transmission process, the transmission of the SDU shall be terminated immediately and within *PduR\_FrArTpTxConfirmation* the result E\_NOT\_OK shall be returned.  $\vert$  ()

#### <span id="page-44-0"></span>**7.4.7.2 No Acknowledgement configured for the Channel**

In this case, the behavior shall be as described in [\[13\],](#page-11-0) i.e.:

- **[SWS FrArTp 00282] [** If the AS timer (FrArTpTimeoutAs) expires, depending on the value of FrArTpMaxAs, sending shall be retried (because of still remaining attempts) or the transmission shall be aborted, and within *PduR\_FrArTpTxConfirmation* the result E\_NOT\_OK shall be returned.⌋ ()
- **[SWS FrArTp 00263] [** If the AR timer (FrArTpTimeoutAr) expires, depending on the value of FrArTpMaxAr, sending shall be retried (because of still remaining attempts) or the transmission shall be aborted, and within *PduR\_FrArTpRxIndication* the result E\_NOT\_OK shall be returned. [1)
- **[SWS FrArTp 00264] [** If the BS timer (FrArTpTimeoutBs) expires, the transmission shall be aborted, and within *PduR\_FrArTpTxConfirmation* the result E\_NOT\_OK shall be returned. | ()
- **[SWS FrArTp 00265] [** If the CR timer (FrArTpTimeoutCr) expires, the transmission shall be aborted, and within *PduR\_FrArTpRxIndication,* the result E\_NOT\_OK shall be returned. If previously in the current block a sequence error occurred, this error shall be reported at the block end in *PduR\_FrArTpRxIndication*.⌋ ()

#### **7.4.7.3 Acknowledgement without Retry configured for the Channel**

This section is **Not compliant to ISO 15765-2**.

In this case, the behavior is the following:

- **[SWS FrArTp 00281] [** In case of a timeout of timer AS, AR or BS, the behavior shall be as mentioned in section [7.4.7.2.](#page-44-0)
- **[SWS FrArTp 00266]** *[* If the CR timer (FrArTpTimeoutCr) expires, an AF with negative acknowledgement shall be sent, the transmission shall be aborted, and within *PduR\_FrArTpRxIndication,* the result E\_NOT\_OK shall be returned. If previously in the current block a sequence error occurred, this error shall be reported at the block end in *PduR\_FrArTpRxIndication*. [()

## **7.4.7.4 Acknowledgement with Retry configured for the Channel**

This section is **Not compliant to ISO 15765-2**.

In this case, the behavior shall be the following:

- **[SWS\_FrArTp\_00280] [** In case of a timeout of timer AS or AR, the behavior shall be as mentioned in section [7.4.7.2.](#page-44-0)
- **[SWS\_FrArTp\_00267] [** If the BS timer (FrArTpTimeoutBs) expires, the sender shall retransmit the whole block up to FrArTpMaxRn times. After that, the transmission shall be aborted, and within *PduR\_FrArTpTxConfirmation* the result E\_NOT\_OK shall be returned. | ()
- **[SWS\_FrArTp\_00268]** ⌈ If the CR timer (FrArTpTimeoutCr) expires, the receiver shall send an AF with negative acknowledgement and the sequence number of the missed CF. This shall be done up to FrArTpMaxRn times. After that, the transmission shall be aborted, and within *PduR\_FrArTpRxIndication,* the result E\_NOT\_OK shall be returned. If previously in the current block a sequence error occurred, this error shall be reported at the block end in *PduR\_FrArTpRxIndication*.⌋ ()

#### **7.4.8 Transmit Cancellation**

**[SWS\_FrArTp\_00099]** ⌈ This feature can be (de)activated by static configuration (parameter FrArTpTc). Transmit Cancellation is triggered by the call of *FrArTp\_CancelTransmit*.⌋ (SRS\_Fr\_05093)

**[SWS FrArTp 00236]** [ When a transmission is still in progress, FrArTp CancelTransmit shall return E\_OK, and the transmission shall be stopped. When a connection is not active, or when the last N-PDU of a transmission without acknowledgement has already been forwarded to the FrIf, FrArTp CancelTransmit shall return E\_NOT\_OK. | ()

The service works at the sender side of a connection as follows:

- **[SWS FrArTp 00279] [** If no transmit request is pending for the corresponding connection, there is nothing to do. [ ()
- **[SWS\_FrArTp\_00273] [** If a request is pending but the transmission has not been started, the FrArTp shall immediately call PduR\_FrArTpTxConfirmation and free the connection. [ ()

• **[SWS\_FrArTp\_00274]** *[* If the transmission already has been started, the FrArTp shall immediately call PduR\_FrArTpTxConfirmation, and remember that the N-PDUs that have already been allocated for this connection cannot be used again before they have been confirmed. When requested via TriggerTransmit, the pending N-PDUs shall either be transferred to the FrIf as if they had not been canceled, or  $E$  NOT OK shall be returned. $\vert$  ()

**[SWS\_FrArTp\_00103]** ⌈ If a transfer was cancelled by the call of *FrArTp\_CancelTransmit*, *PduR\_FrArTpTxConfirmation* shall be called with E\_NOT\_OK. $|()$ 

#### **7.4.9 Receive Cancellation**

**[SWS\_FrArTp\_00224]** ⌈ If development error detection is enabled the function FrArTp\_CancelReceive shall check the validity of FrArTpRxSduId parameter. | ()

**[SWS\_FrArTp\_00226]** [ The FrArTp shall abort the reception of the current N-SDU if the service FrArTp\_CancelReceive provides a valid FrArTpRxSduId. [1]

**[SWS\_FrArTp\_00227] [** The FrArTp shall reject the request for receive cancellation by returning E\_NOT\_OK when

- a) the cancelled connection is not active, or when
- b) the FrArTp has already received the last frame of an unacknowledged connection, or when
- c) the FrArTp has already provided the final AF of an acknowledged connection.⌋ ()

**[SWS\_FrArTp\_00228]** [ If the FrArTp\_CancelReceive service has been successfully executed, the FrArTp shall call the PduR\_FrArTpRxIndication with E\_NOT\_OK. | ()

### **7.4.10 Parameter Changing**

**[SWS\_FrArTp\_00104] [** The FrArTp also supports the optional service for changing the parameters FrArTpMaxBs and FrArTpStMin / FrArTpStMinGrpSeg mentioned in [\[13\]](#page-11-0) via the API call *FrArTp\_ChangeParameter*. A change is not possible during an ongoing reception and shall lead to the return value E\_NOT\_OK. | (SRS\_Fr\_05090)

### **7.4.11 Data Handling, Block Size and WAIT-Frames**

The FlexRay AUTOSAR Transport Layer does not provide message buffers, neither for sending nor for receiving. Instead, it provides received data and requests transmitted data chunk wise from/to the upper layer.

**[SWS\_FrArTp\_00221] [** When a new reception is initiated by the reception of a FF or SF, the TP checks for the availability of the associated channel and then calls

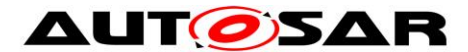

*PduR\_FrArTpStartOfReception* to inform the upper layer of the expected message size, and to retrieve information about the currently available buffer. With this call, the FrArTp provides the total size of the received data (SDU), and the data and size of the FF or SF to the upper layer. When this call succeeds, the connection is set to established, and *PduR\_FrArTpCopyRxData* is called to provide the payload of the frame to the upper layer.  $| \n\rangle$ 

**[SWS\_FrArTp\_00230]** ⌈ When a new transmission is initiated by the call of *FrArTp* Transmit, the TP checks for the availability of the associated channel, and sets the connection to established. Then the TP calls *PduR\_FrArTpCopyTxData* to acquire the data for the SF or FF and following CFs. | ()

**[SWS\_FrArTp\_00105] [** Depending on the message length and configuration of the FrArTp, a segmented or an unsegmented transfer will take place.⌋ ()

**[SWS\_FrArTp\_00232]** ⌈ The API function *PduR\_FrArTpCopyTxData* has a parameter named retry, which is a pointer to a structure of type RetryInfoType. When Retry is disabled, retry shall always be set to NULL. Otherwise, the different values of retry. TpDataState shall be used to handle retries.  $|$  ()

# **7.4.11.1 Unsegmented Transfer**

**[SWS\_FrArTp\_00106] [** At the sender side, this principle works as follows:

- 1. The PDU Router calls the service *FrArTp\_Transmit*.
- 2. The FrArTp shall call *PduR\_FrArTpCopyTxData* in order to get all the data bytes of the SF-x. retry. TpDataState shall be set to TP\_CONFPENDING when Retry is enabled. $\vert$  ()

**[SWS\_FrArTp\_00107]** ⌈ If *PduR\_FrArTpCopyTxData* for the SF-x returns BUFREQ E BUSY, the call shall be repeated until FrArTpTimeCs expires. When the return value is BUFREQ E\_NOT\_OK or after FrArTpTimeCs expired, the transfer shall be aborted by calling *PduR\_FrArTpTxConfirmation* with E\_NOT\_OK. [()

**ISWS FrArTp 002331** I If Retry is enabled, the SF-x shall be sent again after reception of a negative AF. The FrArTp shall finish the transfer after reception of a positive AF by the call to *PduR\_FrArTpTxConfirmation* with E\_OK.⌋ ()

**[SWS\_FrArTp\_00108]** [ At the receiver side, the principle works as follows:

- 1. FrIf calls the service *FrArTp\_RxIndication*.
- 2. The FrArTp shall call *PduR\_FrArTpStartOfReception* to prepare reception.
- 3. The FrArTp shall call *PduR FrArTpCopyRxData* to forward SF data. [()

<span id="page-47-0"></span>**ISWS FrArTp 002981 [If** *PduR\_FrArTpStartOfReception* for the SF-x returns BUFREQ E\_NOT\_OK or BUFREQ\_E\_OVFL, the transfer shall be aborted immediately without calling *PduR\_FrArTpRxIndication.*  $|$  ()

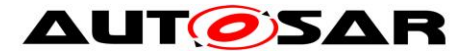

<span id="page-48-0"></span>**ISWS FrArTp 002891 I** If the available buffer reported by *PduR\_FrArTpStartOfReception* is too small for the SF-x, or if *PduR\_FrArTpCopyRxData* for the SF-x returns BUFREQ E\_NOT\_OK, the FrArTp shall abort the transfer and call *PduR\_FrArTpRxIndication* with E\_NOT\_OK. 1()

**ISWS\_FrArTp\_002531** [ If acknowledgement is configured: In case of failing to copy the received data (either BUFREQ E\_NOT\_OK or BUFREQ E\_OVFL was returned, or the available buffer is too small), an AF with a negative acknowledgement and  $FS =$ OVFLW is sent back to the sender.

## <span id="page-48-1"></span>**7.4.11.2 Segmented Transfer**

**[SWS\_FrArTp\_00110]** [ At the sender side, this principle works as follows:

- 1. The PDU Router calls the service *FrArTp\_Transmit*.
- 2. The FrArTp shall call *PduR\_FrArTpCopyTxData* in order to get the data bytes of the FF and following CFs. $\vert$  ()

**[SWS\_FrArTp\_00111]** ⌈ When Retry is enabled, the TP sends the FF-x without data. After reception of an FC, the data for the first CF is acquired with retry. TpDataState set to TP\_DATACONF. For the following CFs, retry. TpDataState shall be set to TP\_CONFPENDING. | ()

**[SWS\_FrArTp\_00234]** [ When Retry is enabled, after reception of a negative AF, the last block must be retransmitted. To achieve this, the data for the first CF of the block is acquired with retry. TpDataState set to TP\_DATARETRY while retry.TxTpDataCnt contains the size of the previously sent block in bytes. The buffer of the last block in the upper layer is only freed after reception of a positive AF by the call to *PduR\_FrArTpTxConfirmation* with E\_OK . [ ()

**ISWS FrArTp 002961 I** If *PduR FrArTpCopyTxData* for the FF-x (Retry not configured) or any of the CFs returns  $BUFFEQ \to BUSY$ , the call shall be repeated until FrArTpTimeCs expires.

**[SWS\_FrArTp\_00293]** [ If *PduR\_FrArTpCopyTxData* returns BUFREQ\_E\_NOT\_OK or when FrArTpTimeCs expired, the transfer shall be aborted by calling *PduR\_FrArTpTxConfirmation* with E\_NOT\_OK. | ()

**[SWS\_FrArTp\_00114]** [ At the receiver side, this principle works as follows:

- 1. FrIf calls the service *FrArTp\_RxIndication*.
- 2. The FrArTp shall call *PduR\_FrArTpStartOfReception* to prepare reception.
- 3. The FrArTp shall call *PduR\_FrArTpCopyRxData* to forward FF and CF data. $|$   $()$

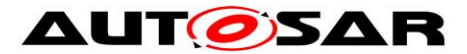

**[SWS\_FrArTp\_00115] [** The block size used during reception is constant. The value is configured via FrArTpMaxBs, and can be changed via the API *FrArTp\_ChangeParameter*.⌋ ()

**[SWS\_FrArTp\_00294]** [ If Retry is not enabled, and *PduR\_FrArTpStartOfReception* returns an available buffer size that is too small for the FF-x, FrArTp shall abort the transfer and call *PduR\_FrArTpRxIndication* with E\_NOT\_OK.⌋ ()

**[SWS\_FrArTp\_00300]** ⌈ If Retry is enabled, and *PduR\_FrArTpStartOfReception* returns an available buffer size that is too small for the first block, FrArTp shall call *PduR\_FrArTpCopyRxData* with info.SduLength equal to 0 until the available buffer is large enough for the first block. The calls shall be repeated until FrArTpTimeBr expires.

**[SWS\_FrArTp\_00297]** ⌈ If *PduR\_FrArTpCopyRxData* for the FF-x (Retry not enabled) or for the last CF of a block (independent of Retry configuration) returns an available buffer size that is not large enough for the next block, *PduR FrArTpCopyRxData* shall be called repeatedly with info.SduLength equal to 0 until the available buffer is large enough. The calls shall be repeated until FrArTpTimeBr expires.⌋ ()

**[SWS\_FrArTp\_00301]** [ When FrArTpTimeBr expires during calls to *PduR FrArTpCopyRxData* with info.SduLength equal to 0, a WAIT frame (FC frame with FS = WT) shall be sent, and the retry phase shall start again, but at most FrArTpMaxWft times.⌋ ()

**[SWS FrArTp\_00295]** [ If *PduR\_FrArTpCopyRxData* returns BUFREQ\_E\_NOT\_OK, or when FrArTpMaxWft expired, the transfer shall be aborted and *PduR\_FrArTpRxIndication* shall be called with E\_NOT\_OK. [1)

**[SWS\_FrArTp\_00117]** [ In case of failing to copy the received data, the remaining CFs of the current block shall be discarded. When the failure occured in the last block, and acknowledgement is enabled, an AF with a negative acknowledgement and  $FS = OVFLW$  shall be sent back to the sender. Otherwise, an FC with  $FS =$ OVFLW shall be sent back, but only if the initial call to PduR\_FrTpStartOfReception returned BUFREQ\_E\_OVFL.⌋ ()

# **7.4.11.3 Buffer Locking**

At the sender side, the originator of the transmission (e.g. DCM or COM) shall not change the buffer after a successful Transmit call until the connection is closed by a call to TxConfirmation. When a cyclic buffer is used, the data in this buffer must be kept until it is explicitly freed by *PduR\_FrArTpCopyTxData* with retry.TpDataState set to TP\_DATACONF.

At the receiver side, the module that provides the receive buffer (e.g. DCM or COM) shall not change this buffer after a successful call to StartOfReception until the connection is closed by a call to *PduR\_FrArTpRxIndication*. When a cyclic buffer is

used, it may assume that all data provided via *PduR\_FrArTpCopyRxData* is valid and may be discarded immediately.

## **7.4.11.4 Data Bytes in First Frames**

#### **[SWS\_FrArTp\_00120] Not compliant to ISO 15765-2**

⌈ As stated in [7.4.11.2,](#page-48-1) if acknowledgement with Retry is configured for the corresponding channel, no payload is sent within an FF-x if a segmented transfer takes place. [ ()

This is necessary to retain backwards compatibility to the AUTOSAR release 3 FrTp on bus level.

**[SWS\_FrArTp\_00121]** [ If acknowledgment without Retry (or no acknowledgement) is configured, there are data bytes within an FF-x. | ()

### **7.4.12 Ignored Frames**

**ISWS FrArTp 001391 I** Throughout this specification, many times the ignoring of frames is mentioned. Please note that an ignored frame does never affect a timer, i.e. never causes the restarting of a timer.

**[SWS\_FrArTp\_00140] [** The only exception is at the receiver side when retry is configured and due to an erroneous frame an AF with negative acknowledgement is sent and therefore it is waited for the retry frame(s). In this case, the timer CR will be reset by the erroneous frame.

# **7.5 Buffer Access Modes in the FlexRay Interface**

**[SWS\_FrArTp\_00187] [** The FrArTp shall be implemented being able to work both with N-PDUs configured (in the FlexRay Interface) for Immediate Buffer Access and for Decoupled Buffer Access, i.e. it shall reuse its channel specific temporary buffers, in case the local peer is the sender, not before the TxConfirmation for the respective PDU pool has arrived.

In the receiving case, from FrArTp's point of view, there is no difference between an N-PDU being configured for Decoupled Buffer Access or Immediate Buffer Access.⌋ ()

# **7.6 Error classification**

This section lists and classifies all the errors that can be detected within this module.

### **7.6.1 Development Errors**

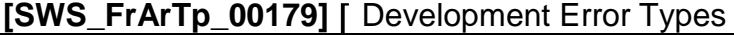

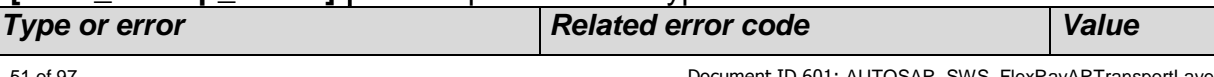

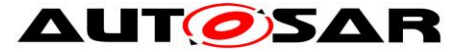

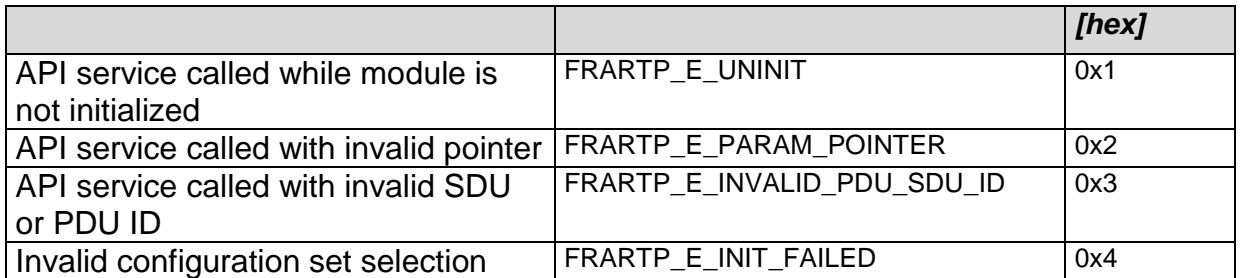

**Table 4: Development Error Types**

⌋ (SRS\_BSW\_00337, SRS\_Fr\_05089)

### **7.6.2 Runtime Errors**

Currently there are no Runtime Errors can be reported by the module.

#### **7.6.3 Transient Faults**

Currently there are no Transient Faults can be reported by the module.

## **7.7 Error detection**

**[SWS\_FrArTp\_00291]** [ If development error detection is enabled, all APIs with a parameter containing an SDU or a PDU identifier shall check the identifier and raise the development error FRARTP\_E\_INVALID\_PDU\_SDU\_ID\_when the identifier has not been configured. [ (SRS\_BSW\_00323)

# **7.8 Error notification**

For details, refer to the sections 7.3 "Error Detection" and 7.4 "Error notification" in *SWS\_BSWGeneral.*

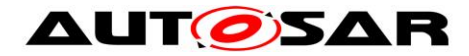

# **8 API specification**

# **8.1 Imported types**

The following types are defined within AUTOSAR and used for the FrArTp: **[SWS\_FrArTp\_00141]**⌈

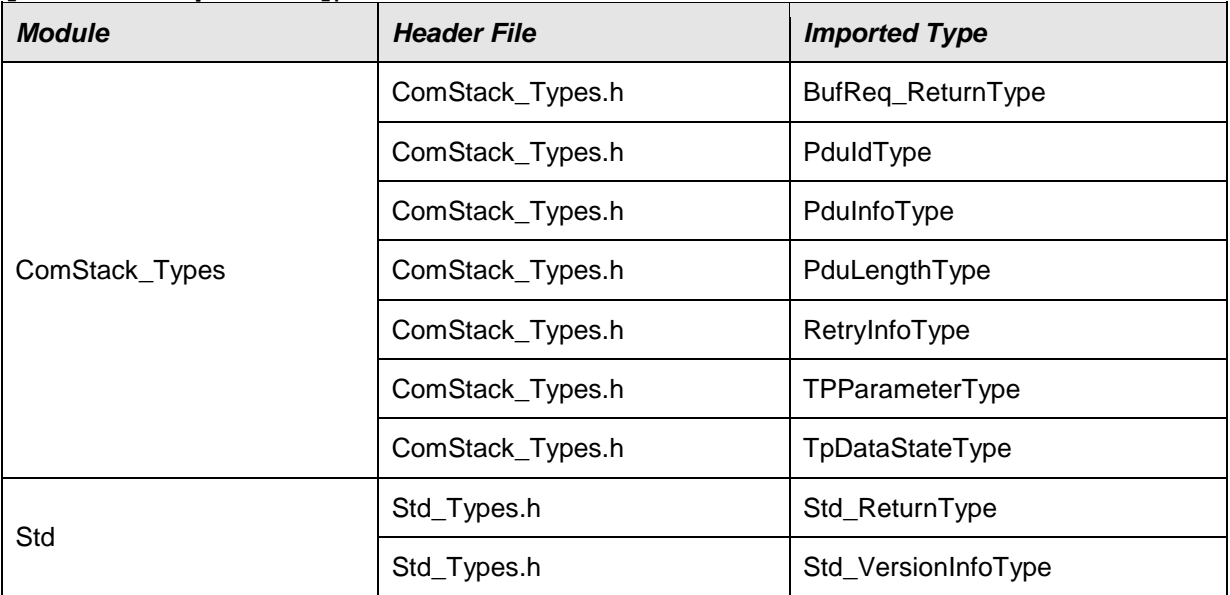

 $J()$ 

# **8.2 Type definitions**

#### **[SWS\_FrArTp\_00288]**⌈

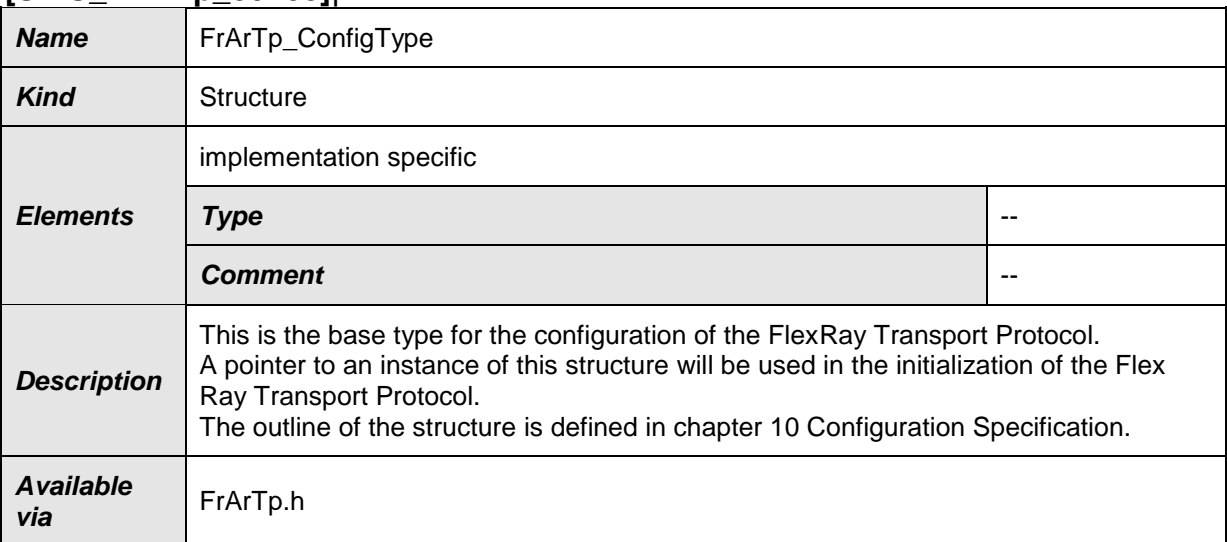

 $J()$ 

# **8.3 Function definitions**

This is a list of functions provided for upper layer modules.

#### **8.3.1 Standard functions**

#### **8.3.1.1 FrArTp\_GetVersionInfo**

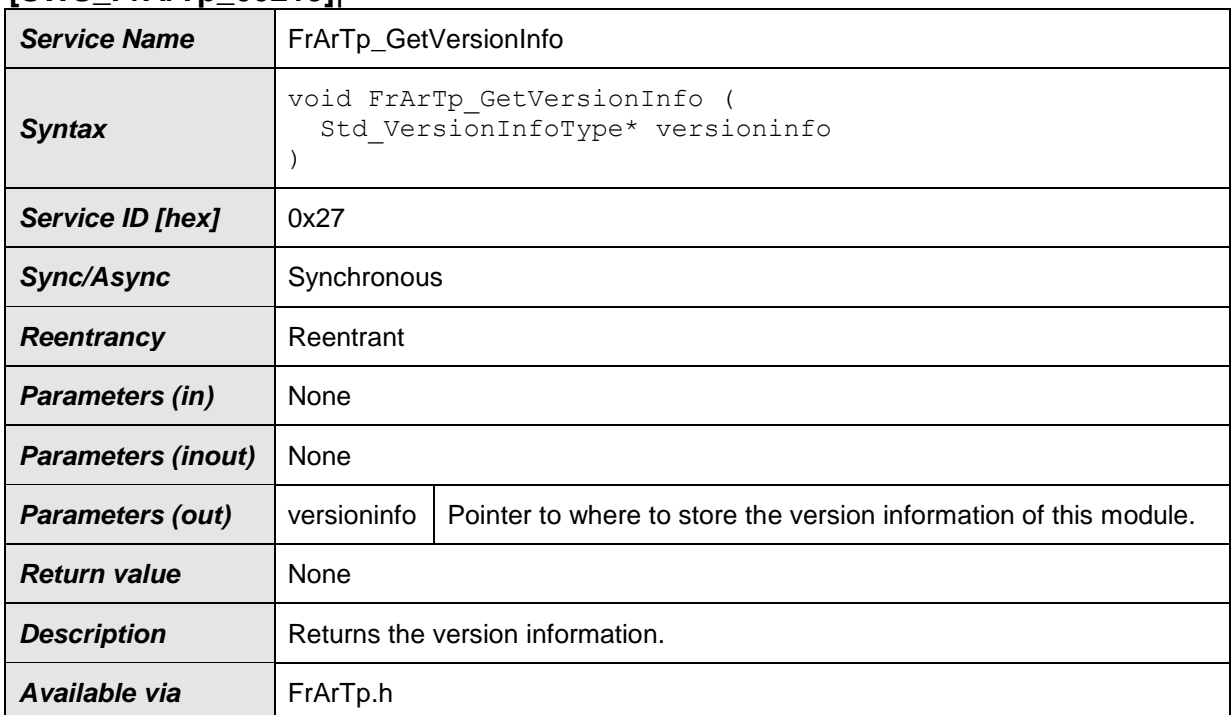

#### **[SWS\_FrArTp\_00215]**⌈

### ⌋(SRS\_BSW\_00411)

#### **8.3.2 Initialization and Shutdown**

## **8.3.2.1 FrArTp\_Init**

#### **[SWS\_FrArTp\_00147]**⌈

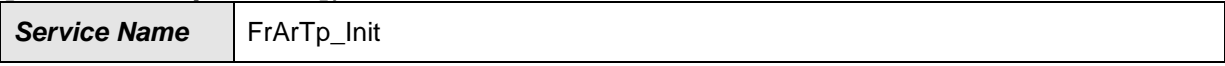

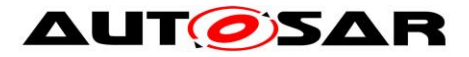

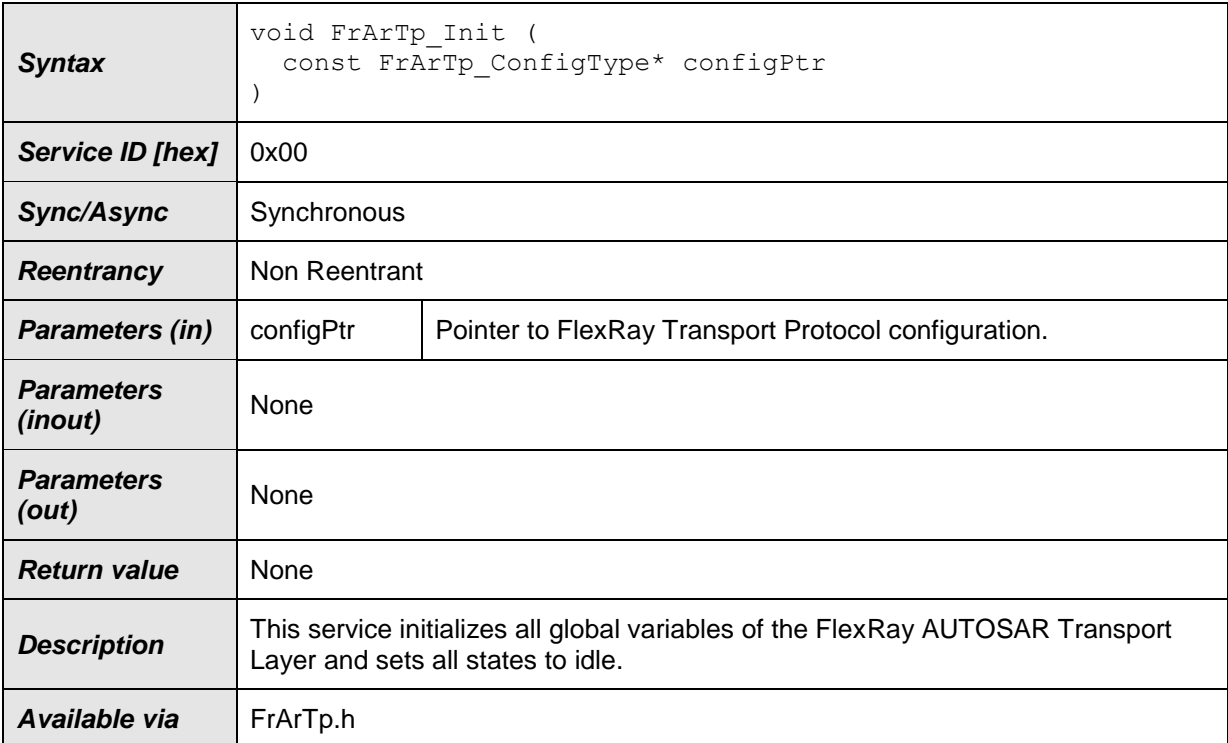

⌋(SRS\_BSW\_00101, SRS\_Fr\_05088)

Please note: The call of this service is mandatory before using the FrArTp for further processing.

### **8.3.2.2 FrArTp\_Shutdown**

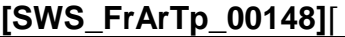

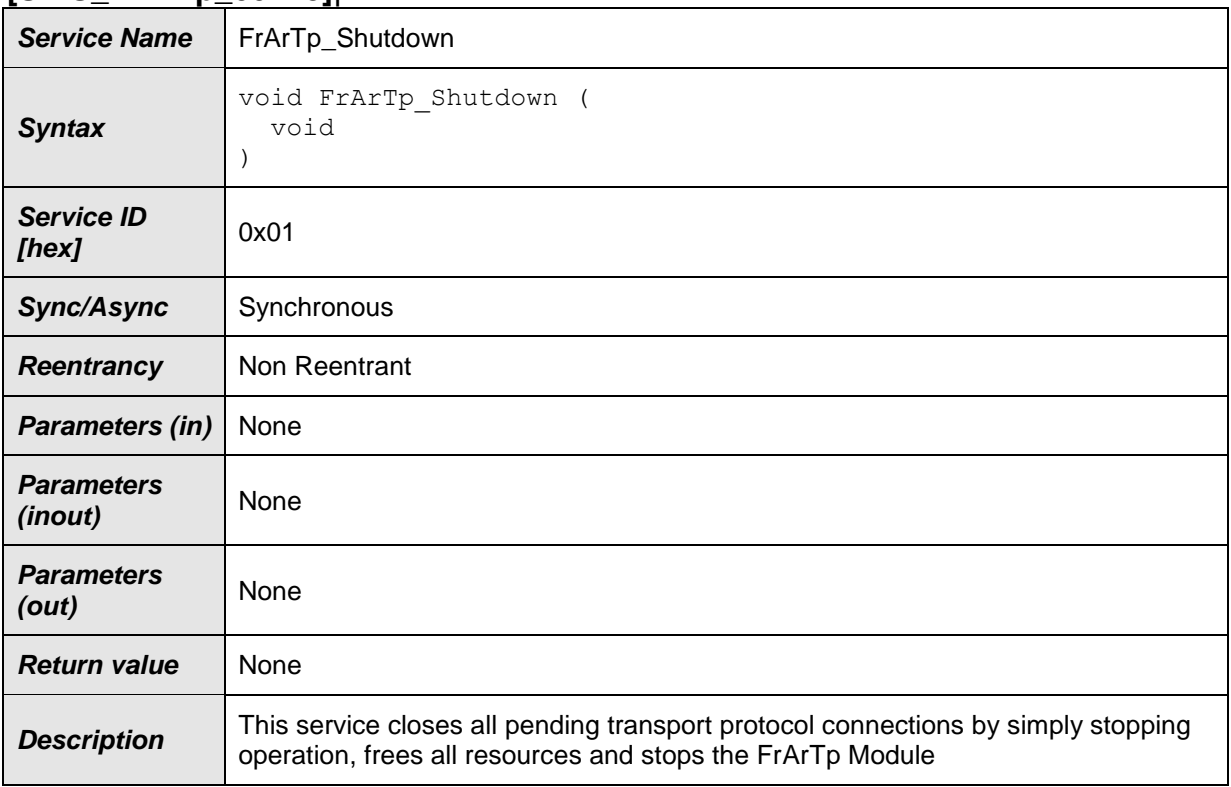

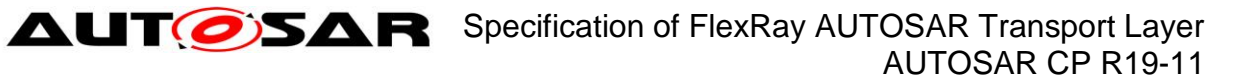

**Available via** FrArTp.h

⌋(SRS\_BSW\_00336)

#### **8.3.3 Normal Operation**

#### **8.3.3.1 FrArTp\_Transmit**

#### **[SWS\_FrArTp\_00149]**⌈

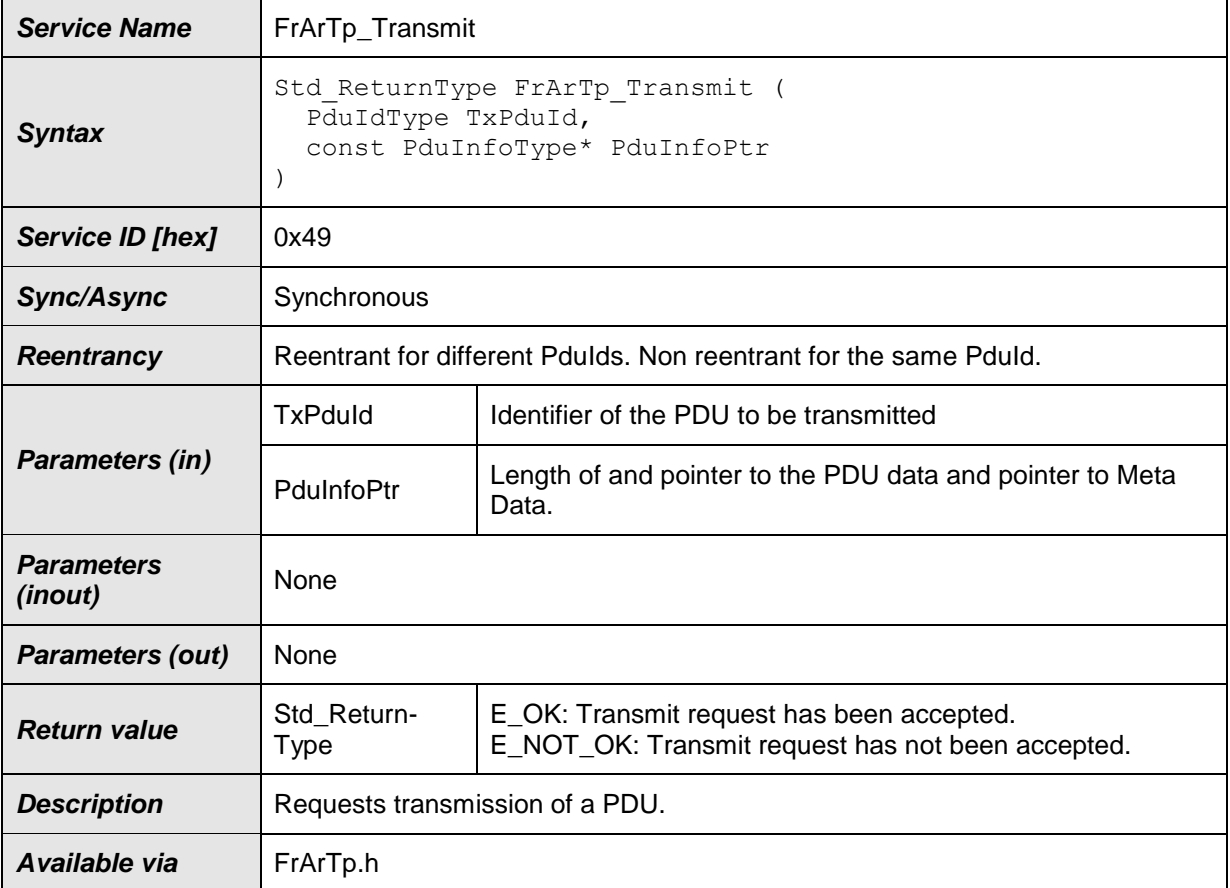

⌋*(SRS\_BSW\_00369, SRS\_Fr\_05075)*

#### **8.3.3.2 FrArTp\_CancelTransmit**

#### **[SWS\_FrArTp\_00150]**⌈

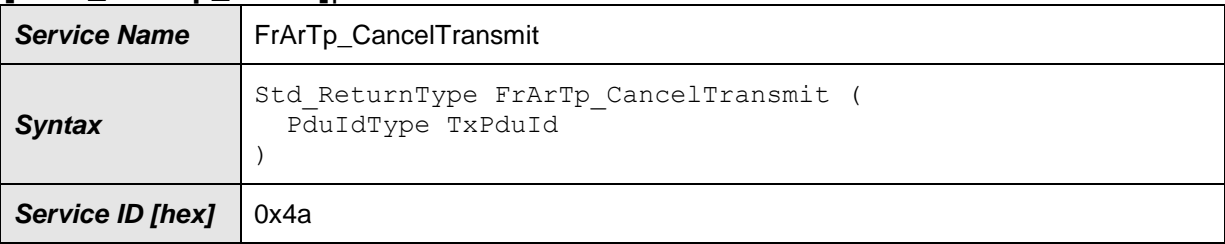

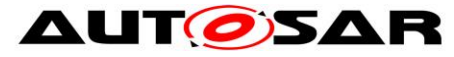

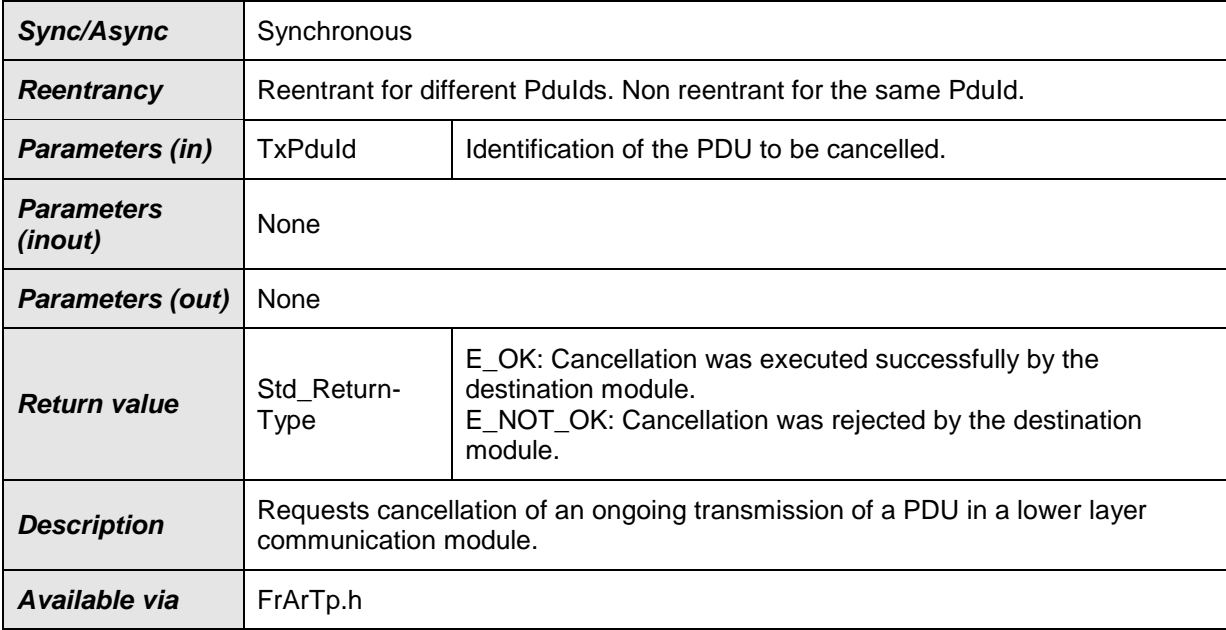

#### $J()$

Please note: When a transfer is successfully cancelled, the function PduR\_FrArTpTxConfirmation will be called with E\_NOT\_OK.

### **8.3.3.3 FrArTp\_CancelReceive**

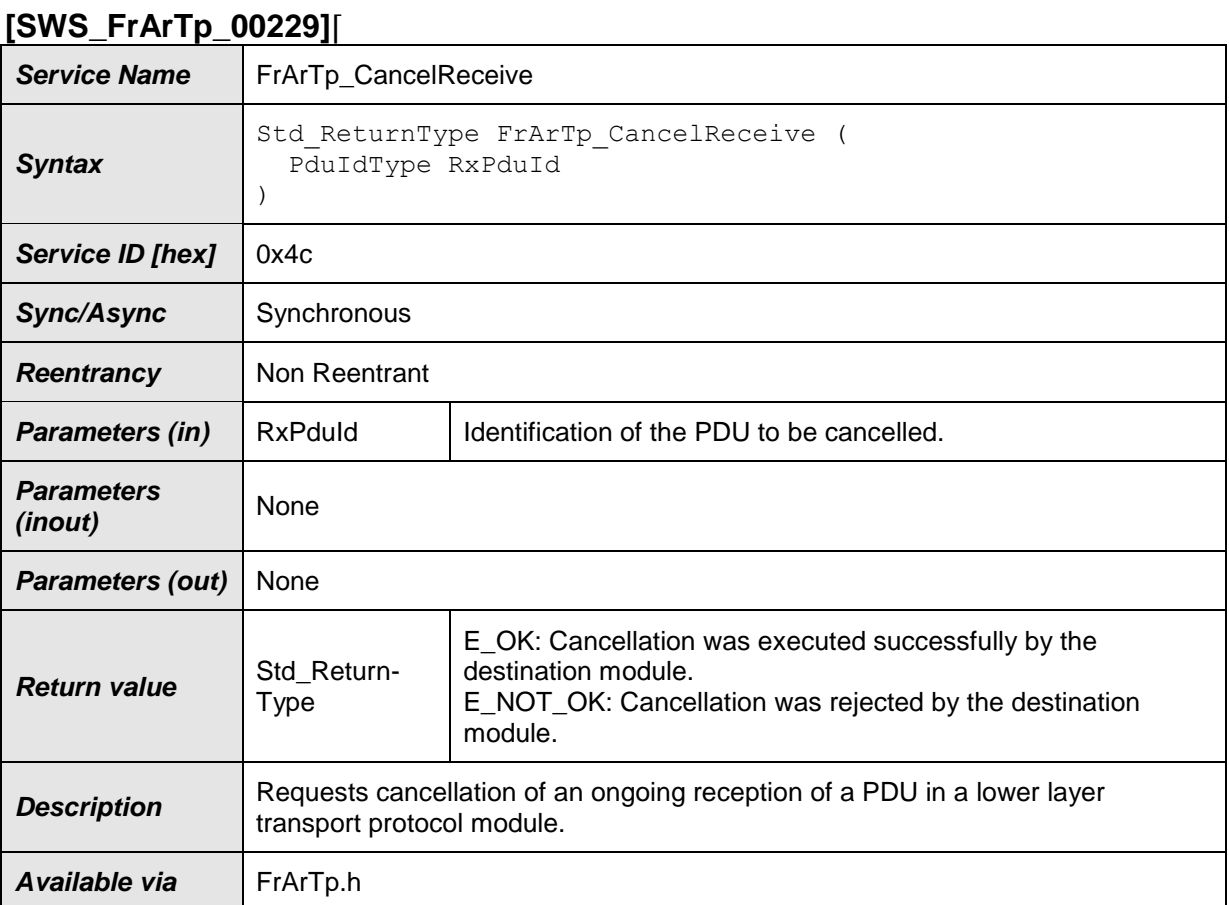

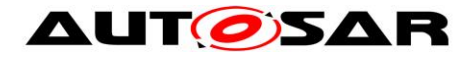

# $\vert$ ()

#### **8.3.3.4 FrArTp\_ChangeParameter**

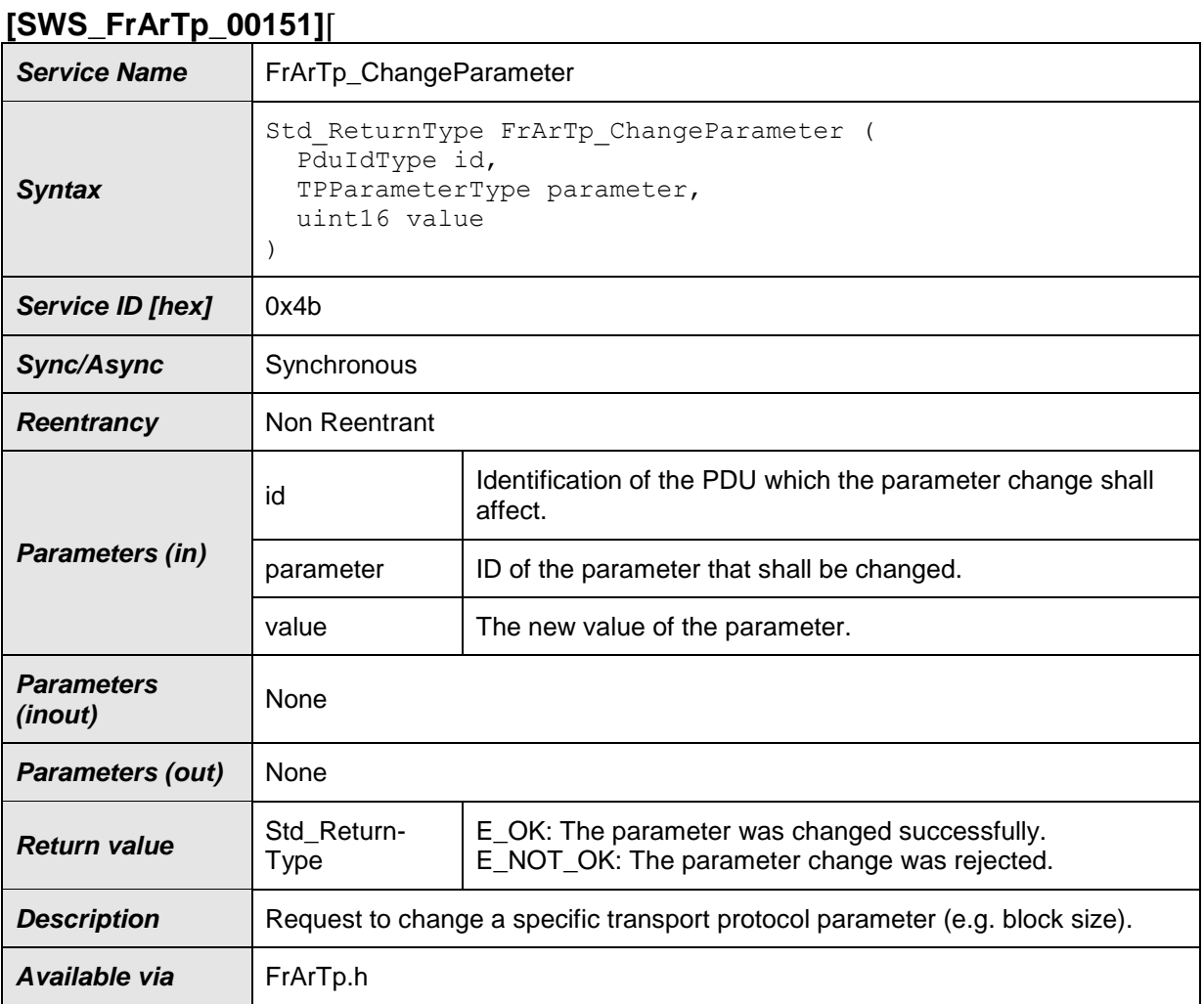

 $\vert$ ()

Caveats: According to ISO 15765-2, it is not possible to change a parameter value during an ongoing reception.

# **8.4 Call-back notifications**

## **8.4.1 FrArTp\_TriggerTransmit**

#### **[SWS\_FrArTp\_00154]**⌈

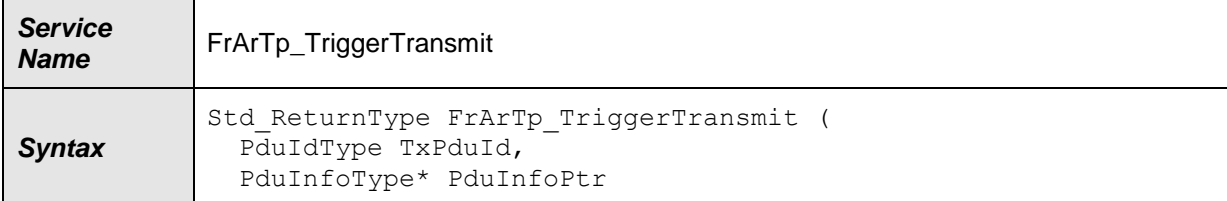

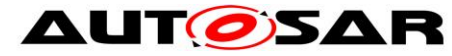

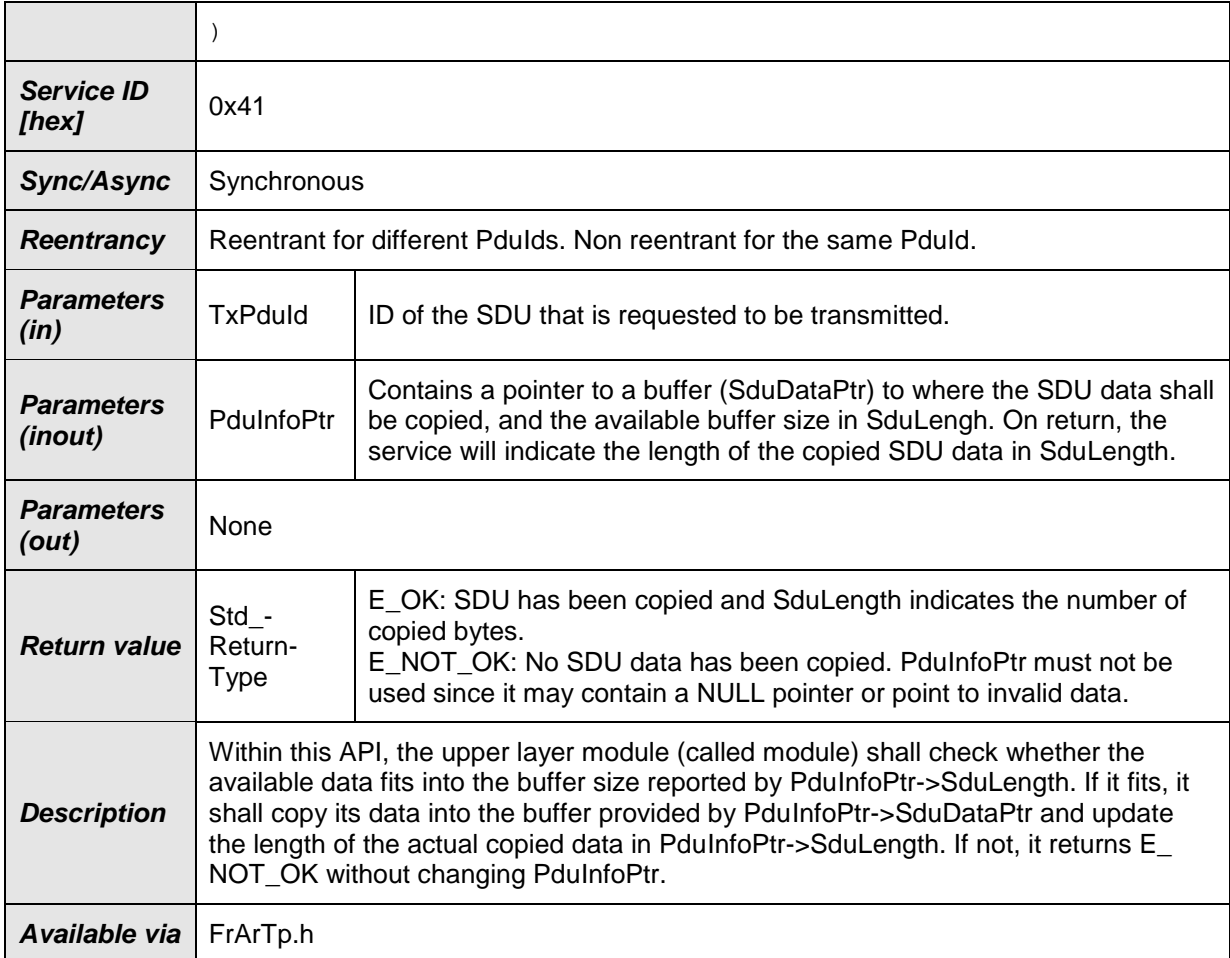

⌋(SRS\_BSW\_00369)

Please note: This function might be called in interrupt context

# **8.4.2 FrArTp\_RxIndication**

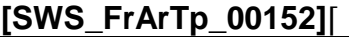

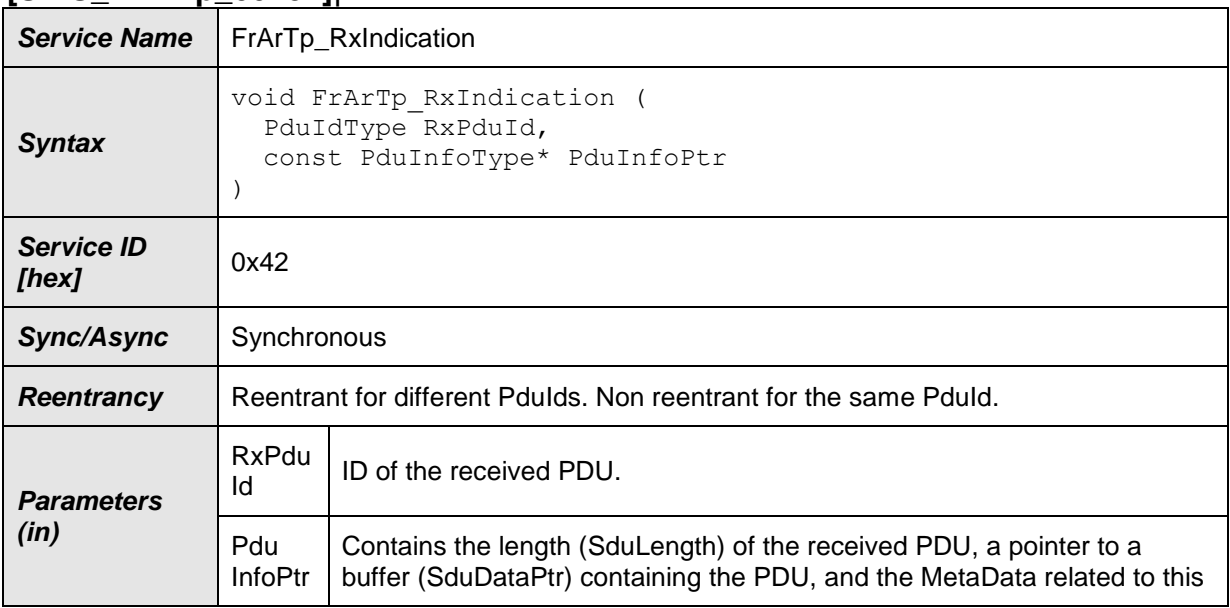

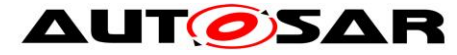

# **AUTOSAR** Specification of FlexRay AUTOSAR Transport Layer AUTOSAR CP R19-11

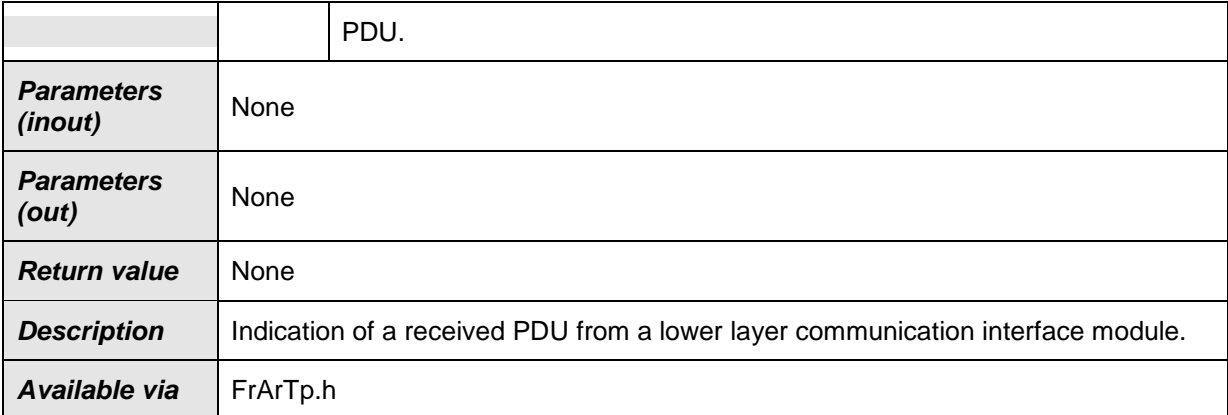

## $J()$

# **8.4.3 FrArTp\_TxConfirmation**

#### **[SWS\_FrArTp\_00153]**⌈

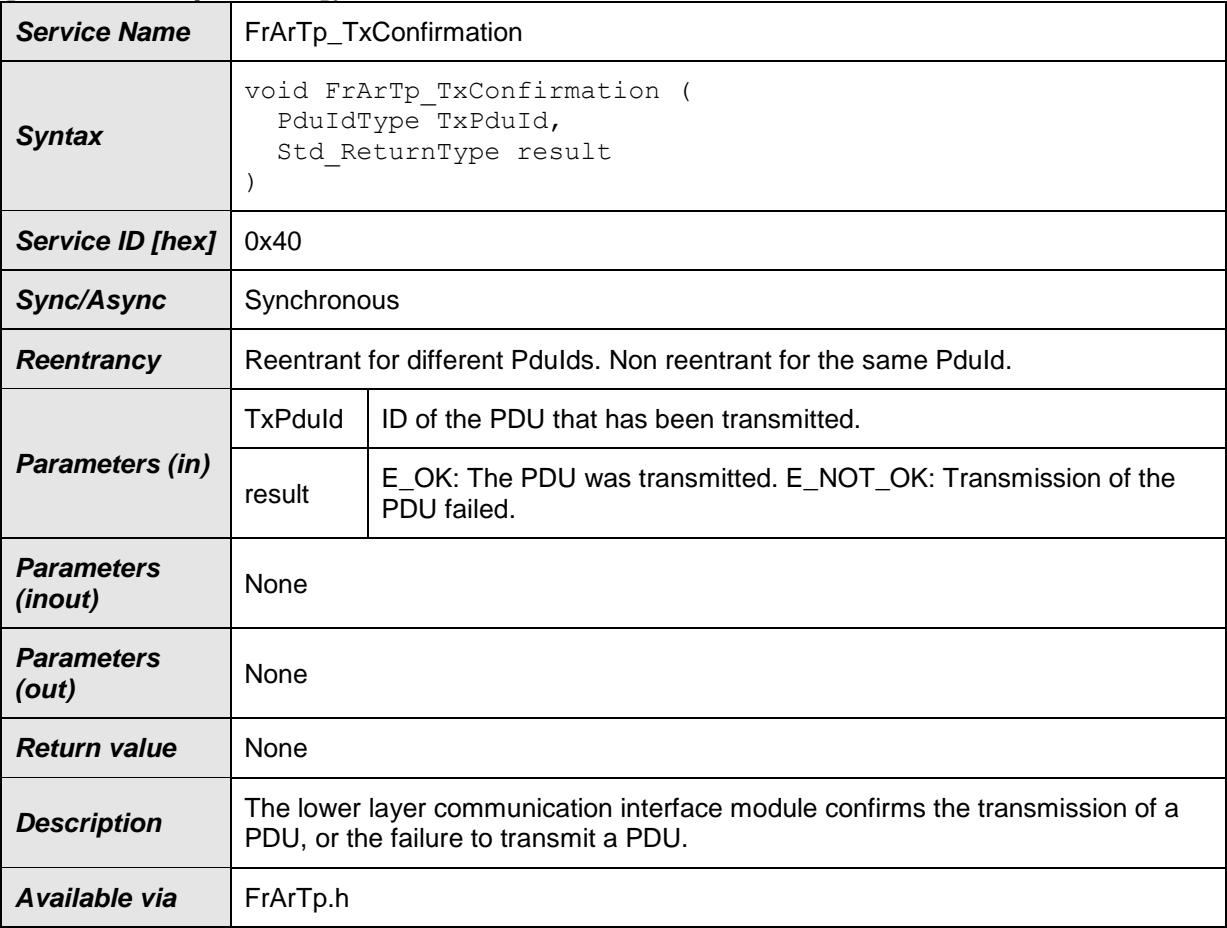

# $\vert$ ()

# **8.5 Scheduled functions**

## **8.5.1 FrArTp\_MainFunction**

# **[SWS\_FrArTp\_00162]**⌈

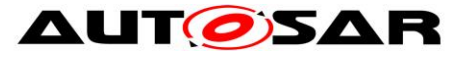

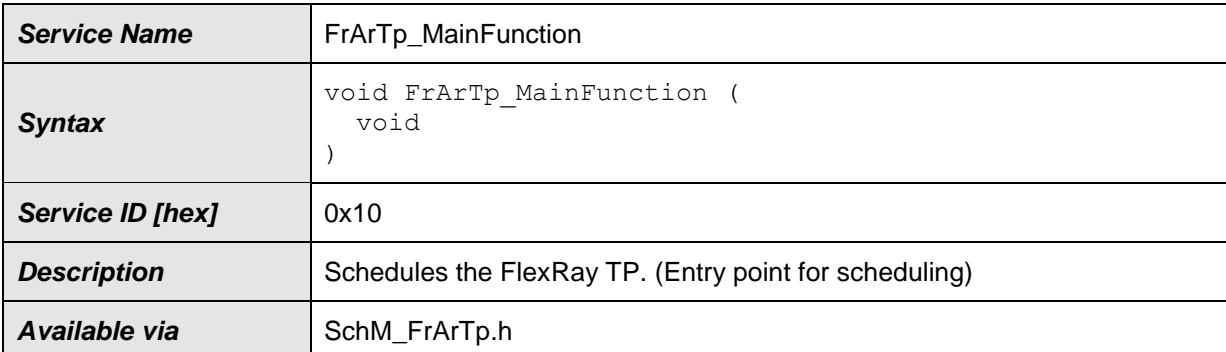

 $\vert$ ()

Please note: This function is called directly by the Basic Software Scheduler (SchM).

# **8.6 Expected Interfaces**

This section lists all interfaces required from other modules.

## **8.6.1 Mandatory Interfaces**

This section defines all interfaces that are required to fulfill the core functionality of the module.

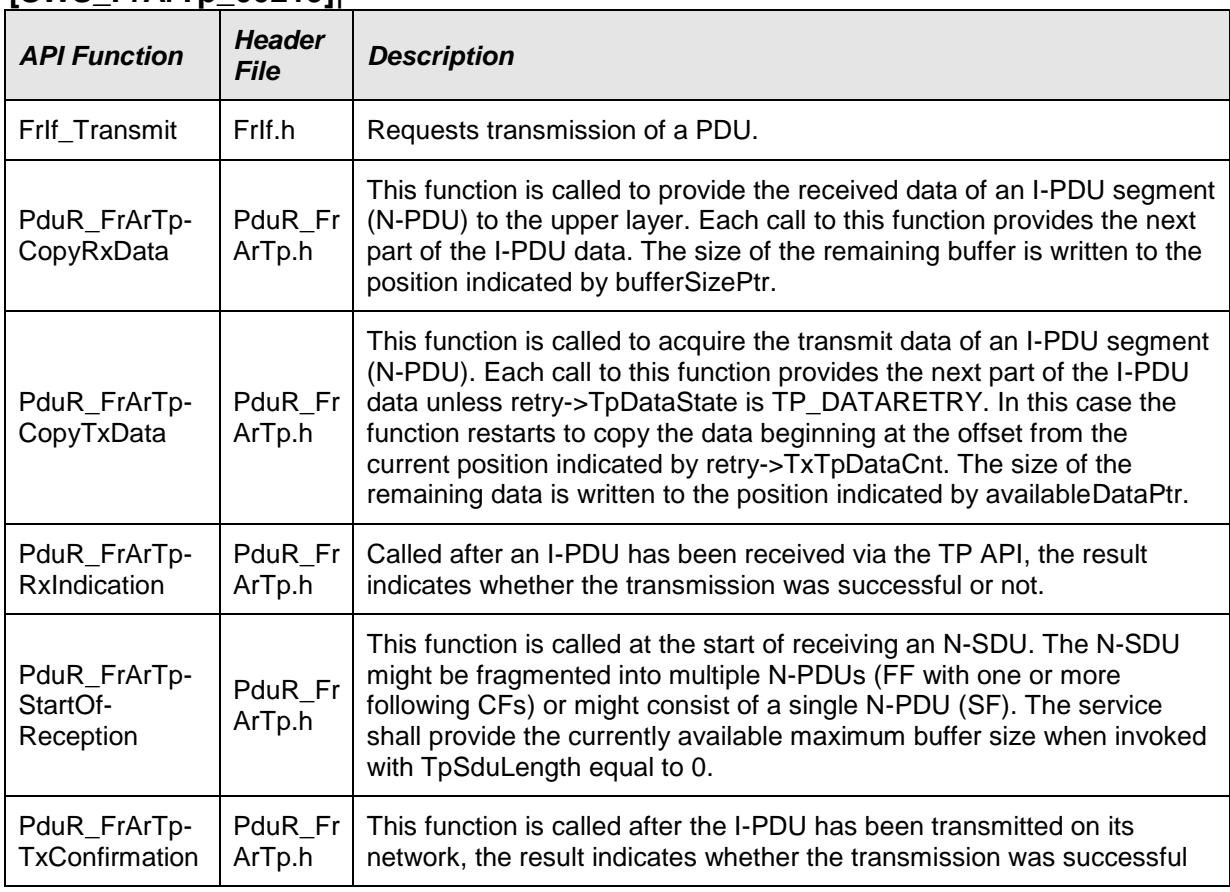

# **[SWS\_FrArTp\_00219]**⌈

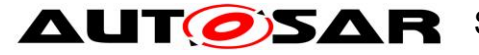

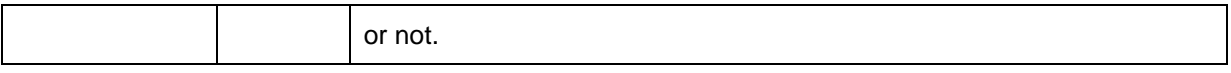

 $J()$ 

## **8.6.2 Optional Interfaces**

This section defines all interfaces that are required to fulfill an optional functionality of the module.

# **[SWS\_FrArTp\_00220]**⌈

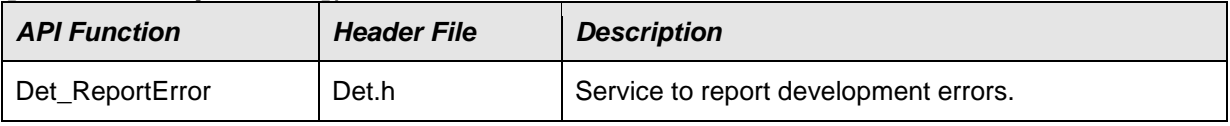

 $J()$ 

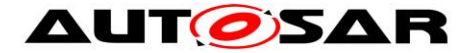

# **9 Sequence diagrams**

Although the following sequence diagrams are quite detailed, they do not depict every detail. Thus, they should be seen as an addendum to this specification.

# **9.1 N-SDU Transmission**

### **9.1.1 Unsegmented N-SDU Transmission**

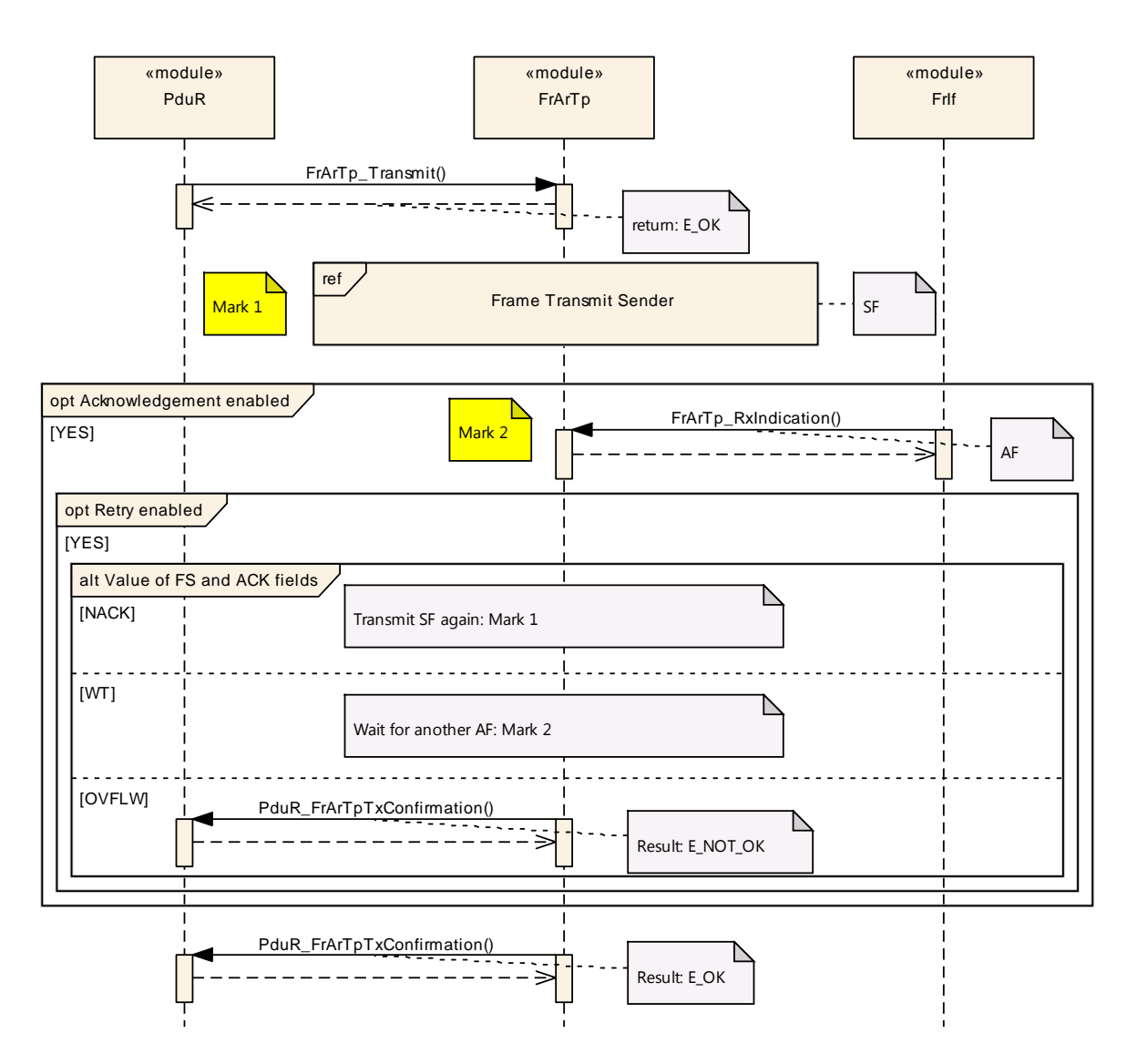

# **9.1.2 Segmented N-SDU Transmission without Retry**

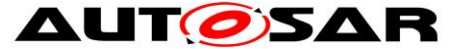

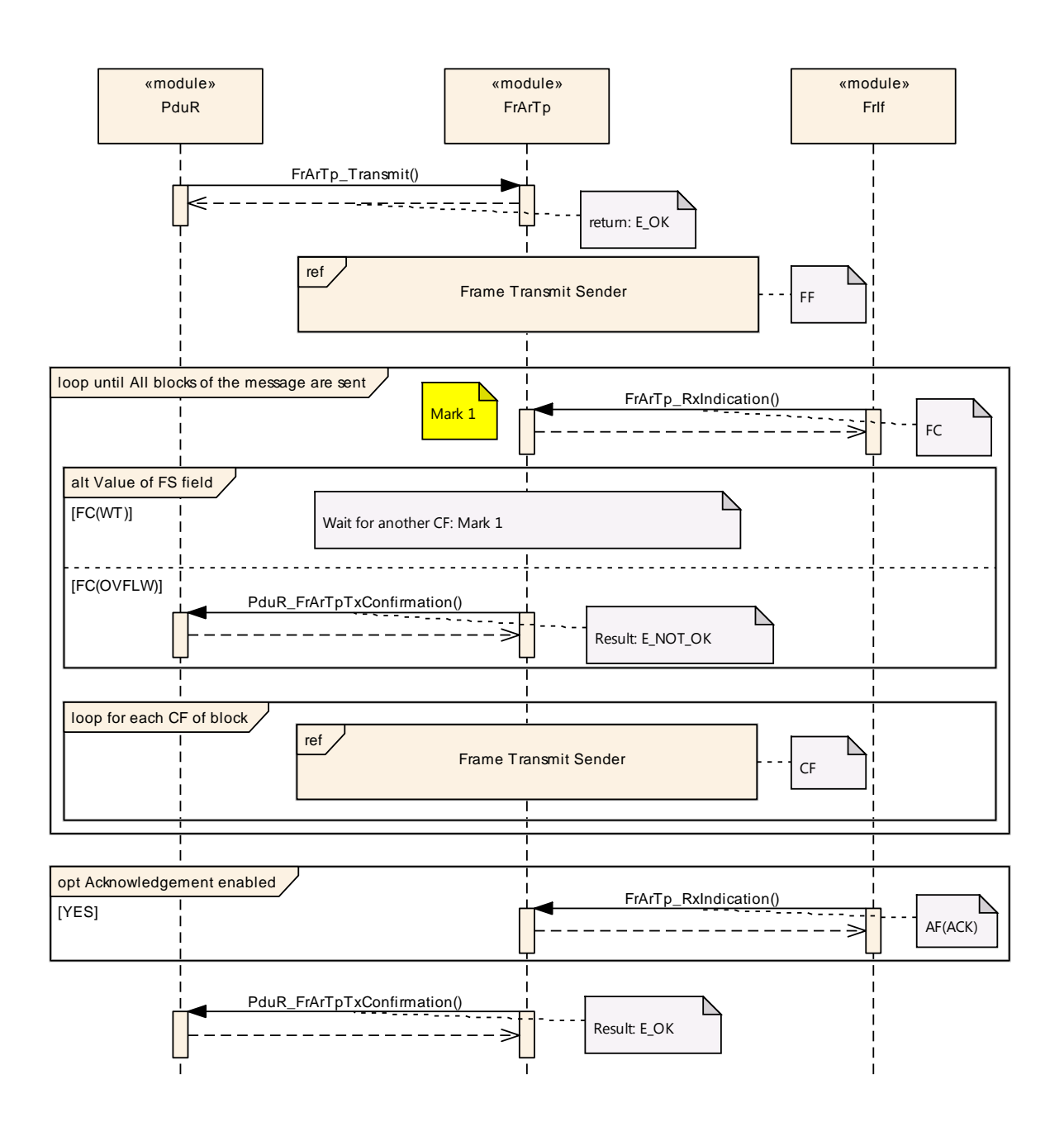

### **9.1.3 Segmented N-SDU Transmission with Retry**

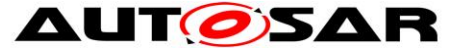

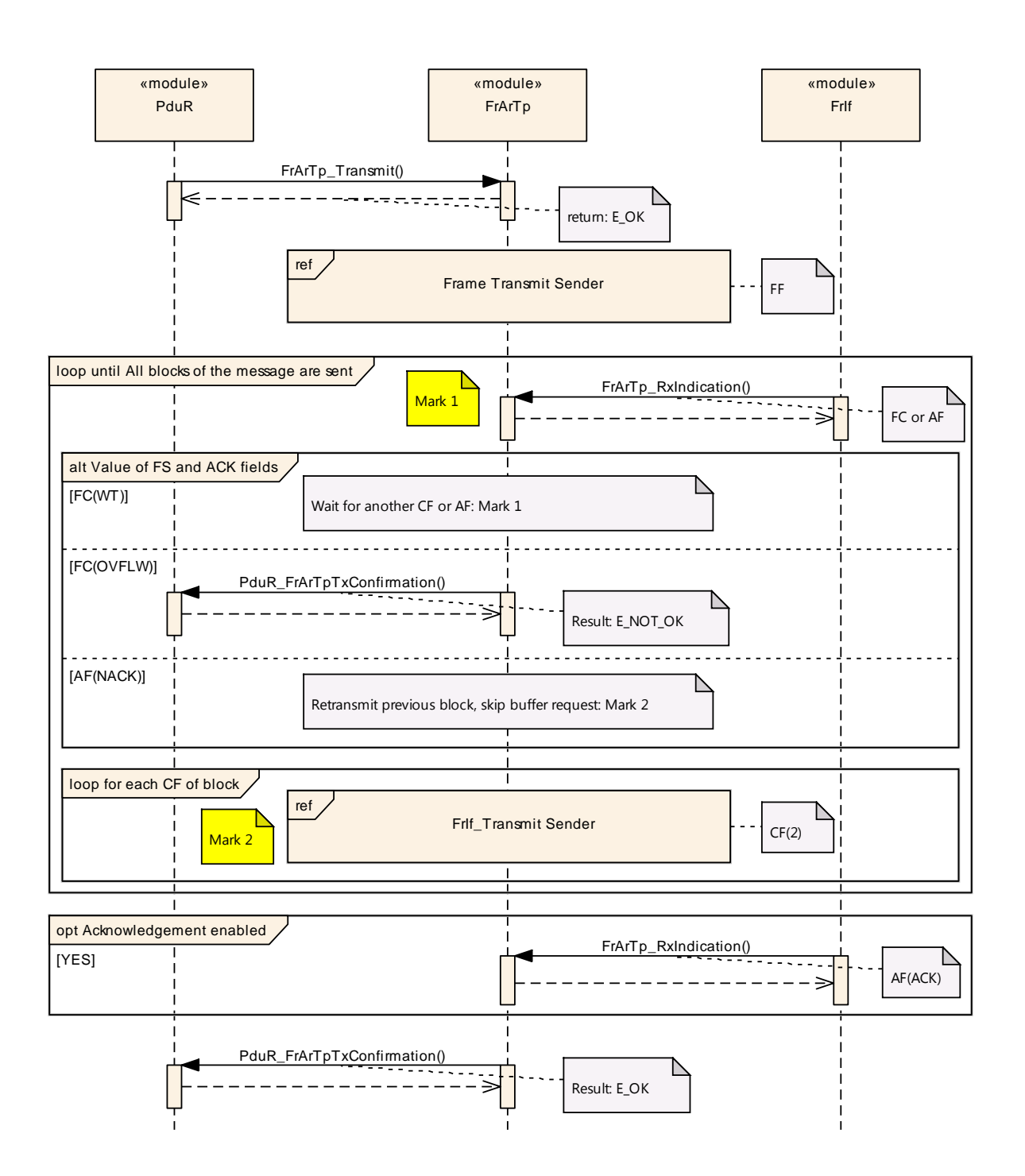

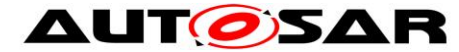

### **sd FrArTp Frame Transmit Sender** «module» «module» «module» FrArTp PduR FrIf *(from PduR) (from FrIf) (from FrArTp)* **opt First Frame with Retry** [NO] **ref Data Copy Sender** FrIf\_Transmit() $\leq$ **opt FrIf\_Transmit returned E\_NOT\_OK** [YES] PduR\_FrArTpTxConfirmation()  $\sim$   $\sim$ Ξ Result: E\_NOT\_OK **opt FrIf configured for Direct Transmit** FrArTp\_TriggerTransmit() [NO] Ξ FrArTp\_TxConfirmation() Result E\_OK  $\geq$

### **9.1.3.1 N-PDU Transmission during N-SDU Transmission**

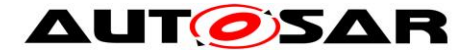

# «module» PduR «module» FrArTp loop until ((Data copied) or (FRTP\_TIME\_CS elapsed)) alt Return value of PduR\_FrArTpCopyTxData [BUFREQ\_E\_NOT\_OK] [BUFREQ\_OK or BUFREQ\_E\_BUSY] opt Data copied [NO] Result: E\_NOT\_OK Result: E\_NOT\_OK FrArTp\_MainFunction() PduR\_FrArTpTxConfirmation() PduR\_FrArTpTxConfirmation() PduR\_FrArTpCopyTxData()

### **9.1.4 N-PDU Data Copying during N-SDU Transmission**

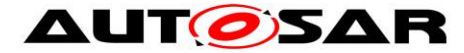

# **9.1.4.1 Transmit Cancellation**

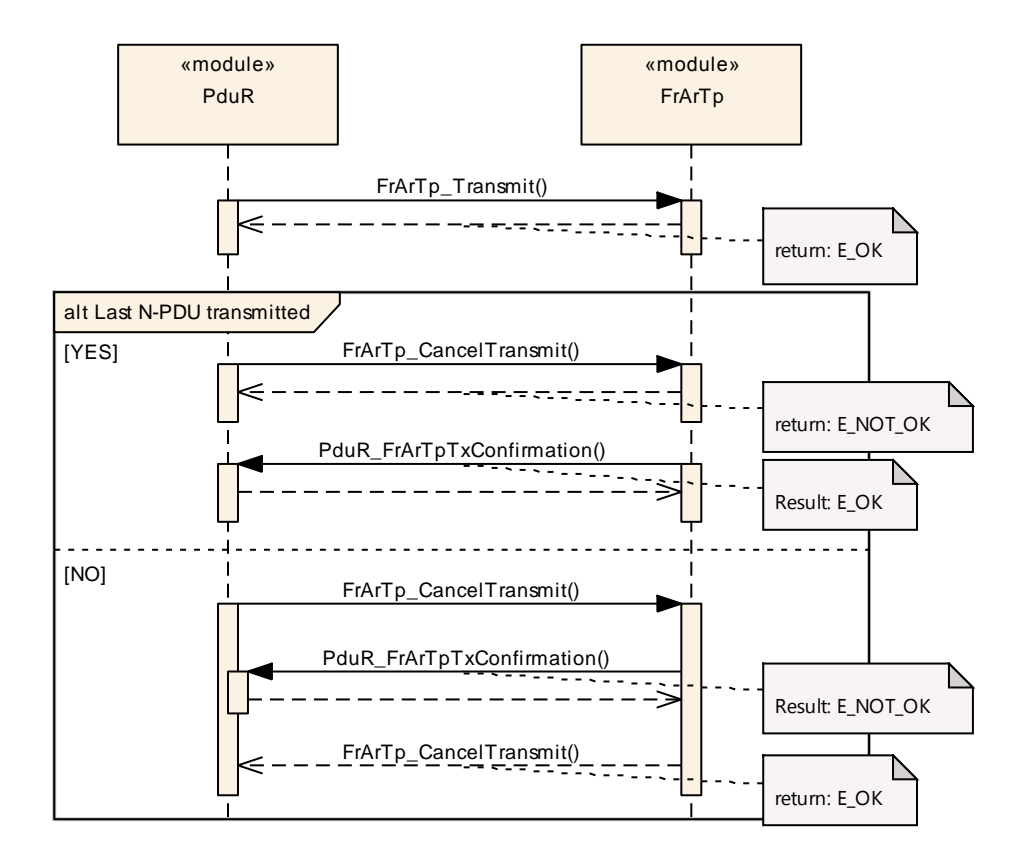

# **9.2 N-SDU Reception**

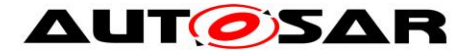

## **9.2.1 Unsegmented N-SDU Reception**

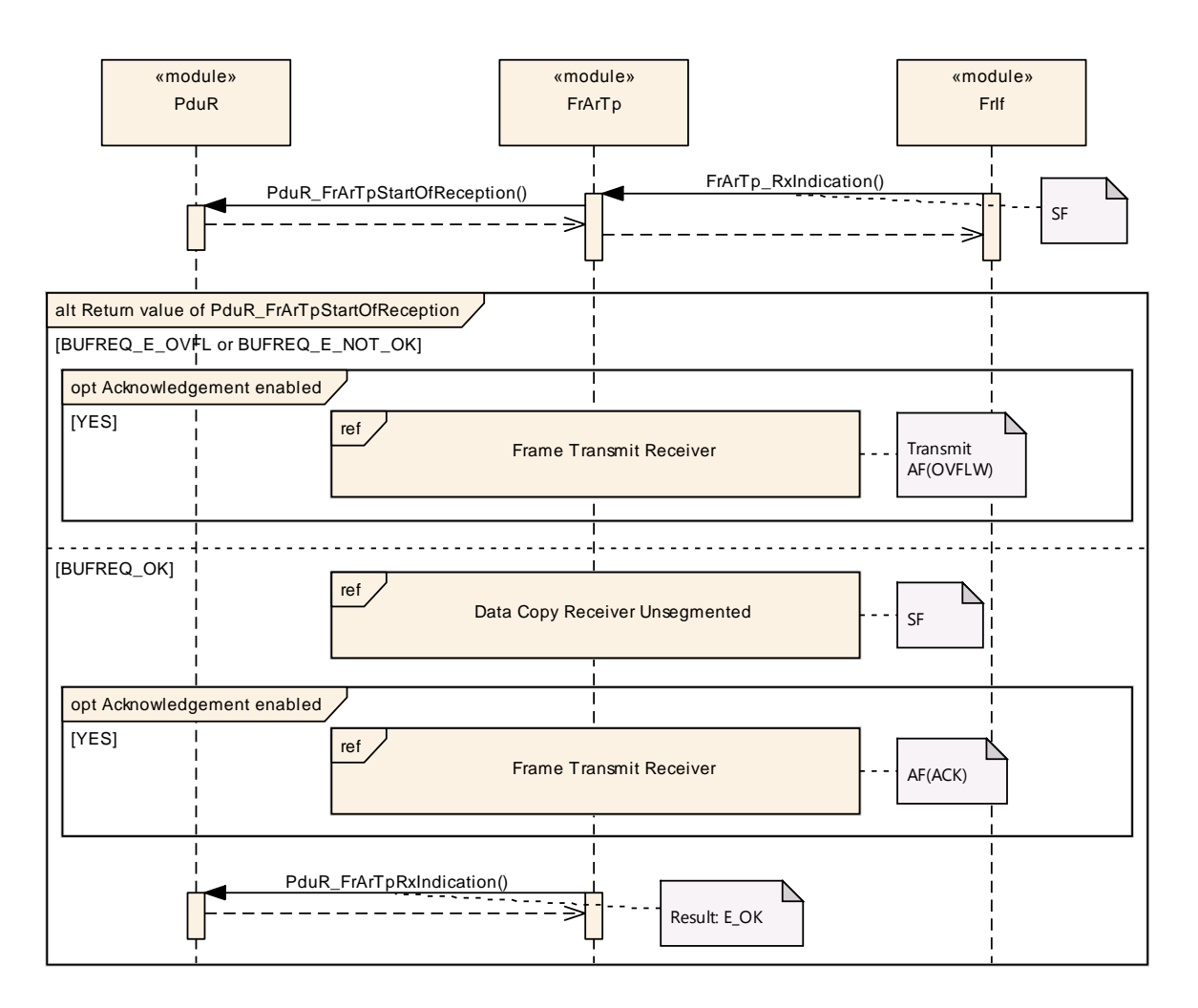

#### **9.2.2 N-PDU Data Copying during Unsegmented N-SDU Reception**

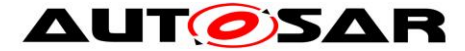

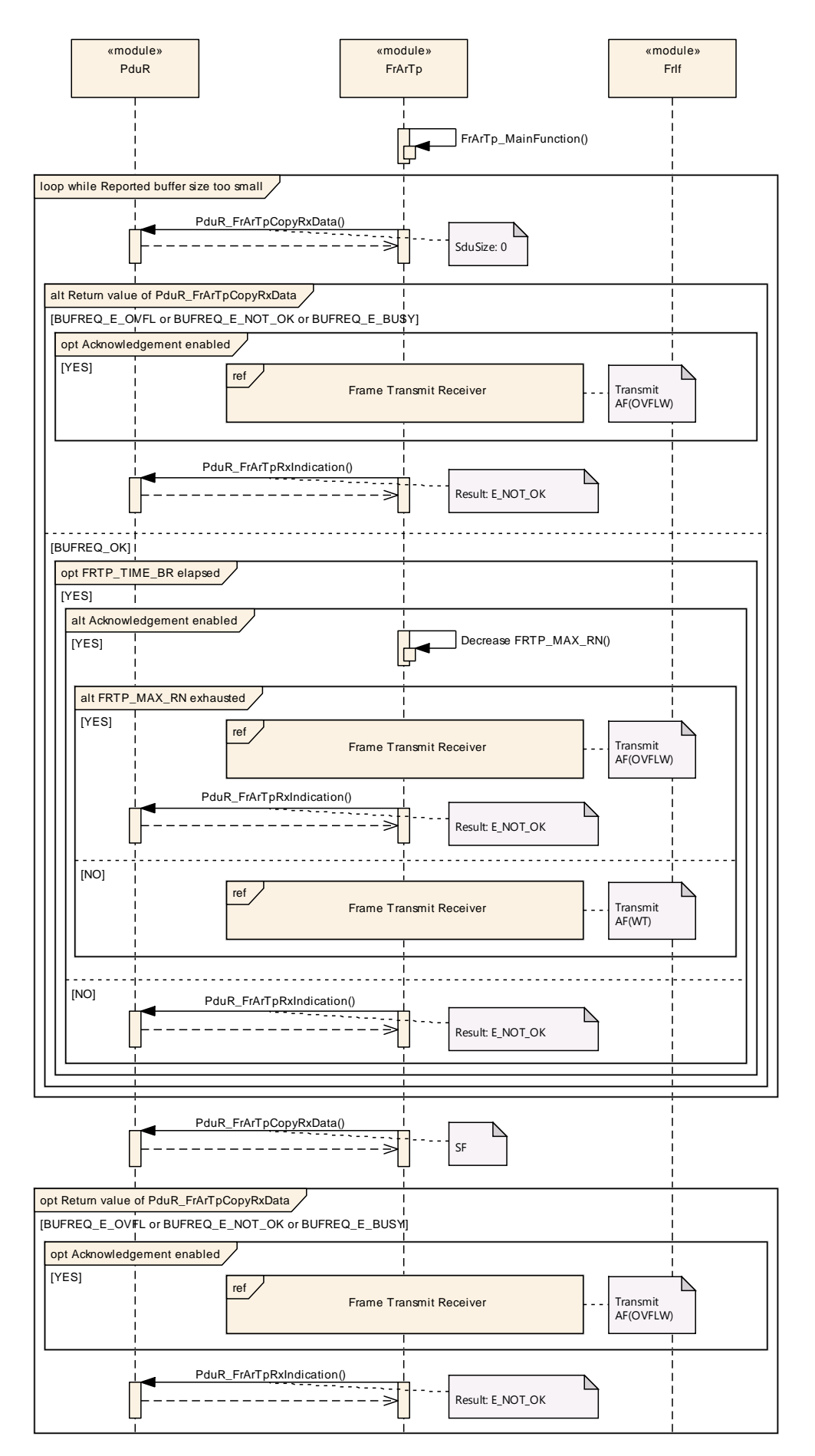

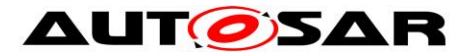

**9.2.3 Segmented N-SDU Reception**

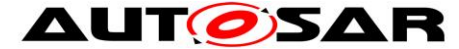

#### **AUTOSAR** Specification of FlexRay AUTOSAR Transport Layer AUTOSAR CP R19-11

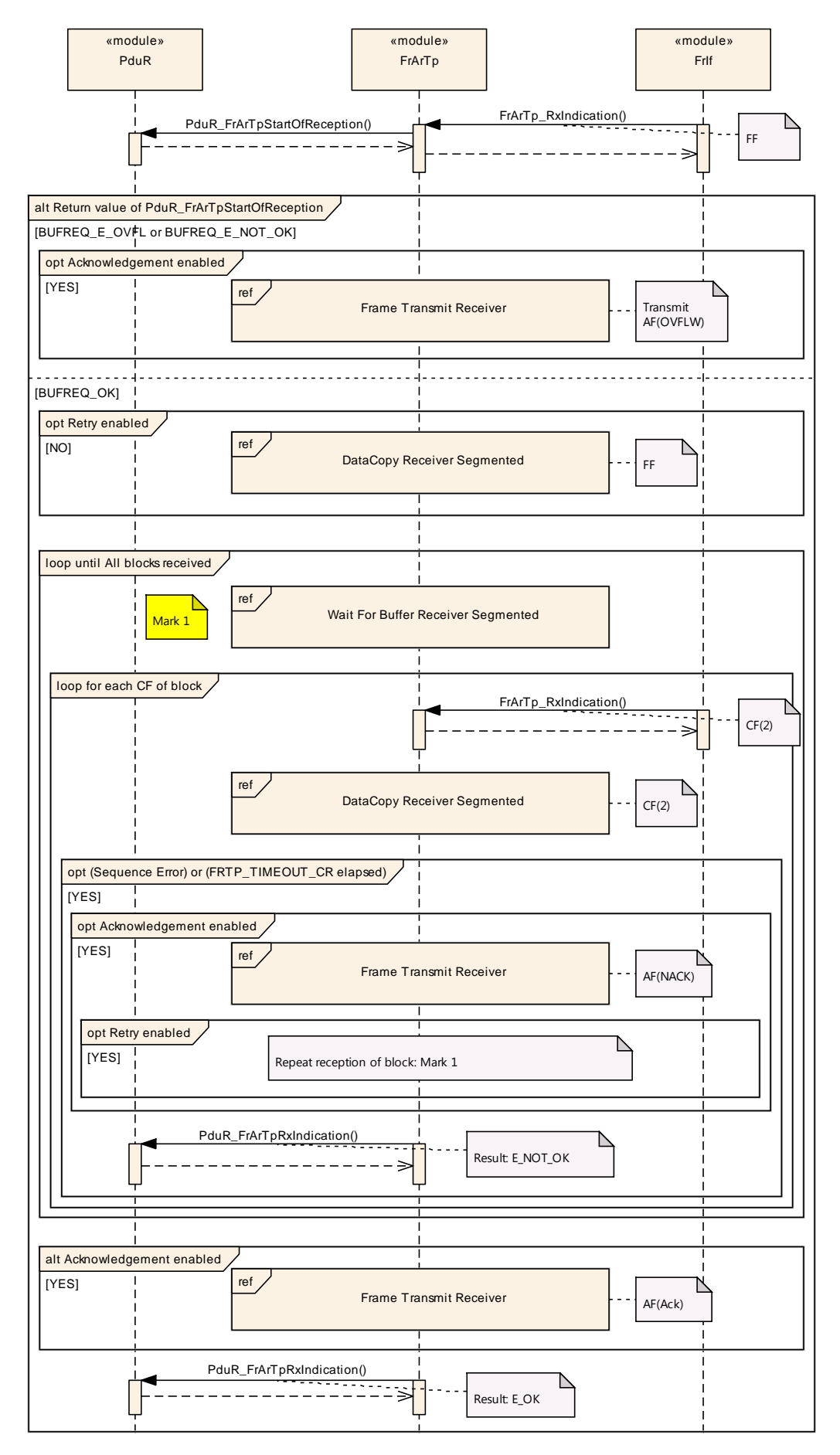
### **9.2.4 Wait for Buffer during Segmented N-SDU Reception**

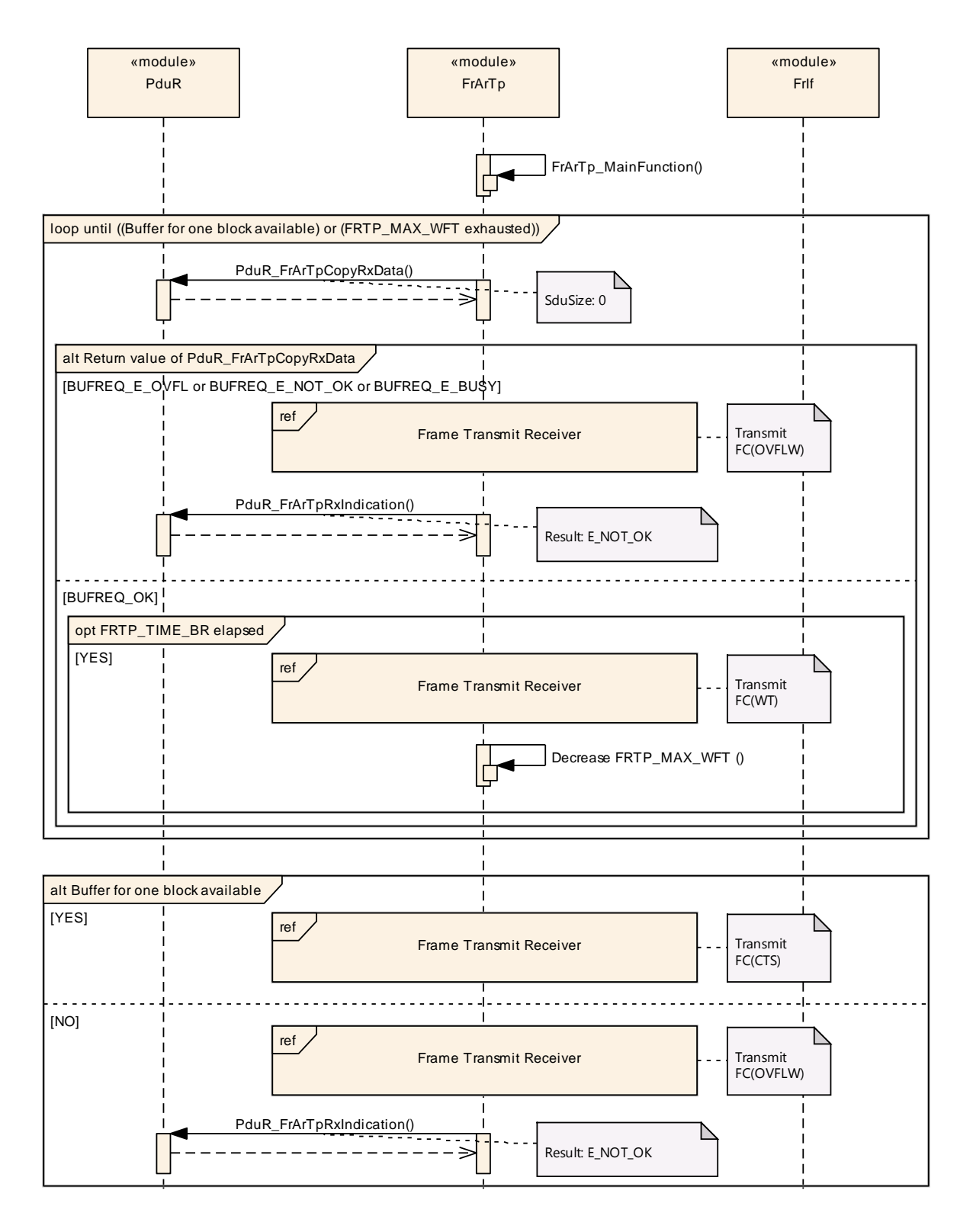

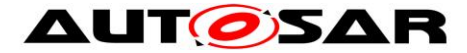

## **9.2.5 N-PDU Data Copying during Segmented N-SDU Reception**

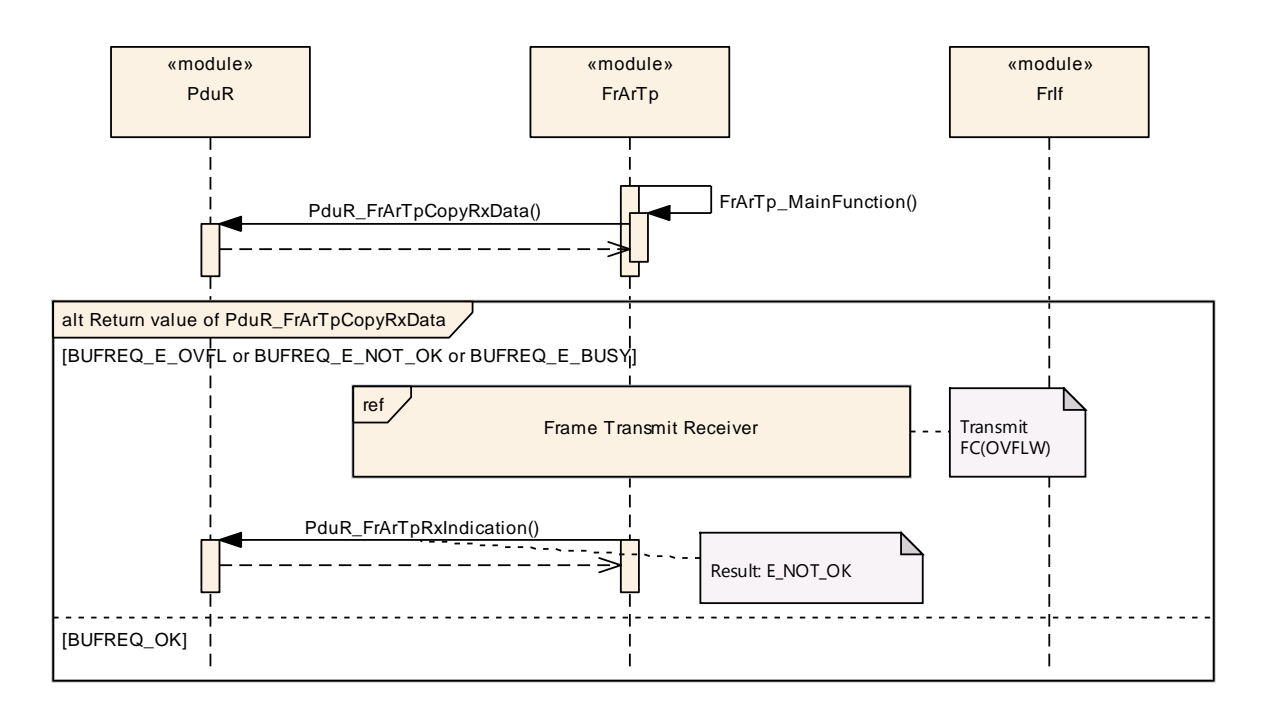

## **9.2.6 N-PDU Transmission during N-SDU Reception**

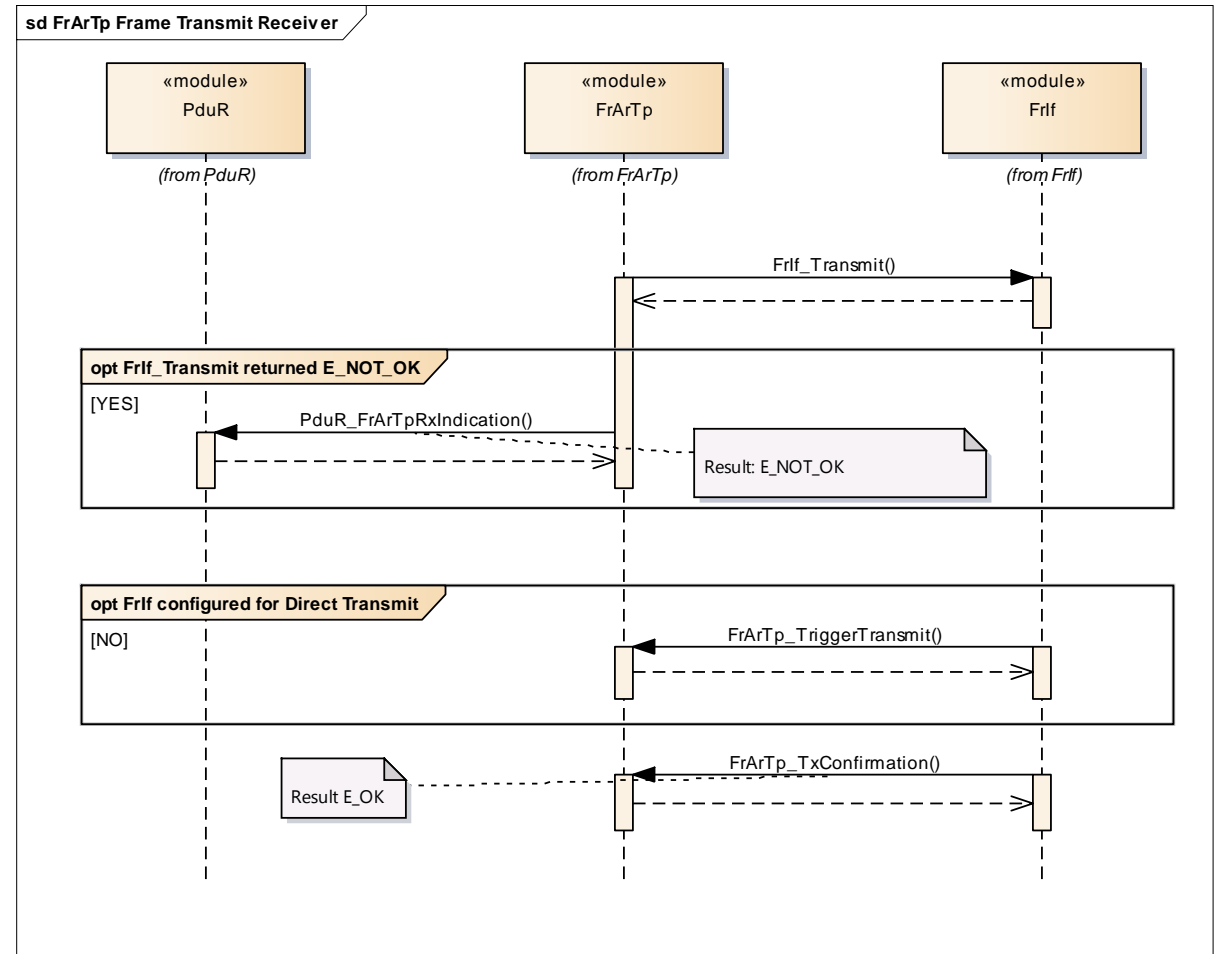

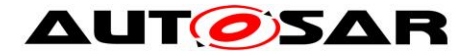

### **9.2.7 Receive Cancellation**

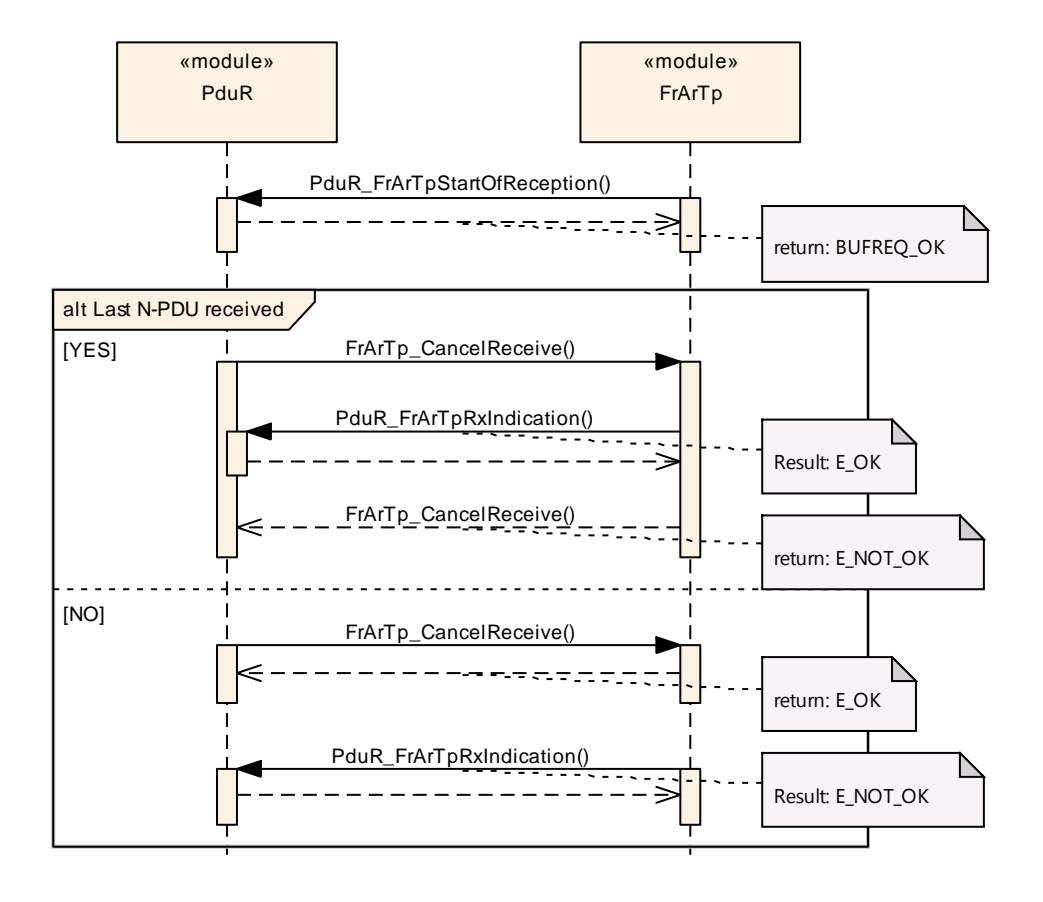

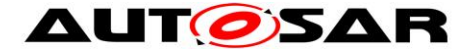

# **10 Configuration specification**

In general, this chapter defines configuration parameters and their clustering into containers.

Sections [10.1](#page-75-0) and [10.3](#page-93-0) refer to the corresponding sections in the SWS BSW General.

Section [10.2](#page-75-1) specifies the structure (containers) and the parameters of the FlexRay AUTOSAR Transport Layer module.

Section [10.4](#page-93-1) specifies restrictions on some of the parameters of the FlexRay AUTOSAR Transport Layer module.

## <span id="page-75-0"></span>**10.1 How to read this chapter**

For details, refer to the section 10.1 "Introduction to configuration specification" in *SWS\_BSWGeneral*.

## <span id="page-75-1"></span>**10.2 Containers and configuration parameters**

The following sections summarize all configuration parameters. The detailed meaning of these parameters is described in chapters [7](#page-18-0) and [8.](#page-52-0)

The following pictures give an overview of the configuration:

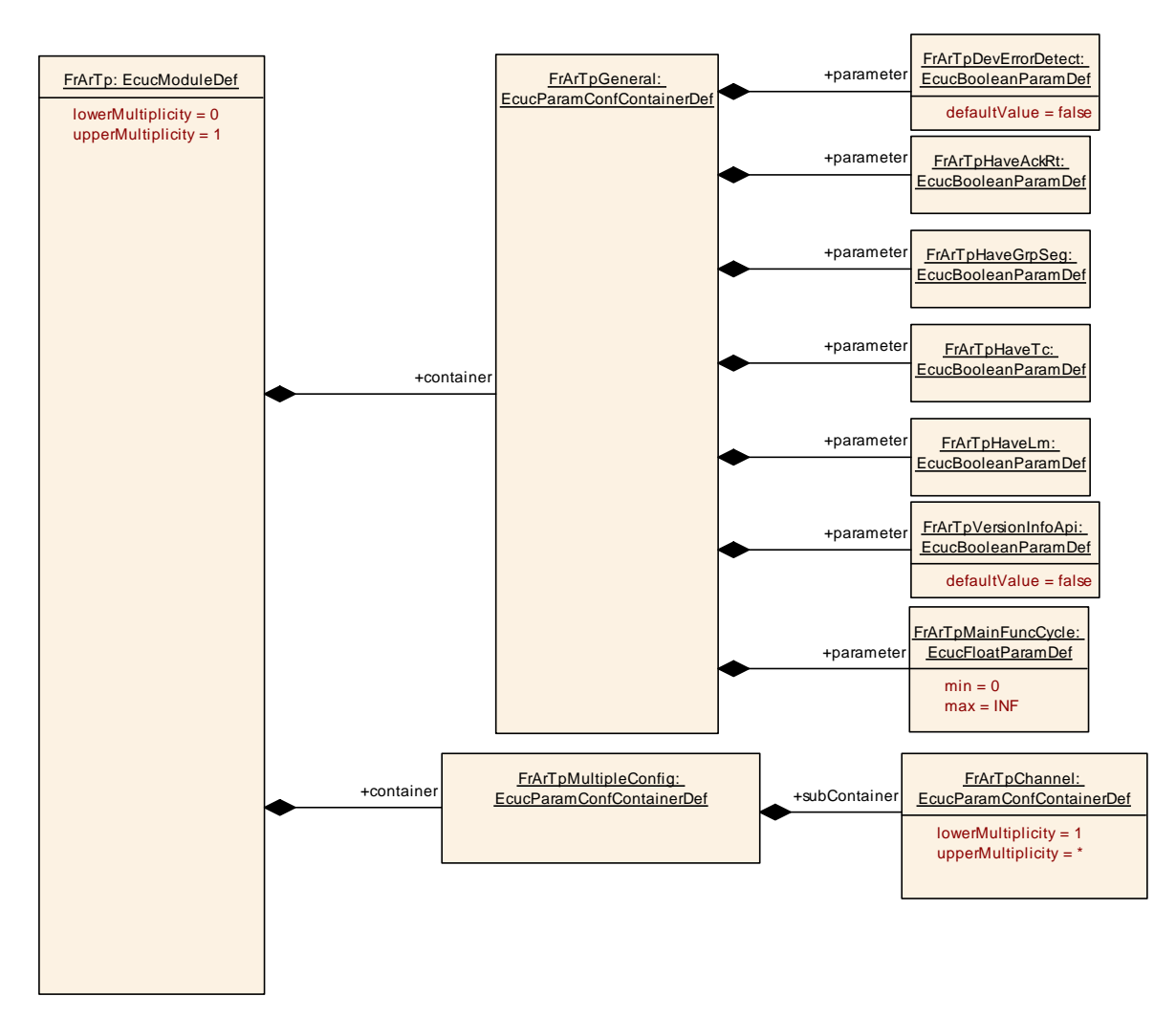

**Figure 22: FrArTp main configuration**

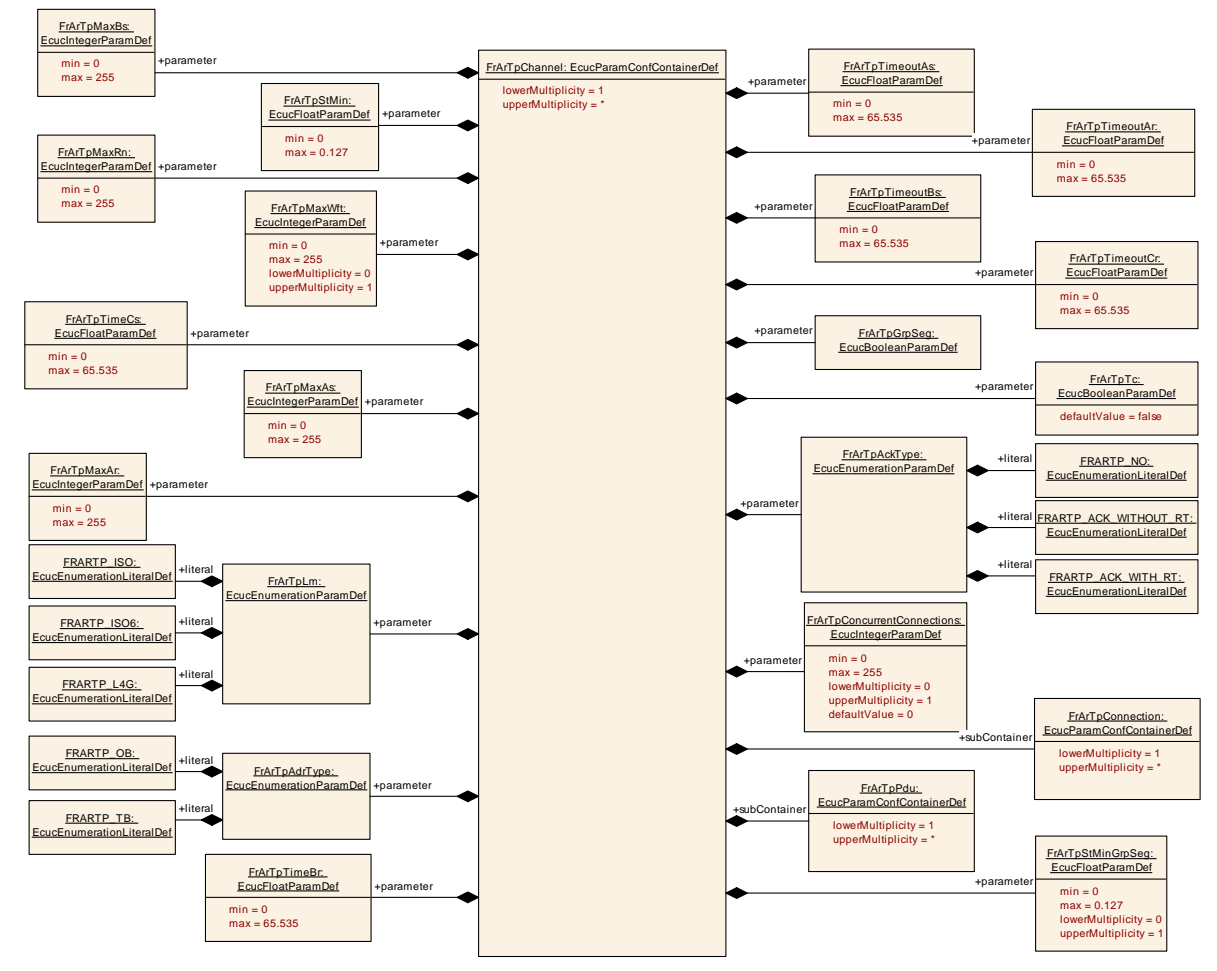

**Figure 23: FrArTpChannel configuration**

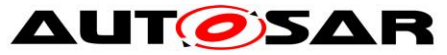

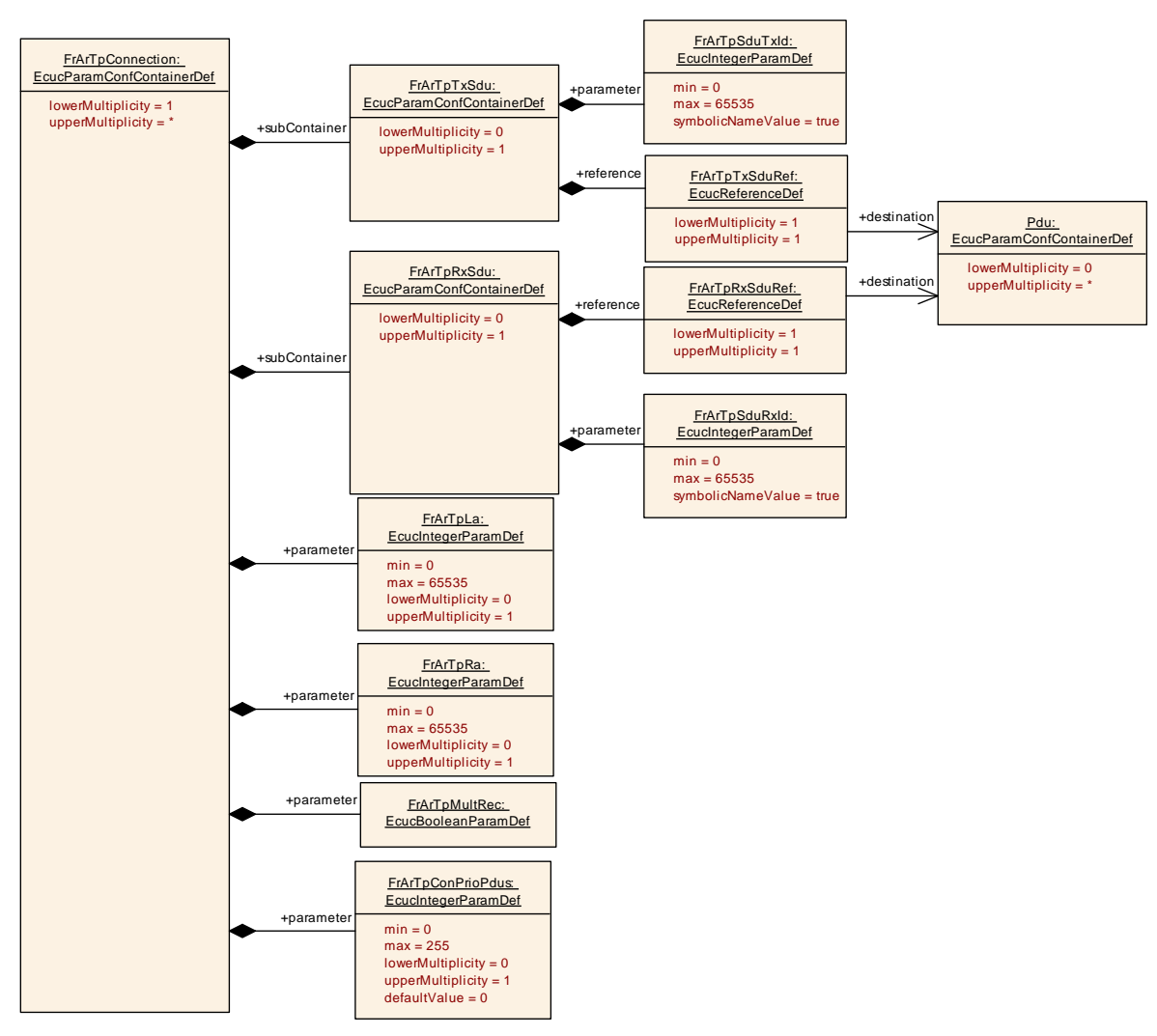

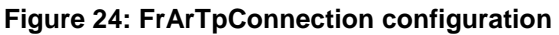

#### **10.2.1 FrArTp**

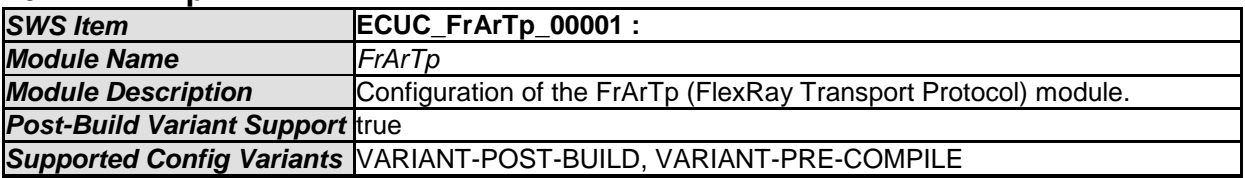

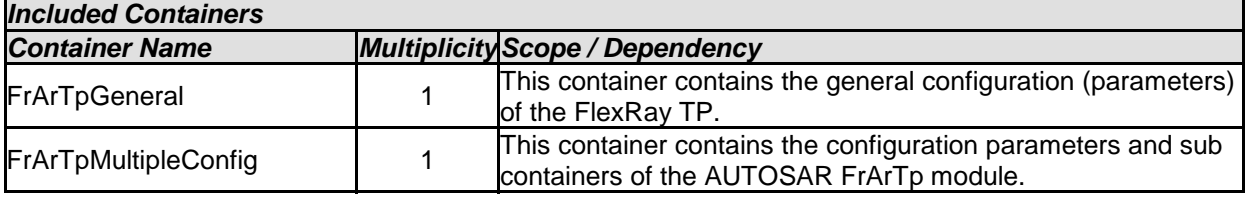

#### **10.2.2 FrArTpGeneral**

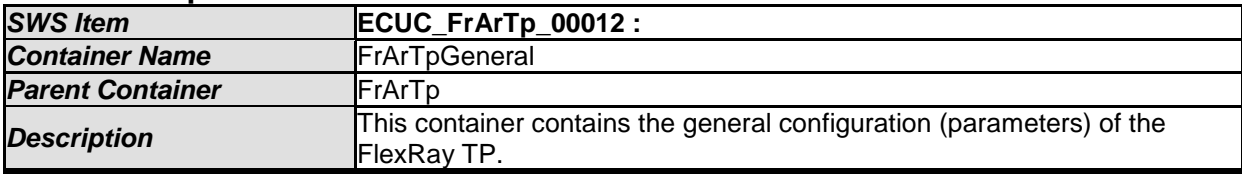

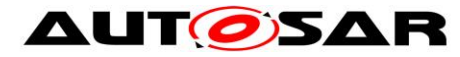

#### *Configuration Parameters*

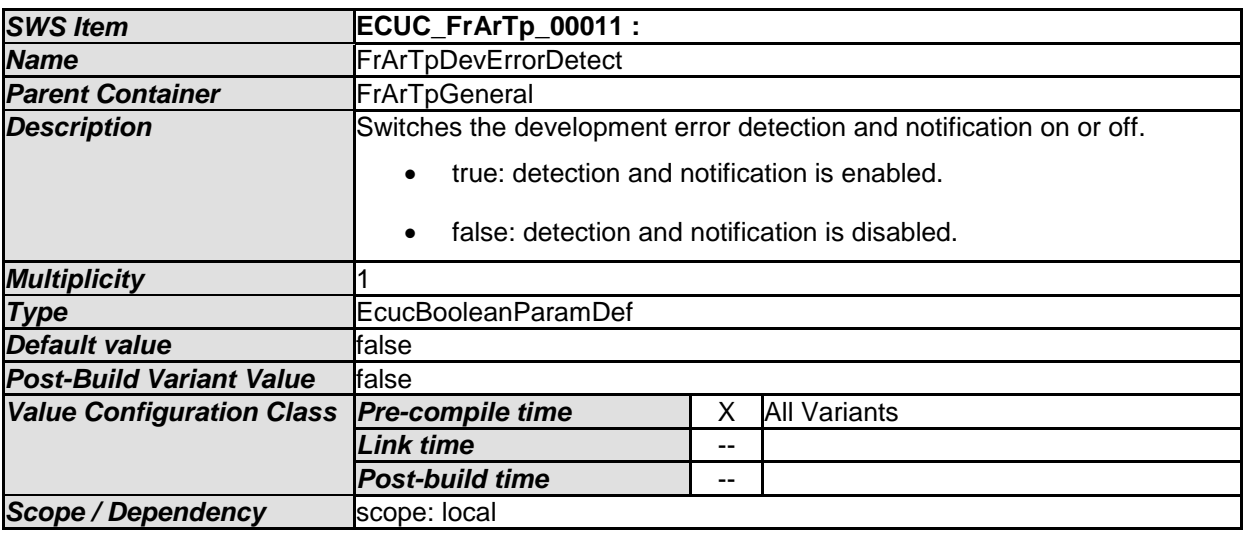

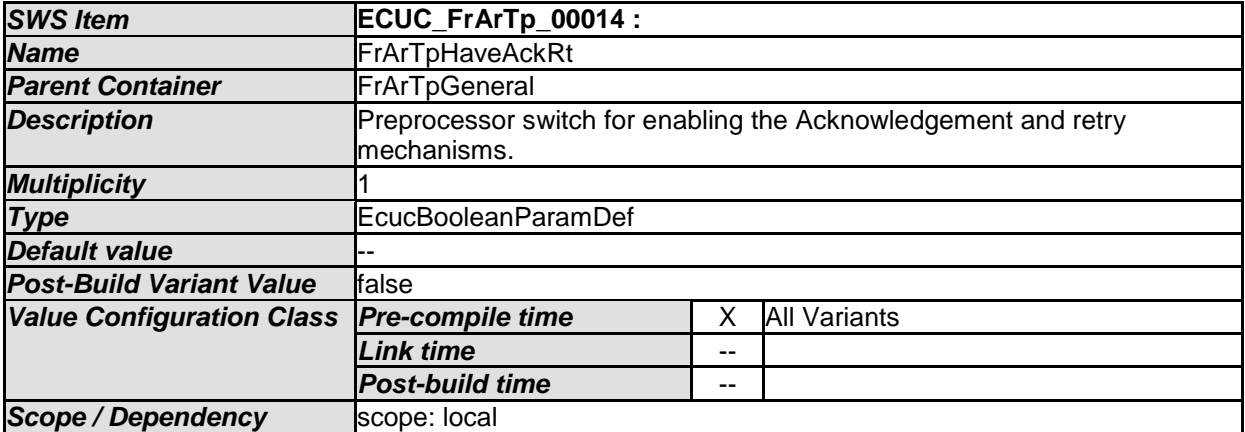

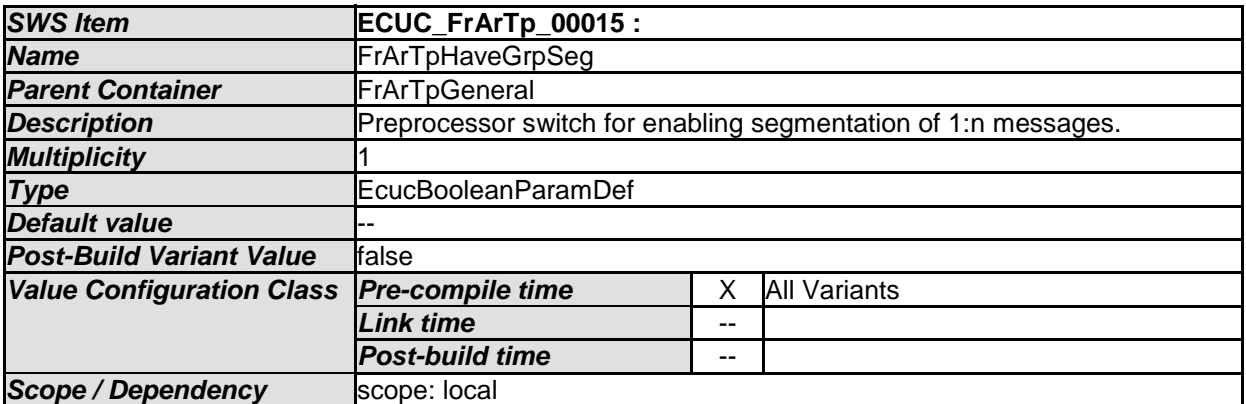

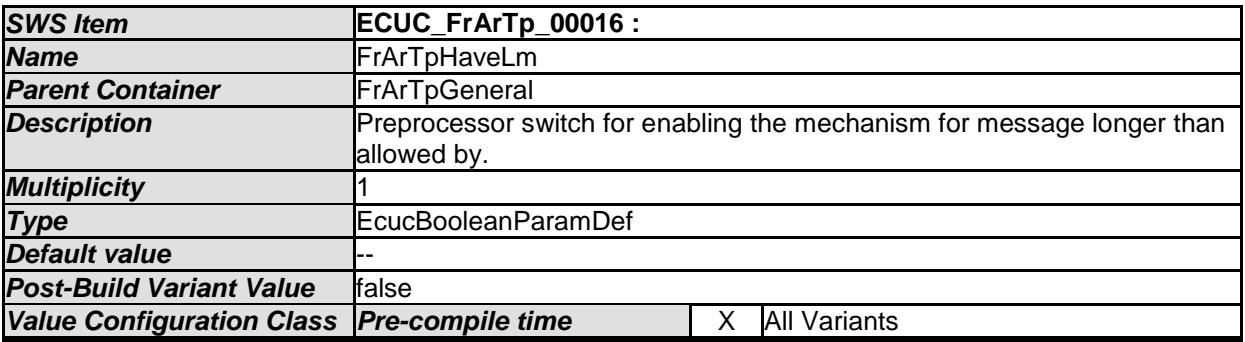

80 of 97 Document ID 601: AUTOSAR\_SWS\_FlexRayARTransportLayer - AUTOSAR confidential -

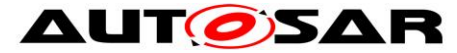

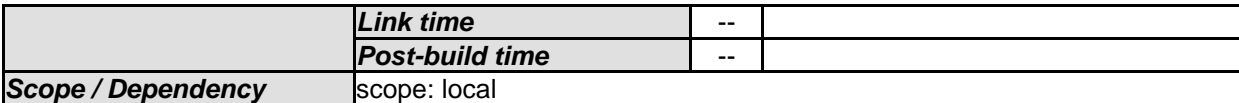

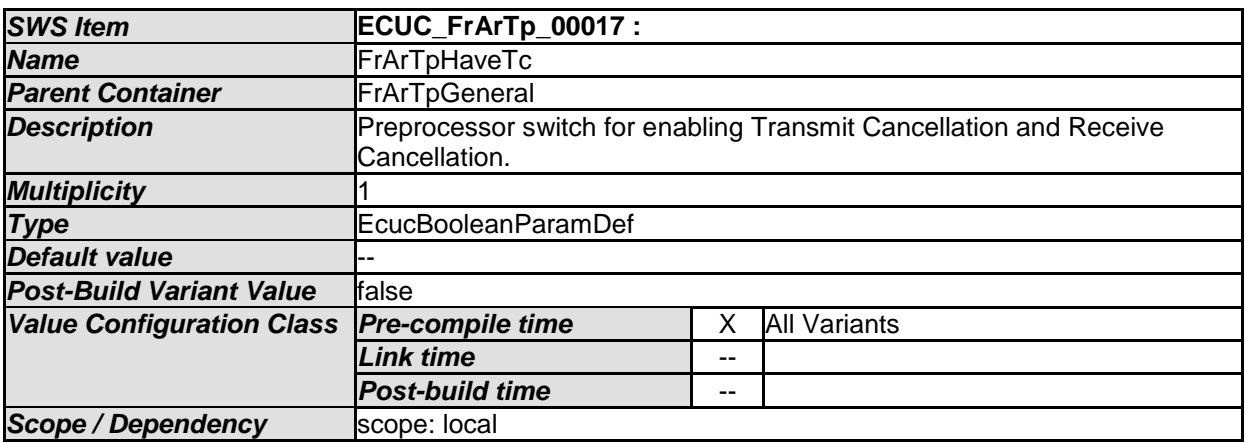

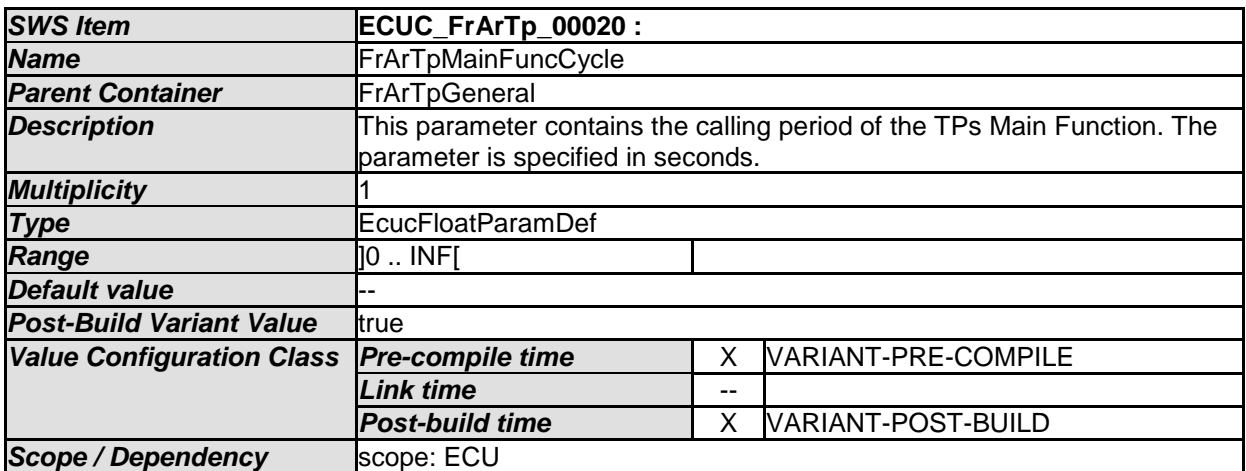

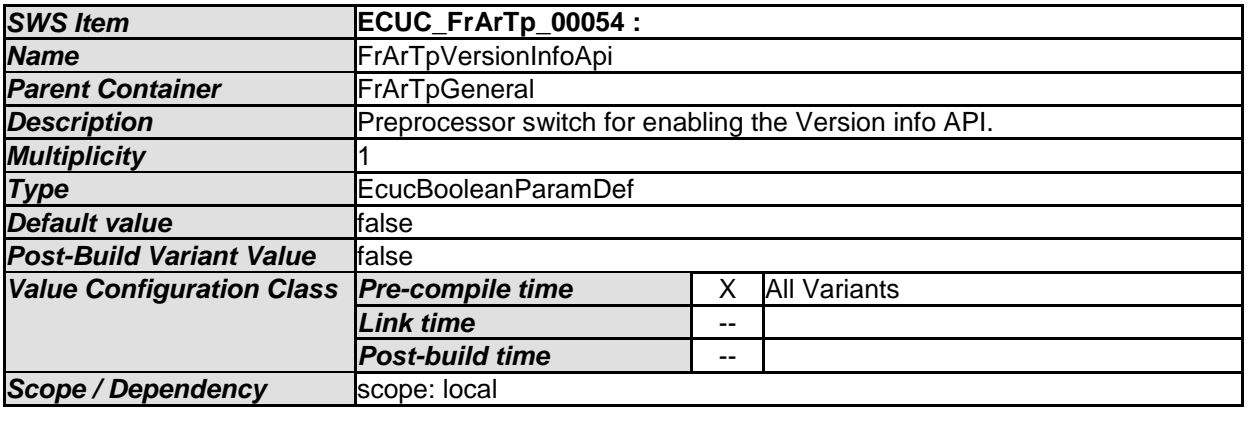

#### *No Included Containers*

All parameters within section 10.2.3 are global and, of course, only present once for the whole module.

#### **10.2.3 FrArTpChannel**

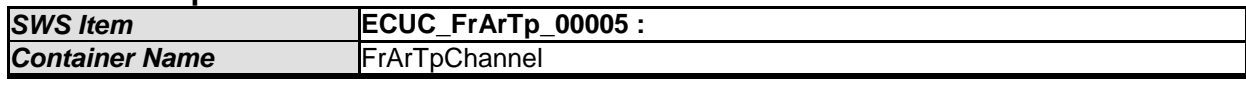

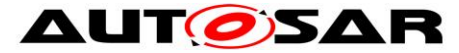

#### Specification of FlexRay AUTOSAR Transport Layer AUTOSAR CP R19-11

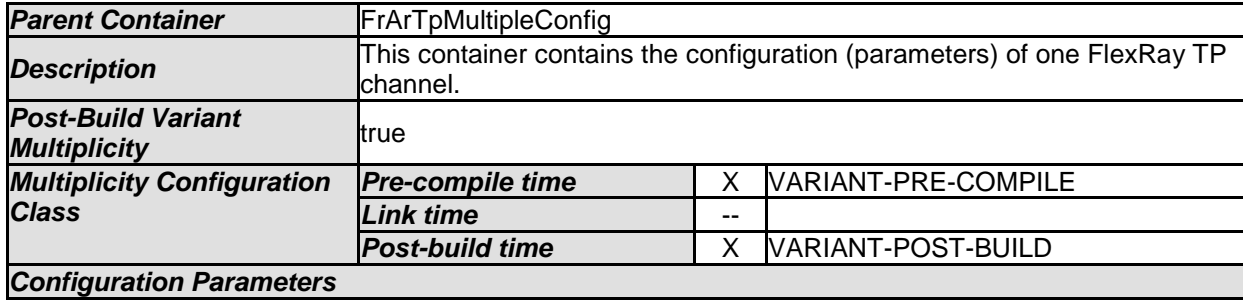

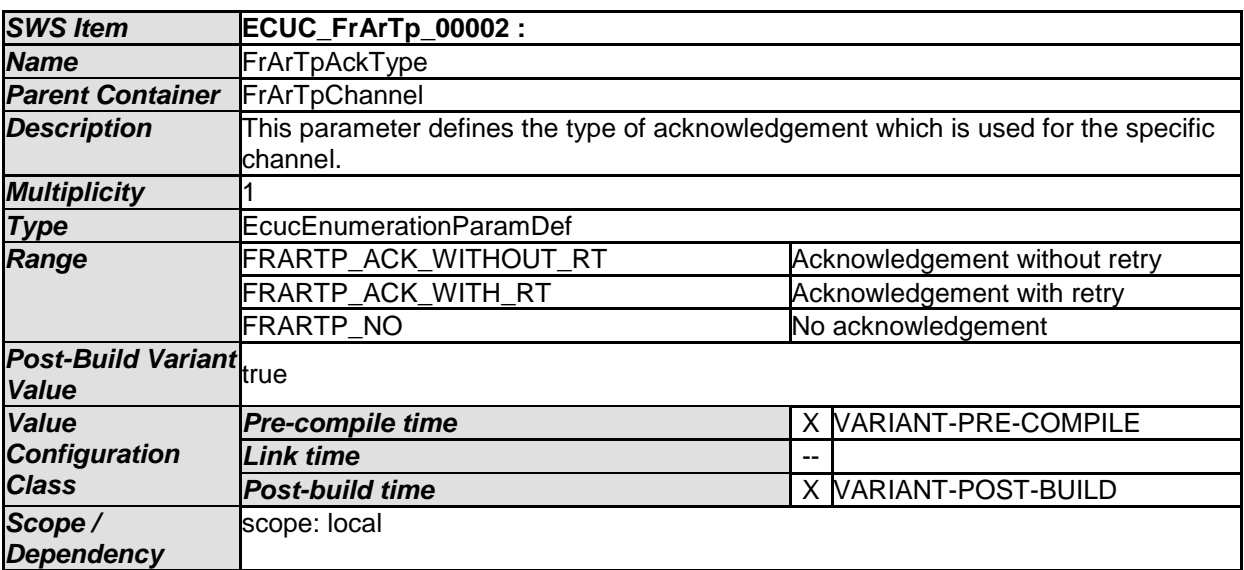

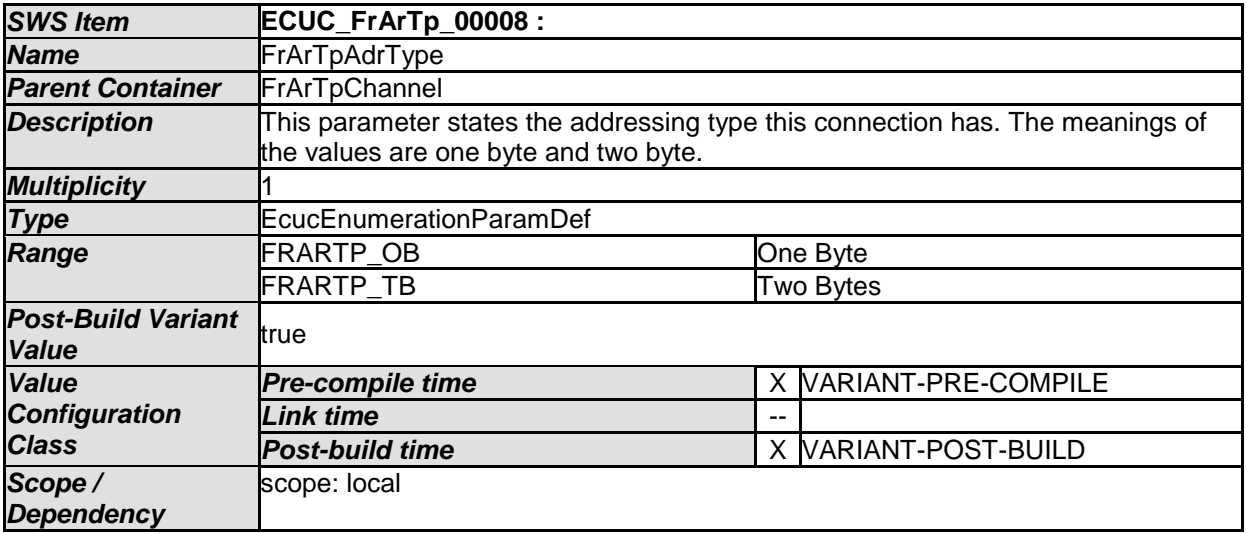

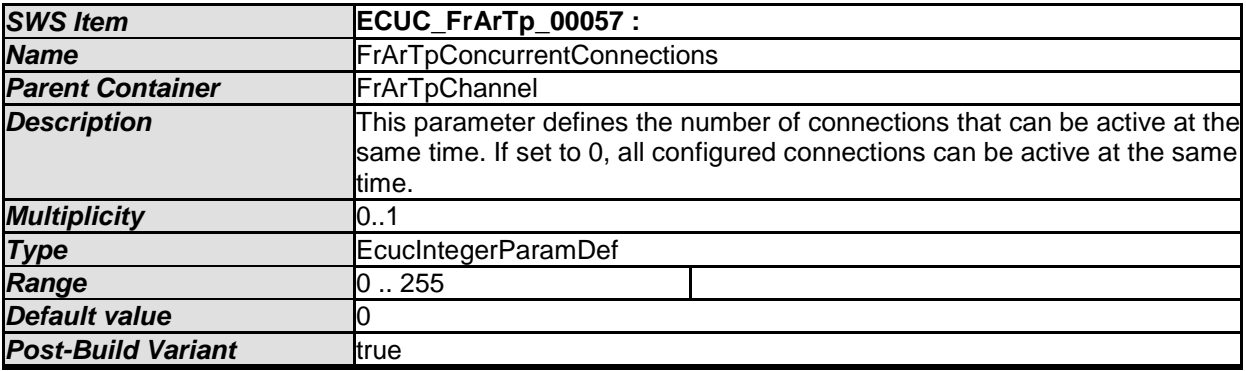

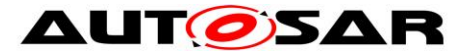

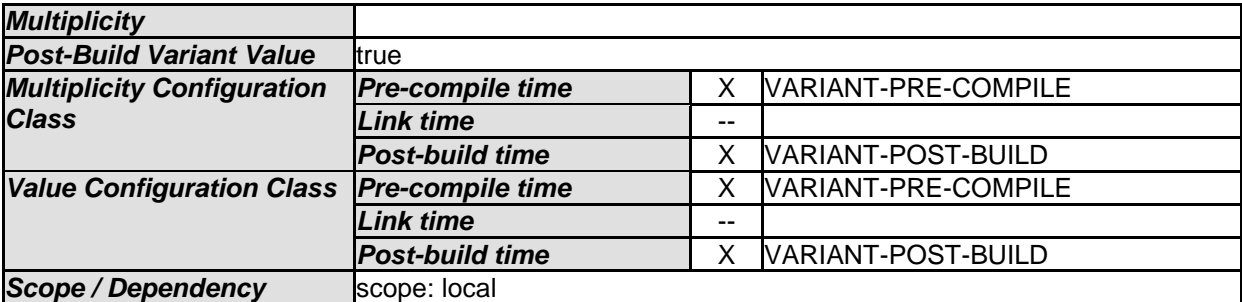

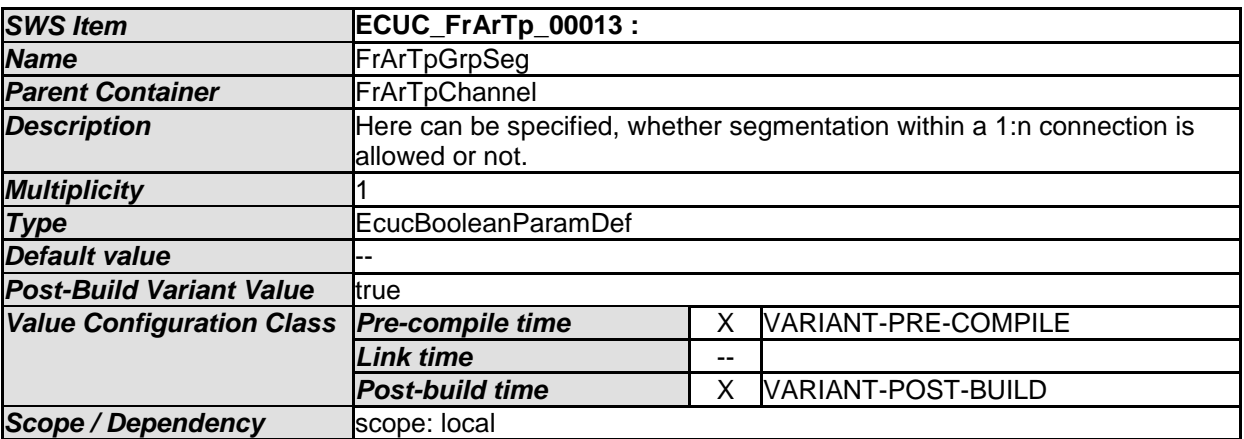

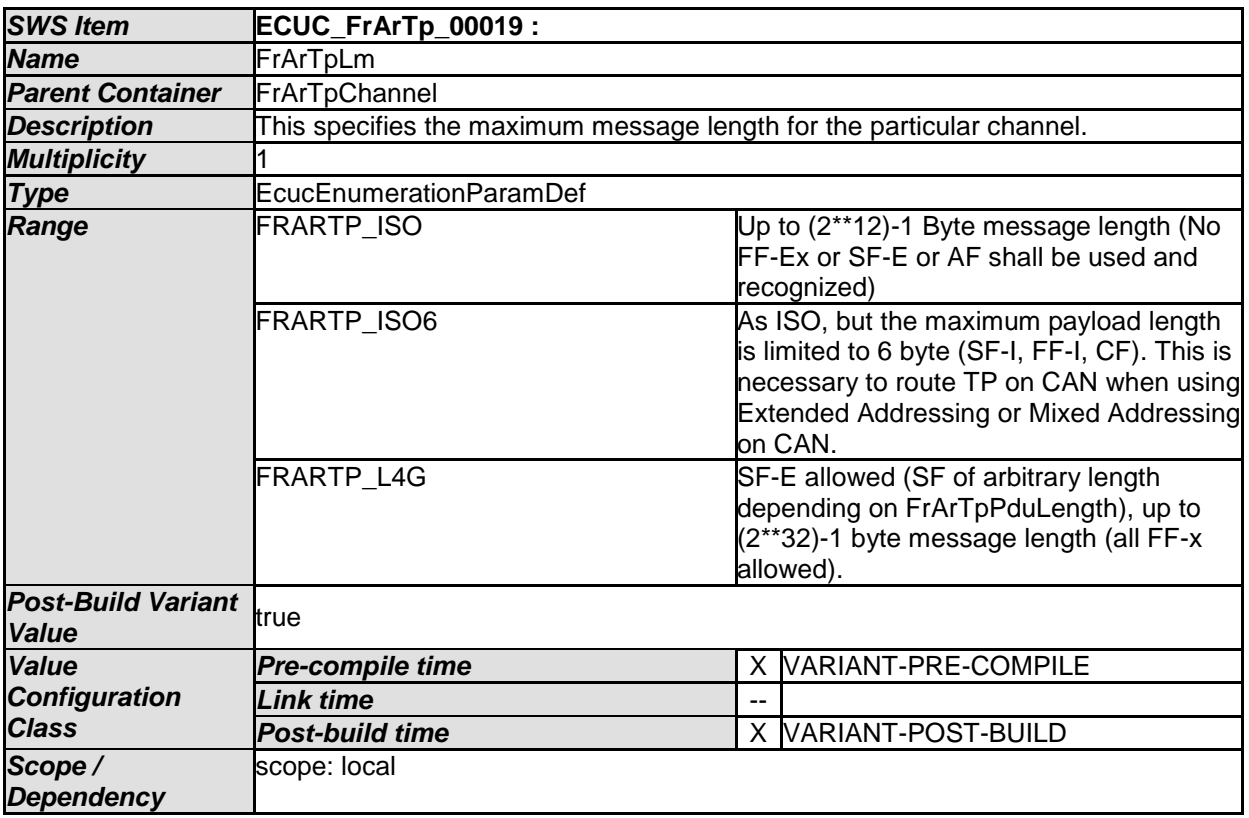

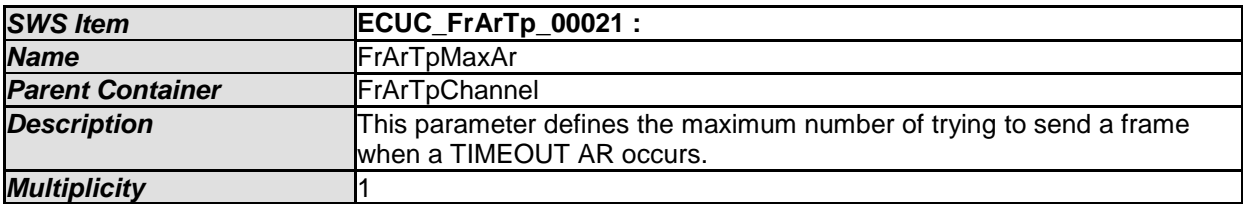

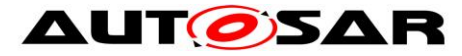

#### Specification of FlexRay AUTOSAR Transport Layer AUTOSAR CP R19-11

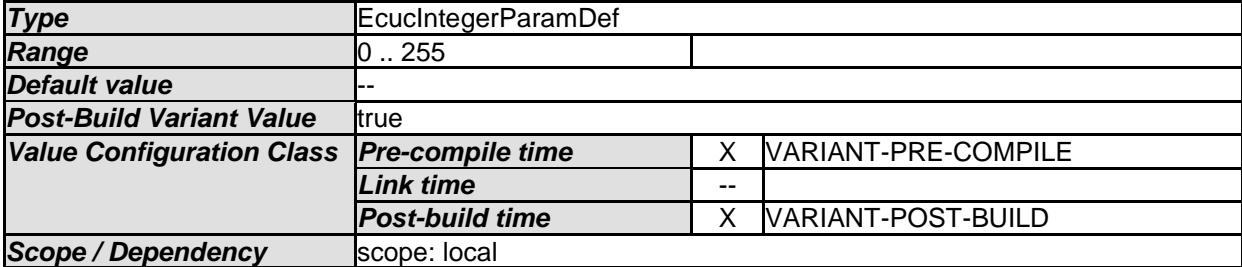

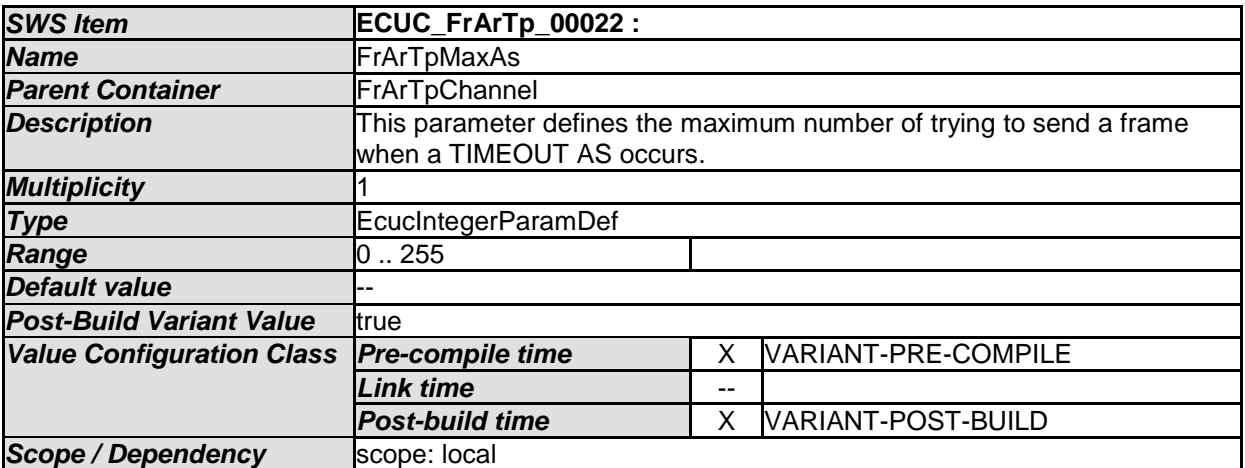

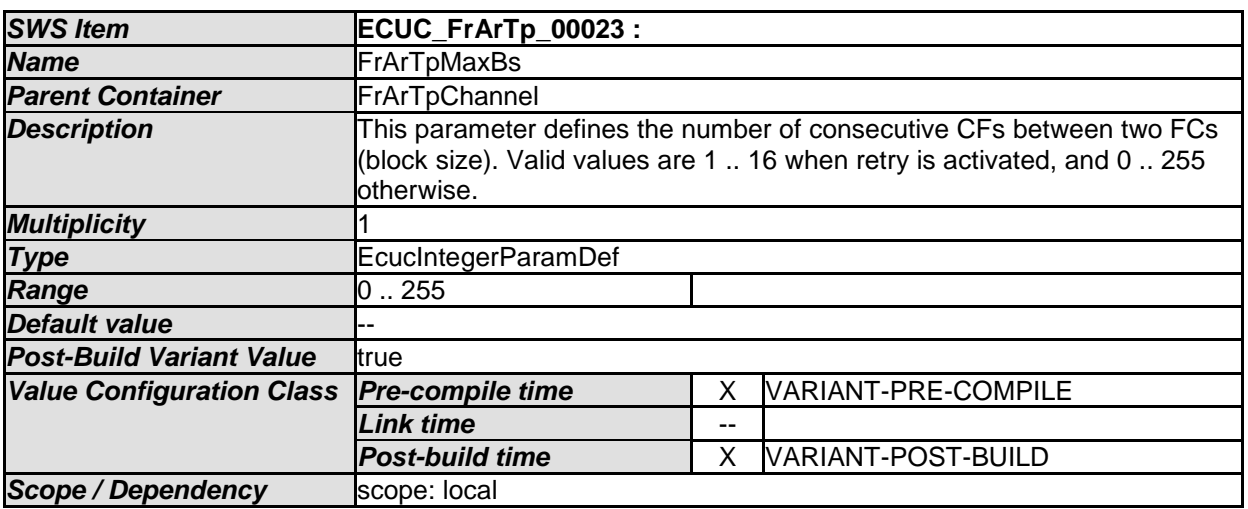

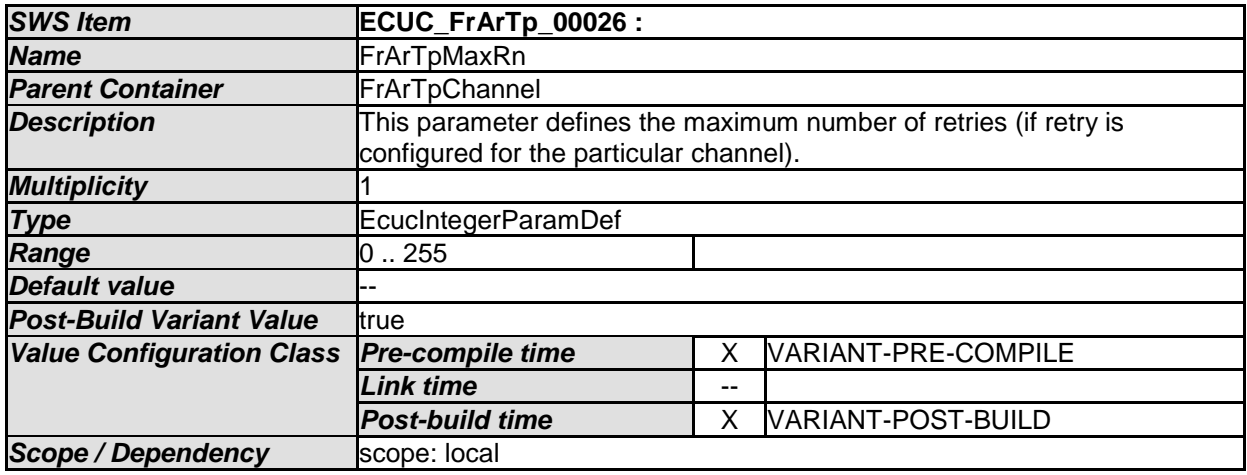

*SWS Item* **ECUC\_FrArTp\_00059 :** 

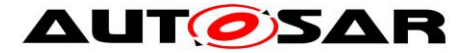

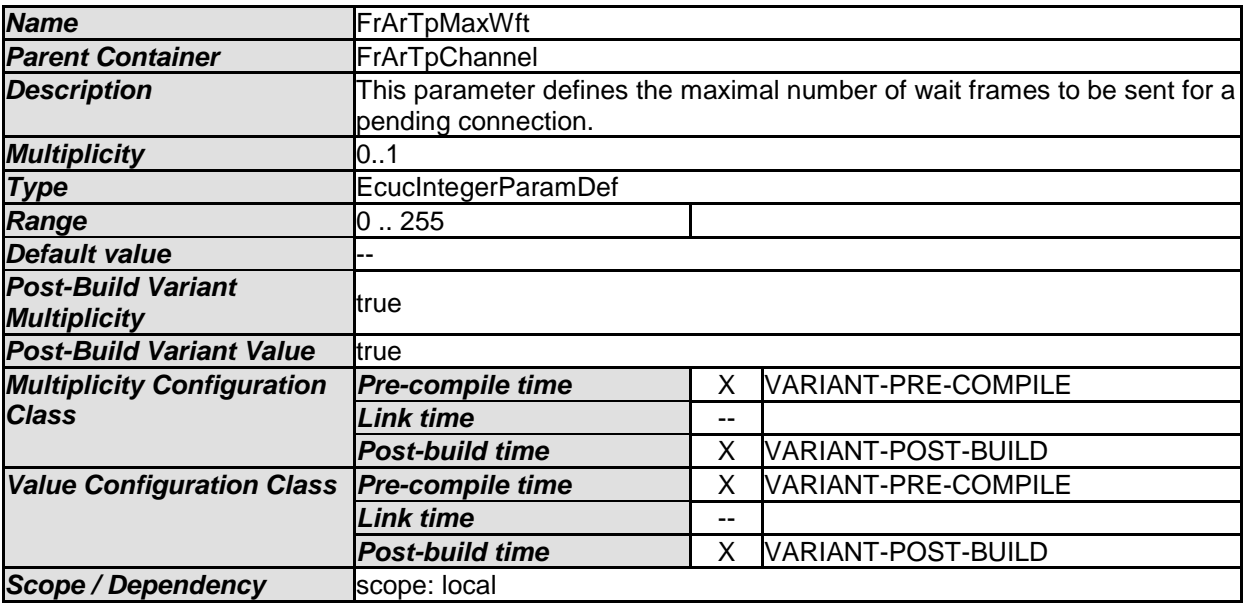

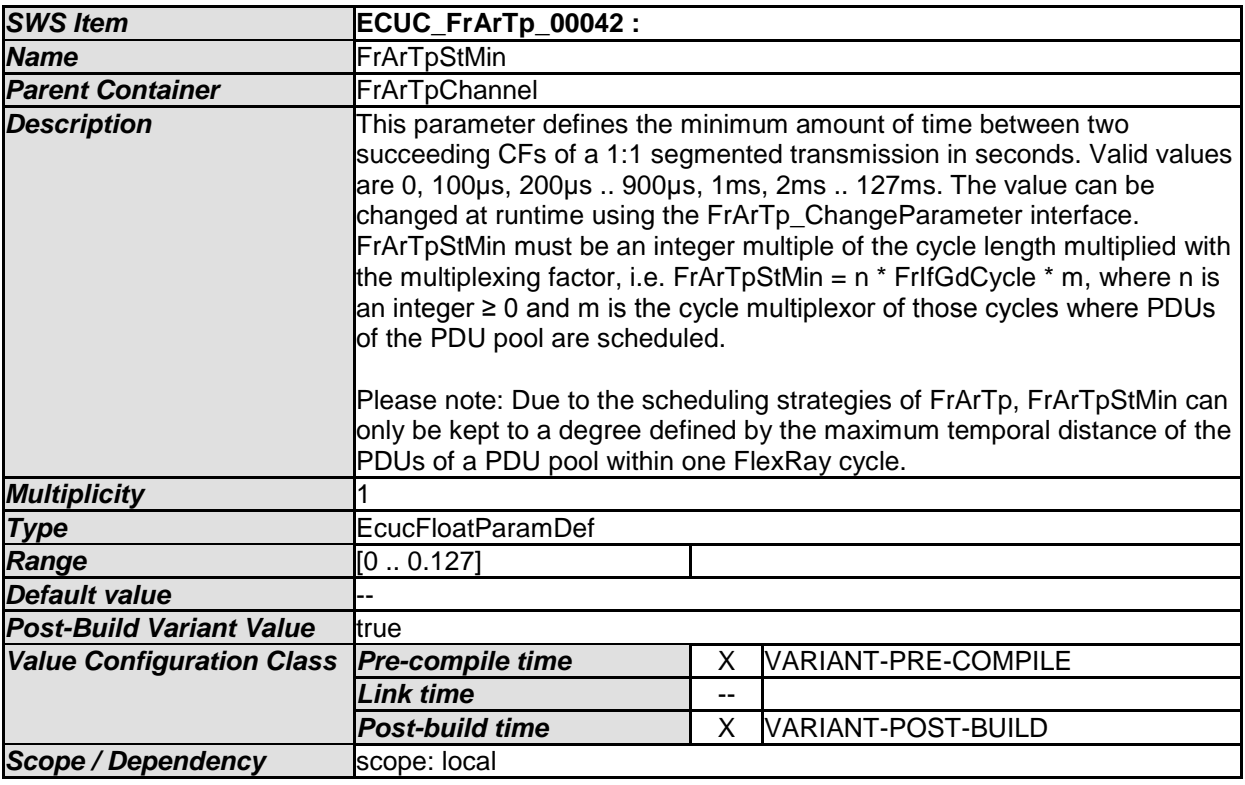

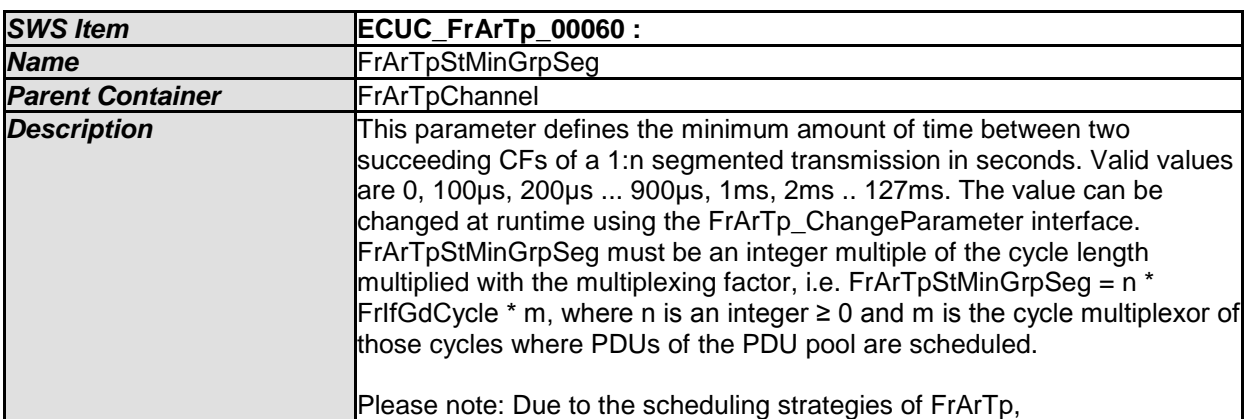

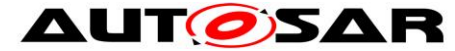

#### Specification of FlexRay AUTOSAR Transport Layer AUTOSAR CP R19-11

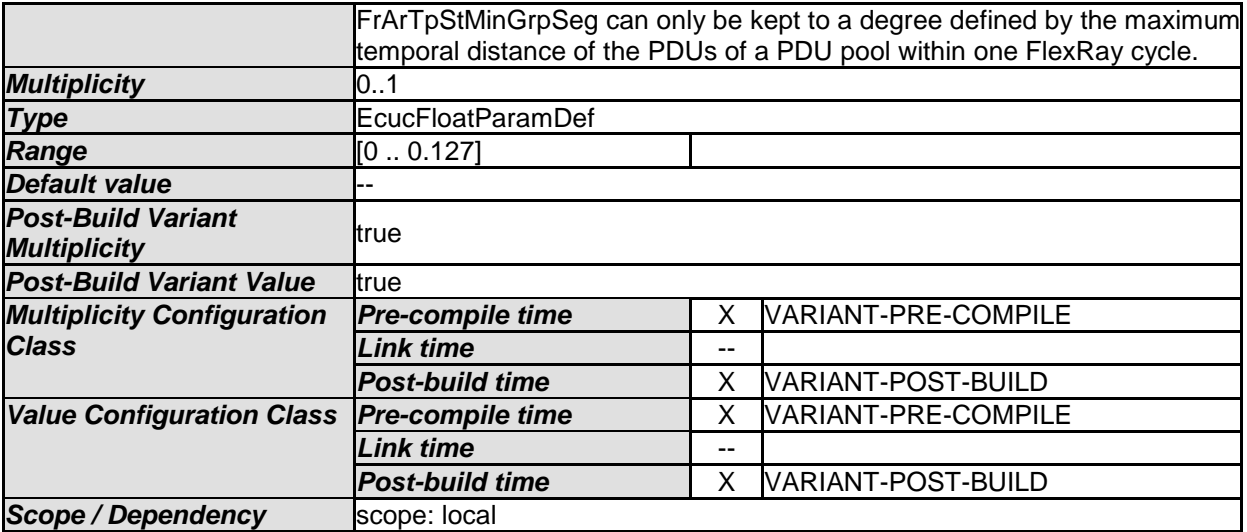

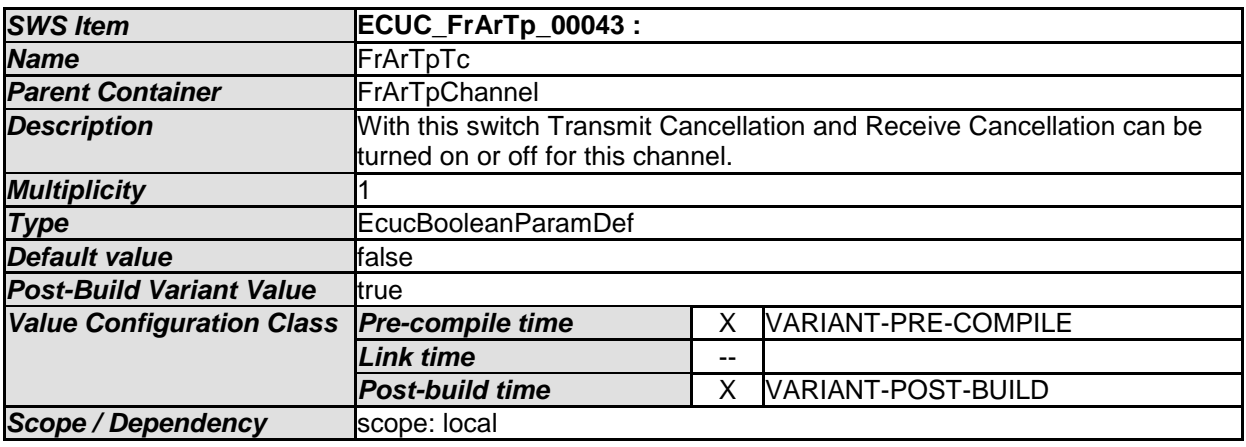

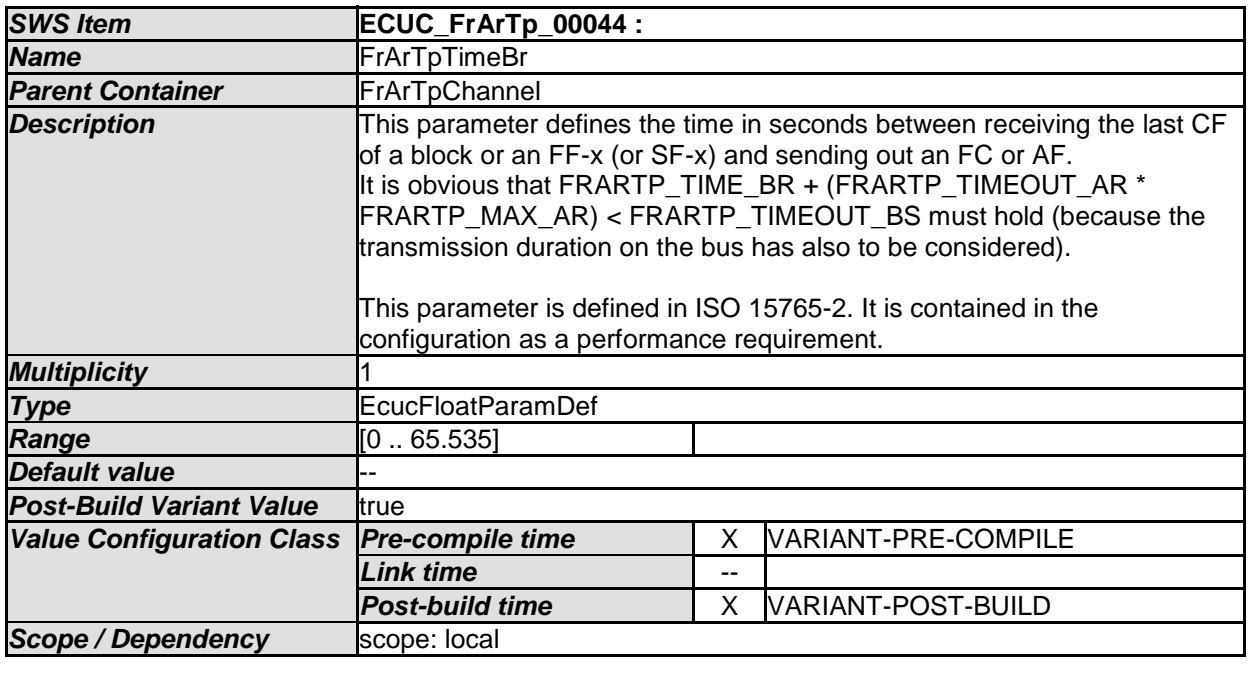

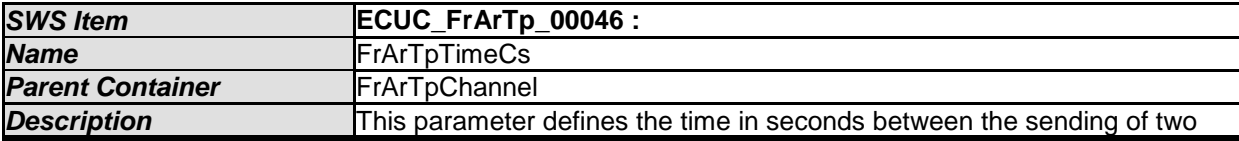

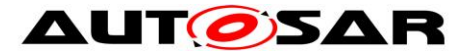

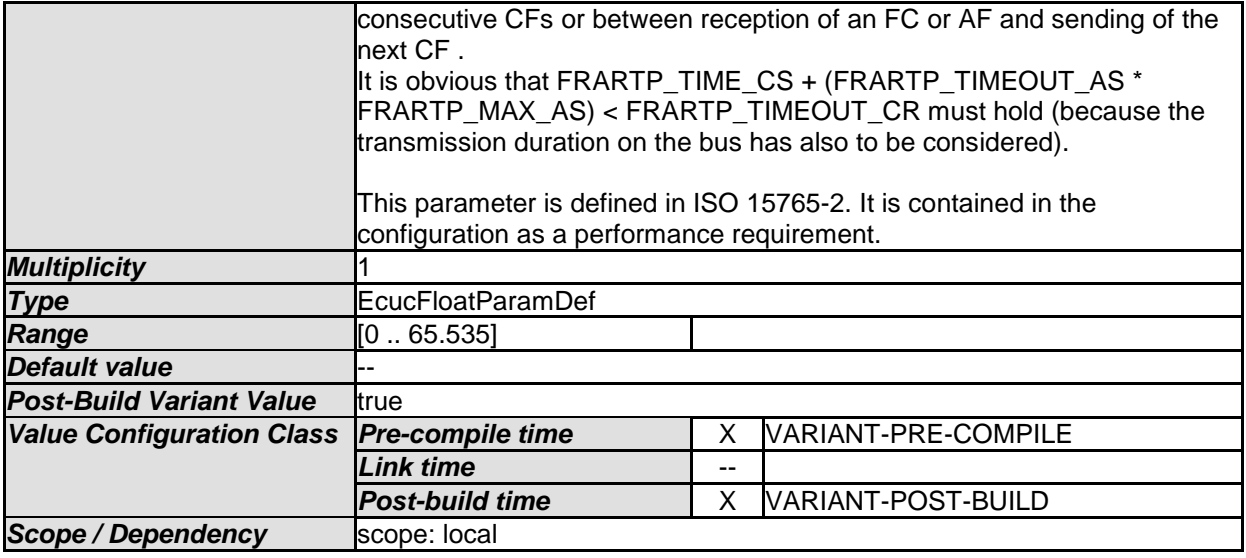

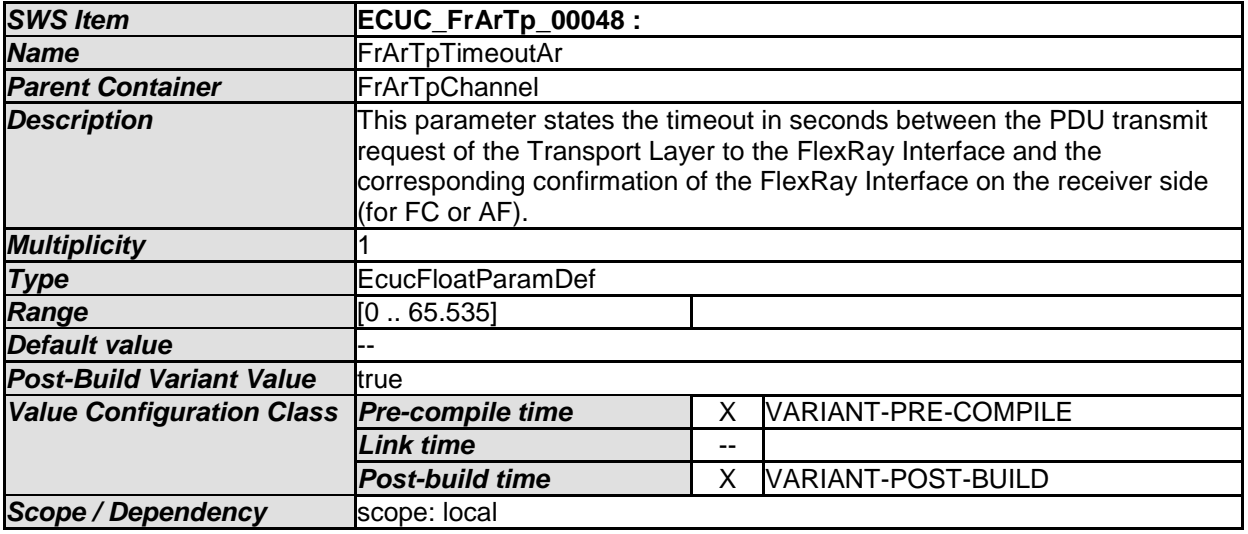

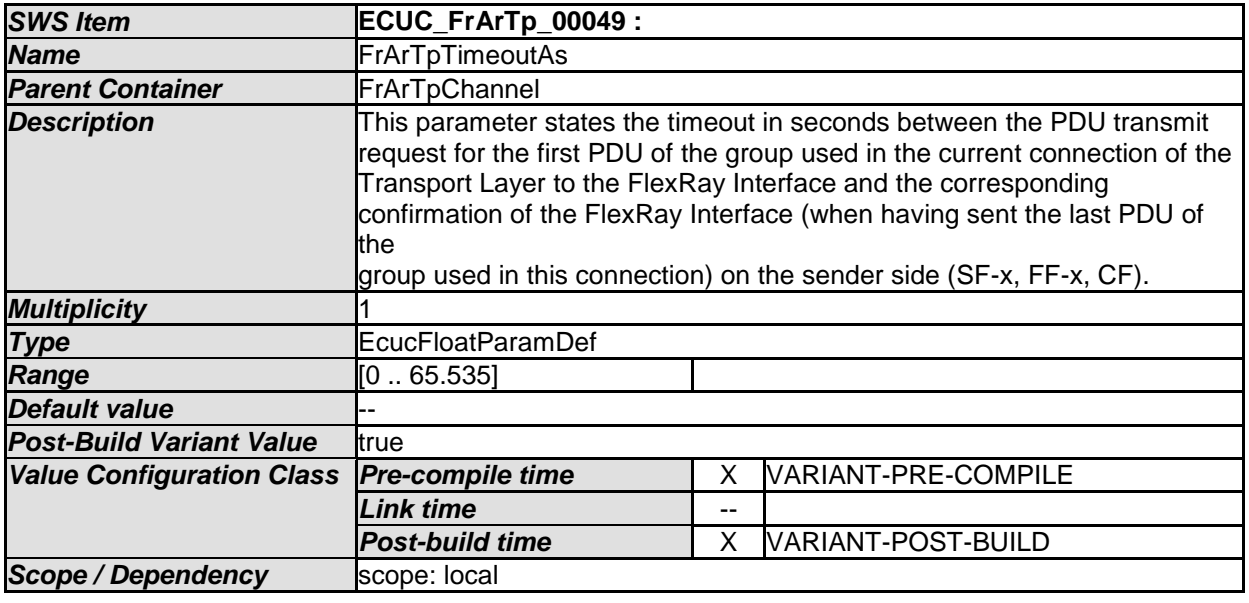

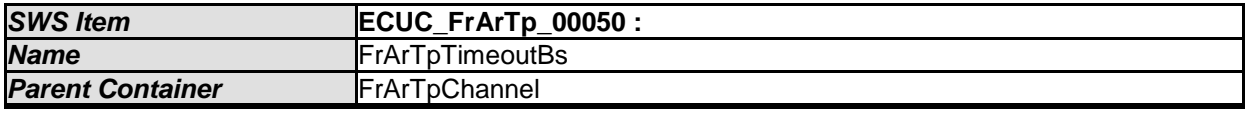

87 of 97 of 97 Document ID 601: AUTOSAR\_SWS\_FlexRayARTransportLayer - AUTOSAR confidential -

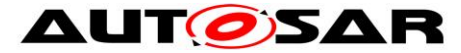

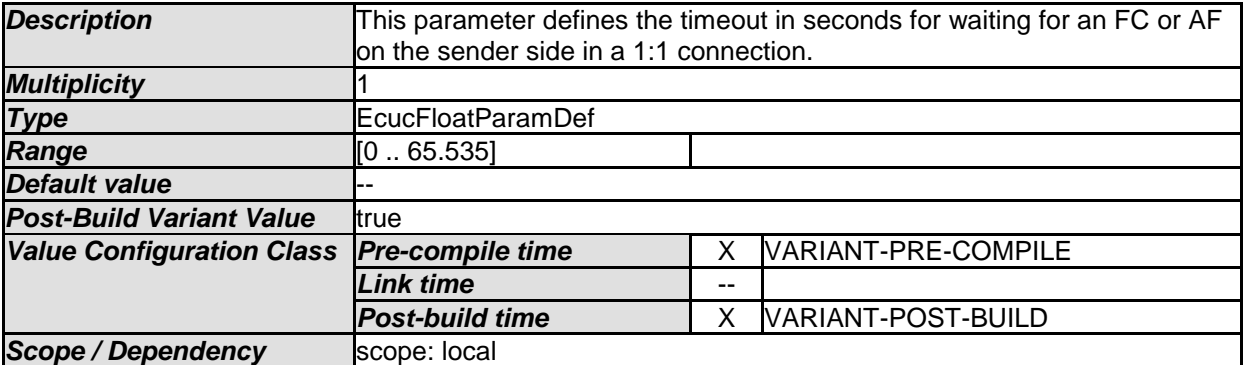

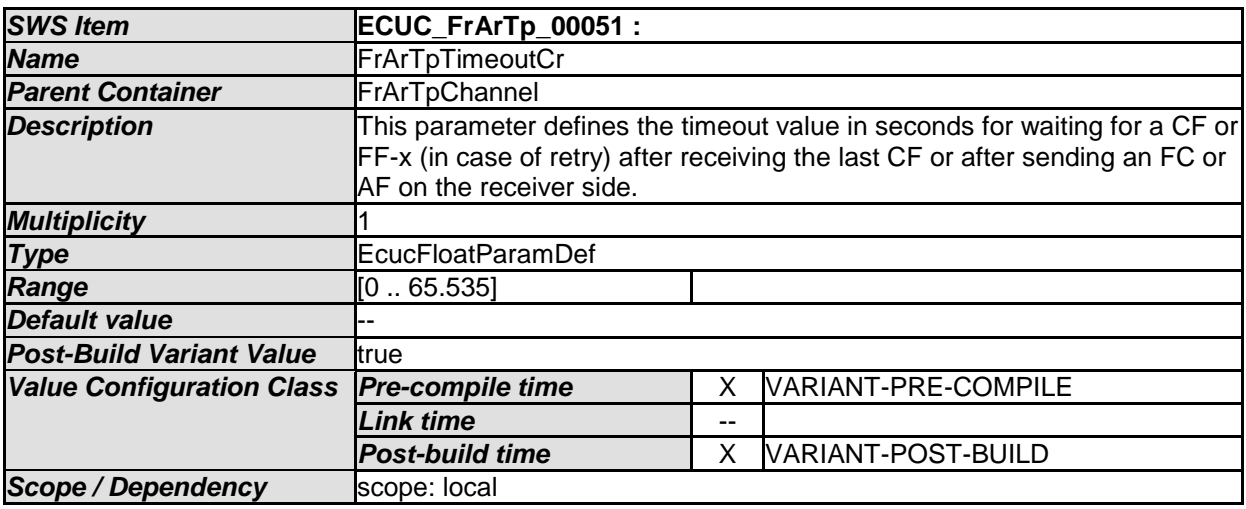

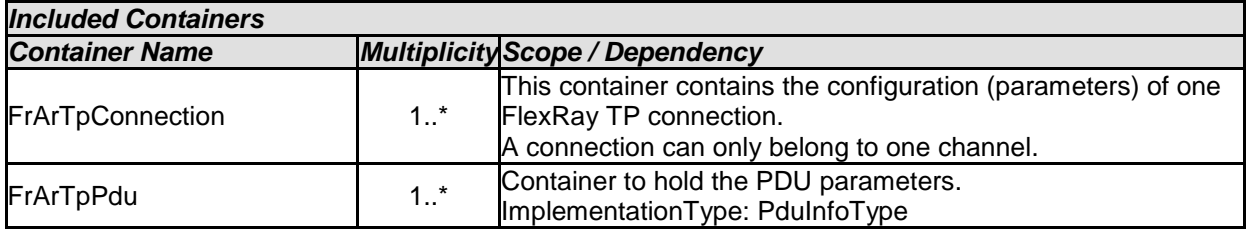

All parameters within this section are present for each channel and read-only. They shall be placed outside the source code of the module in order to be modifiable by a flashing process without re-flashing the code itself.

#### **Performance Requirements according to [\[13\]](#page-11-0)**

The two parameters, FrArTpTimeBr and FrArTpTimeCs, are **not software configuration parameters**, they are contained in [\[13\]](#page-11-0) as performance requirements. They are just for information.

### **10.2.4 FrArTpPdu**

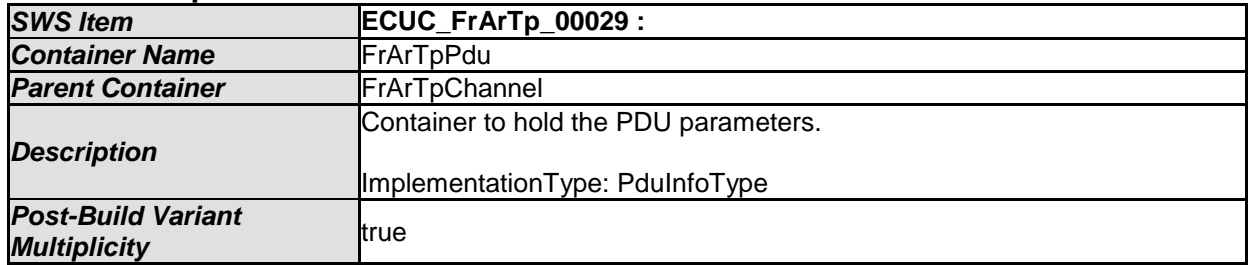

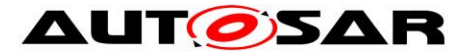

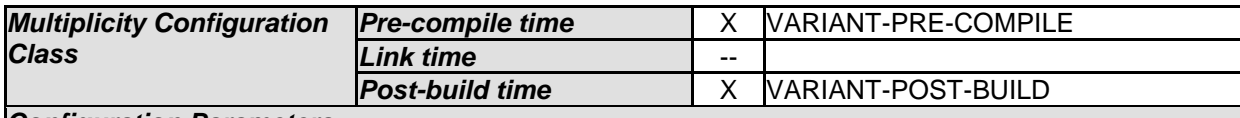

*Configuration Parameters* 

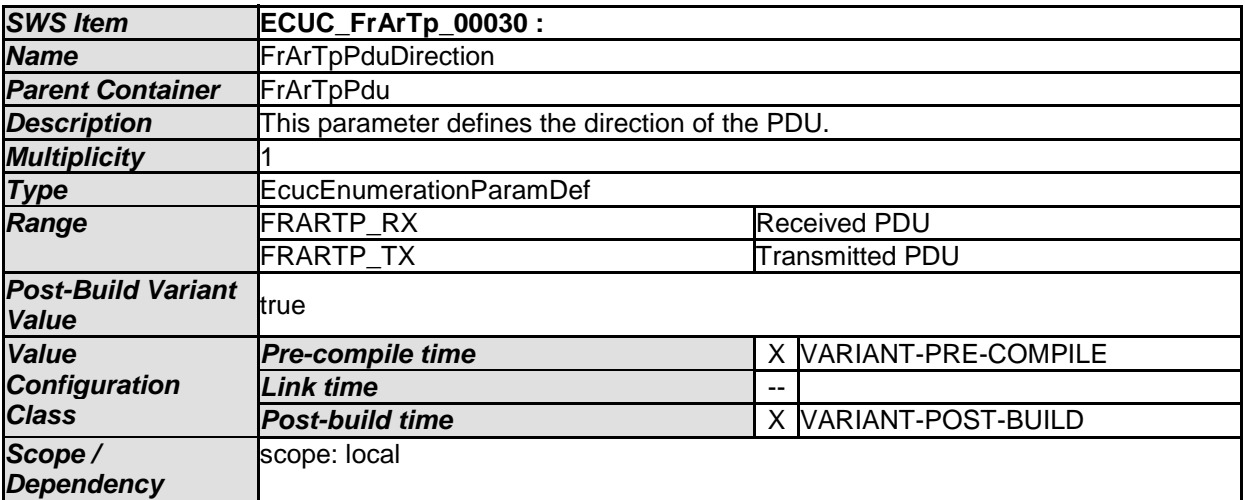

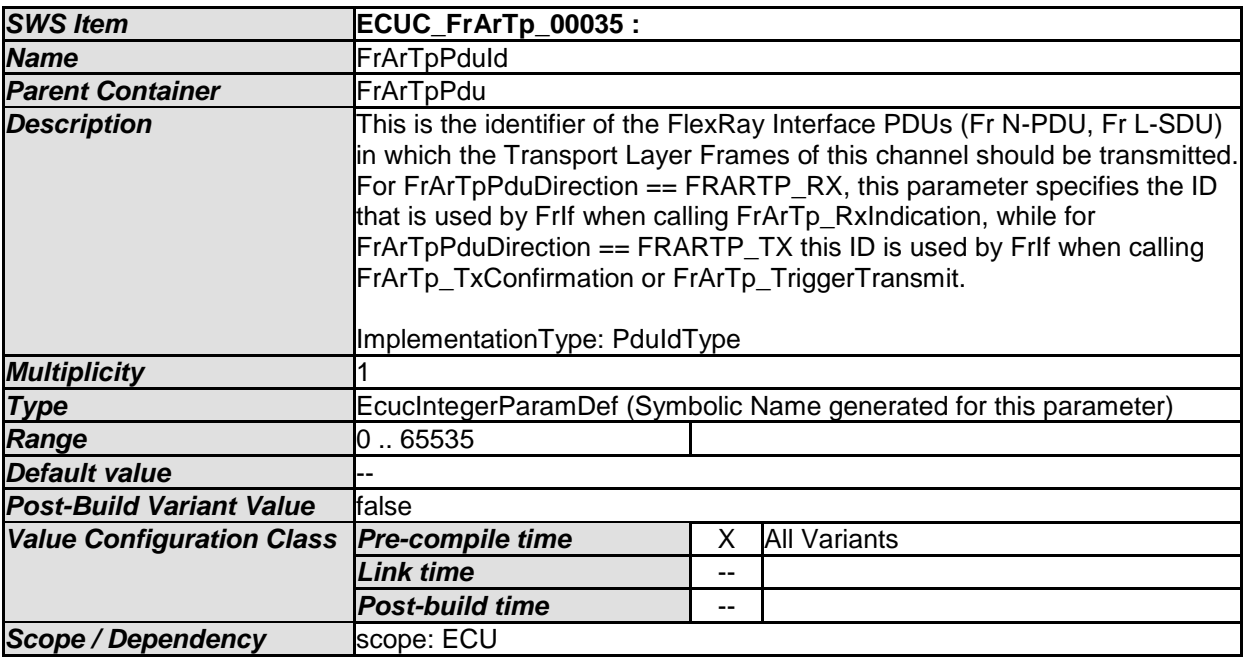

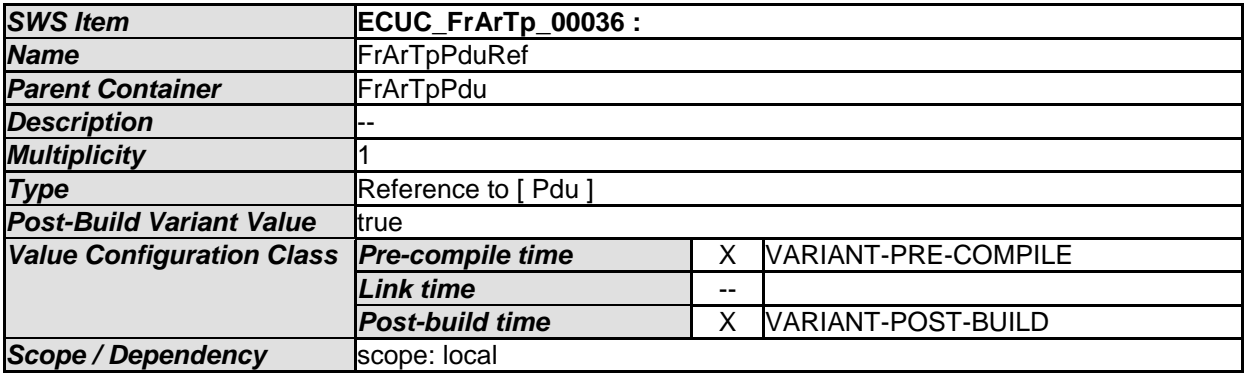

*No Included Containers* 

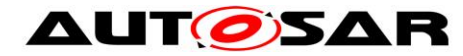

### **10.2.5 FrArTpConnection**

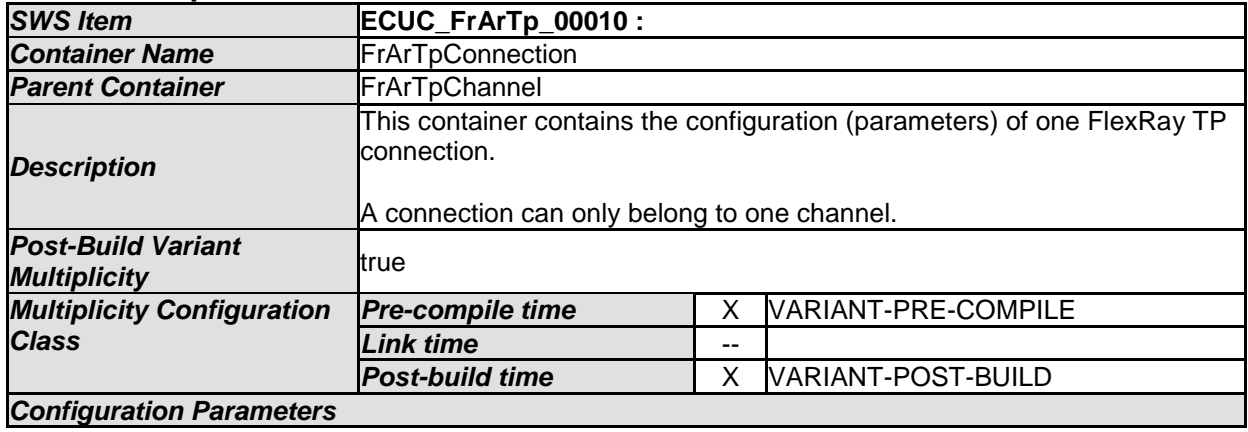

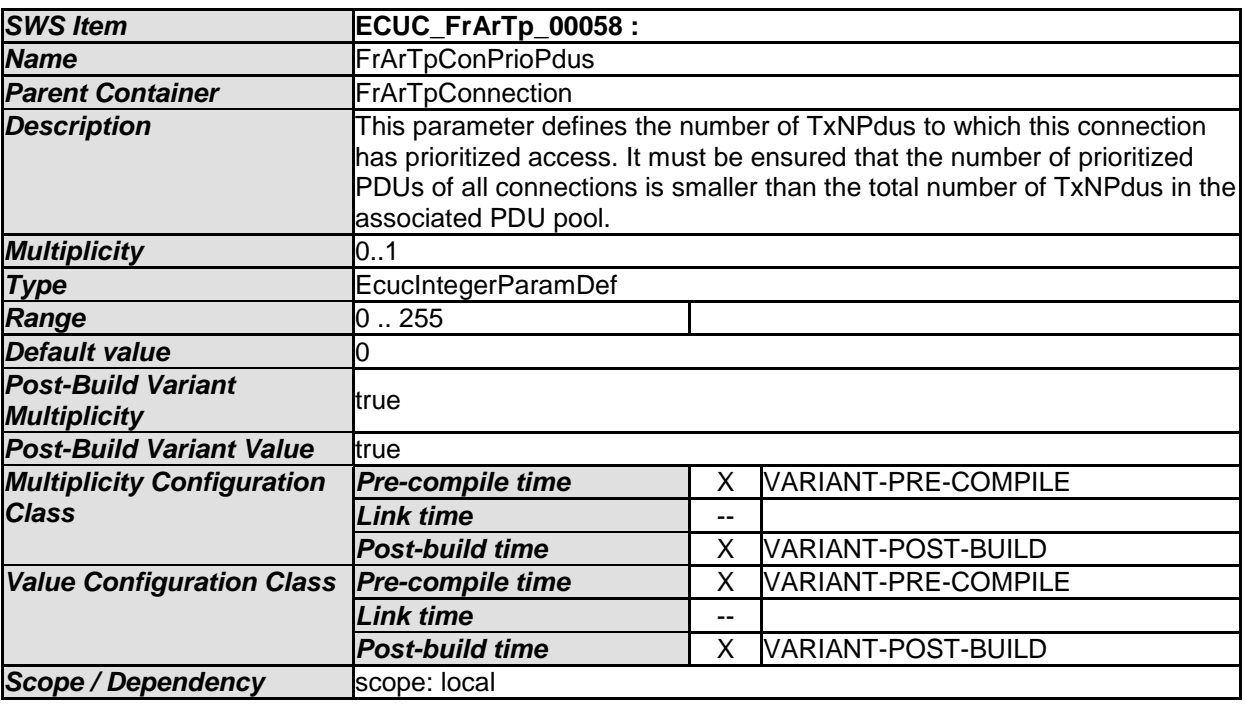

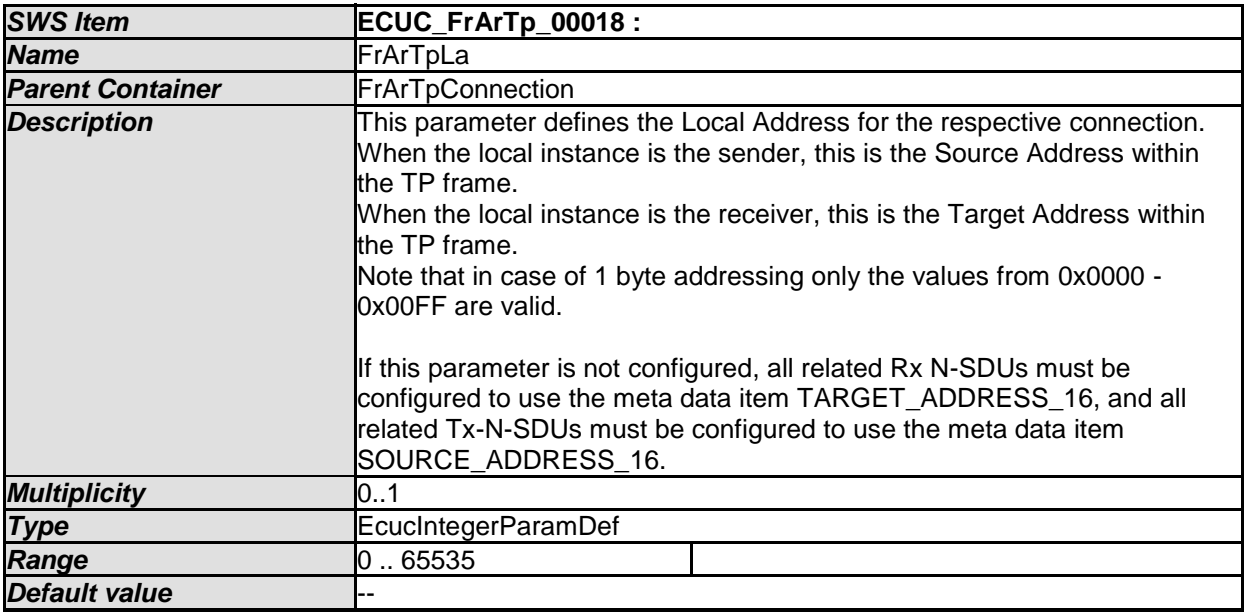

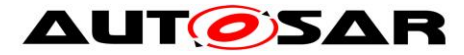

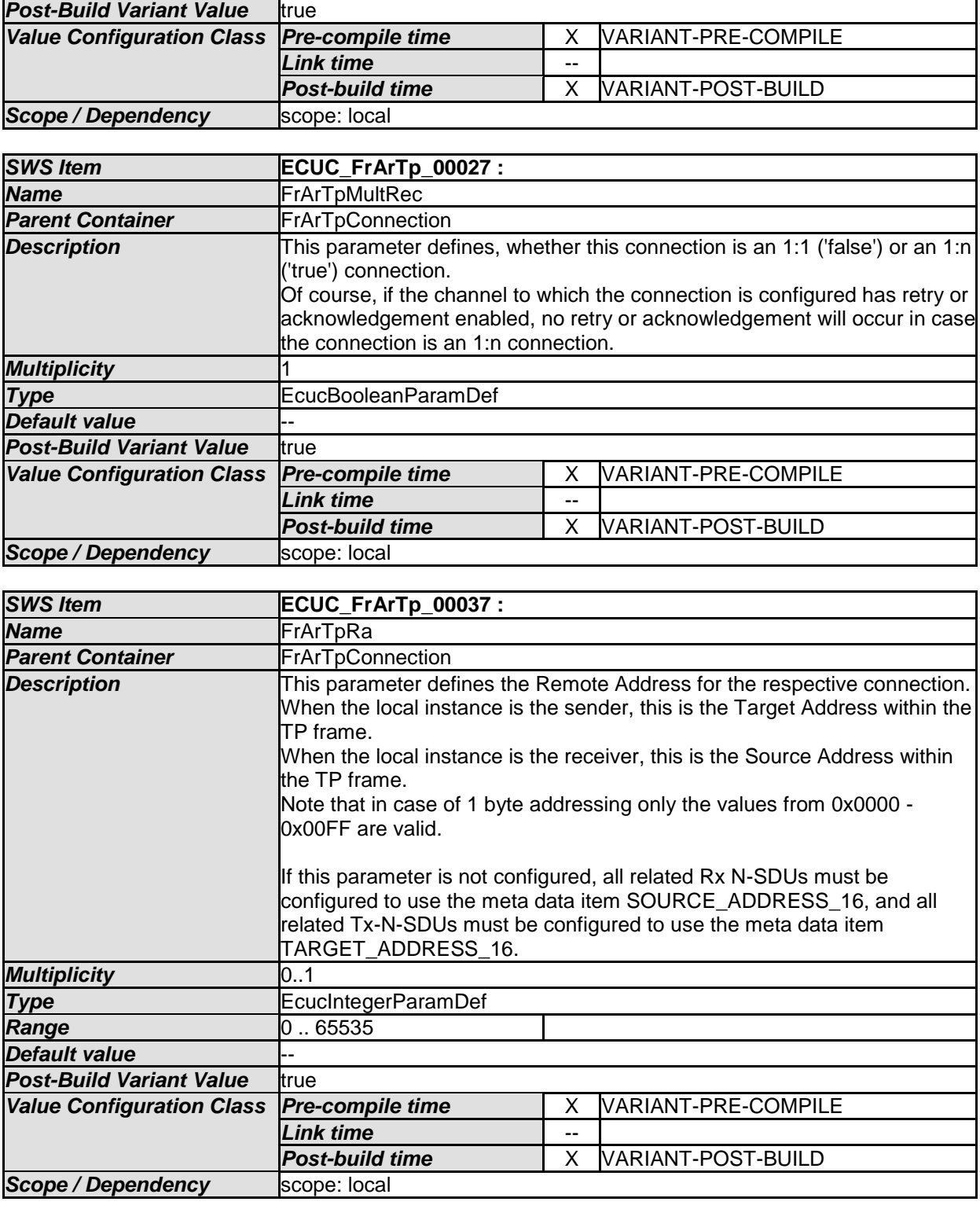

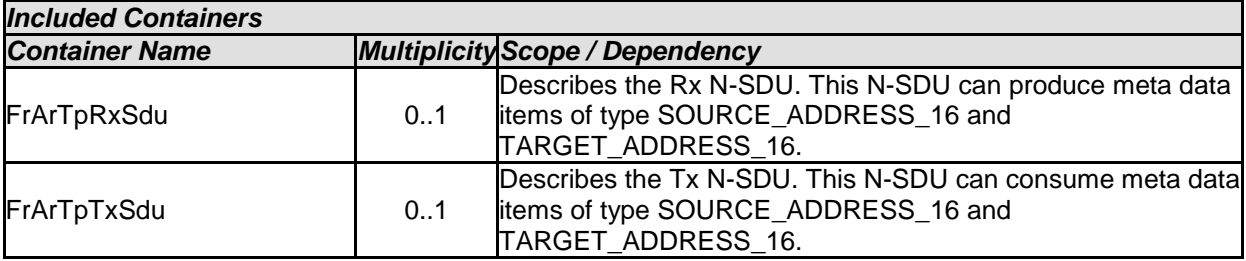

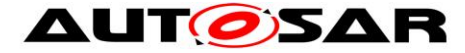

All parameters within this section are present for each connection and read-only. They shall be placed outside the source code of the module in order to be modifiable by a flashing process without re-flashing the code itself.

#### **10.2.6 FrArTpTxSdu**

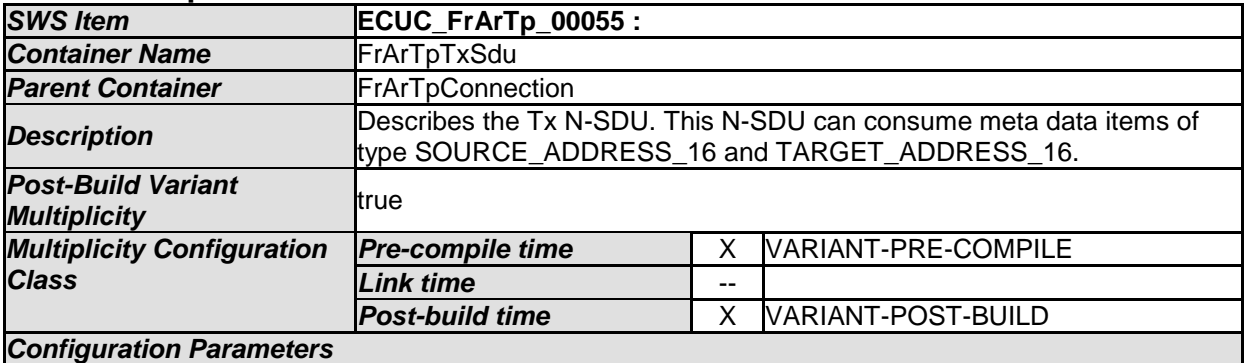

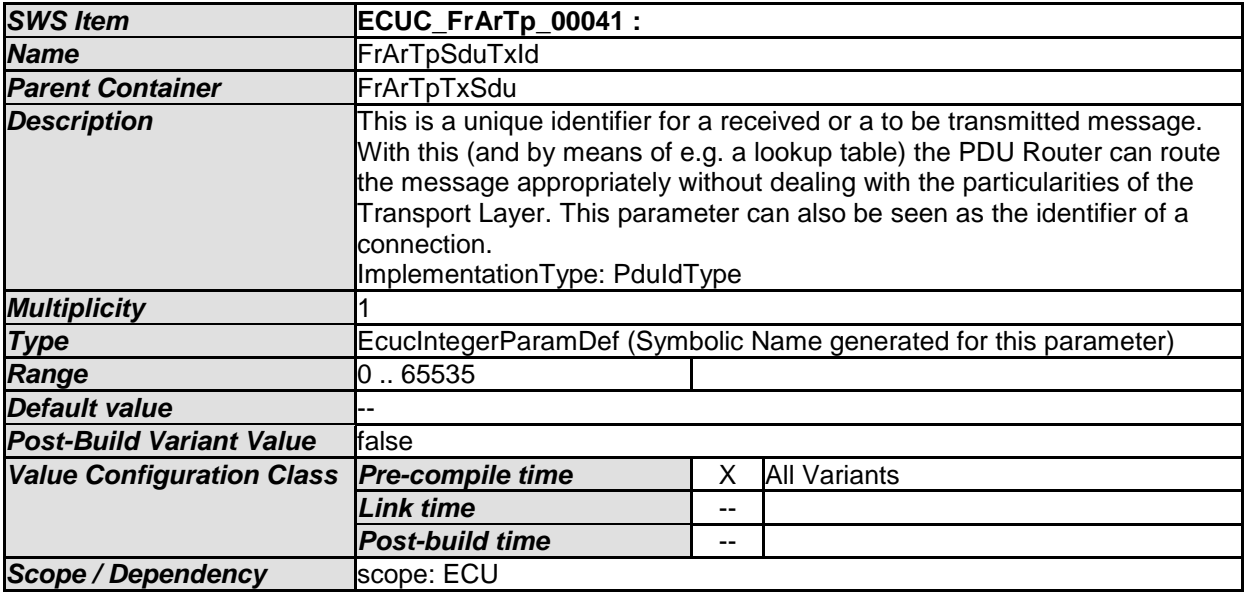

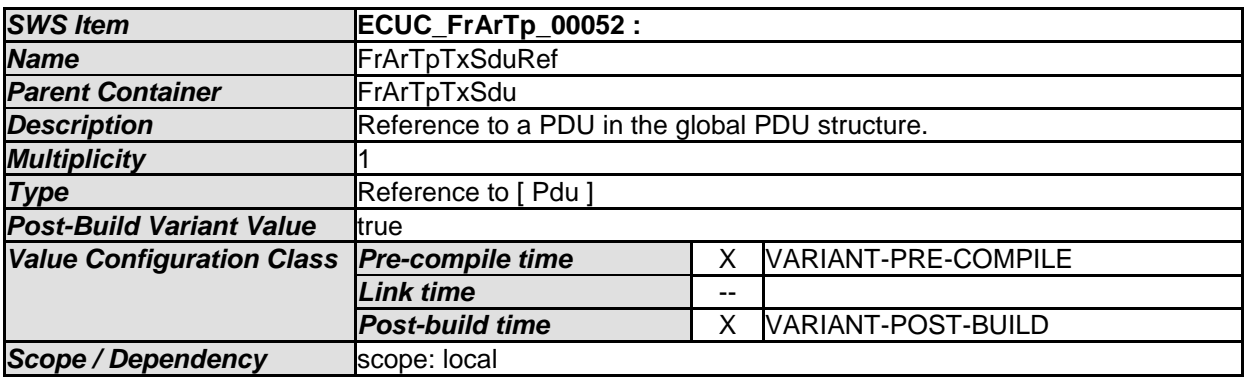

*No Included Containers* 

#### **10.2.7 FrArTpRxSdu**

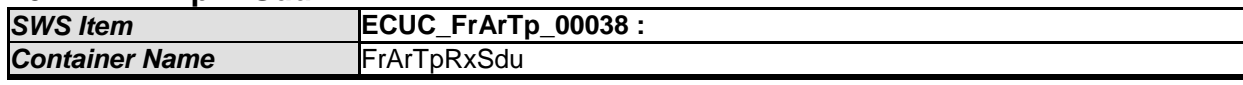

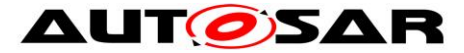

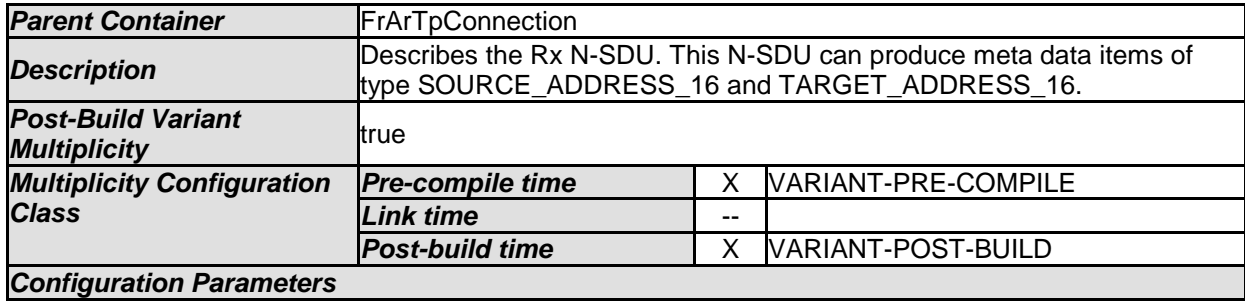

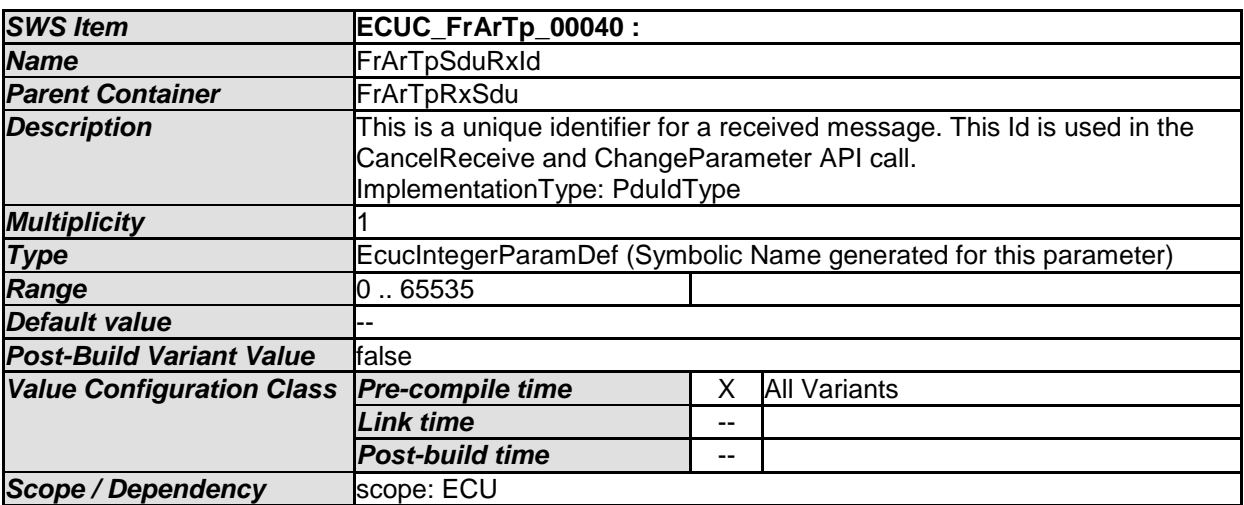

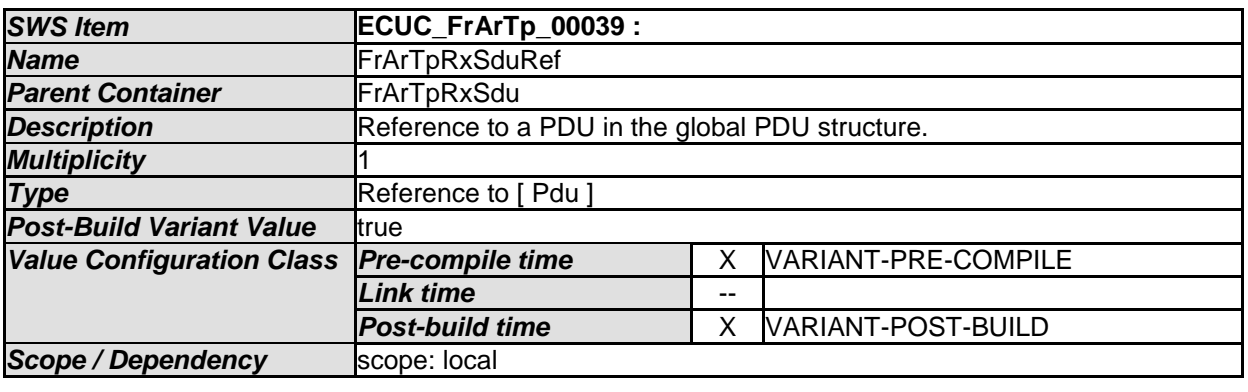

#### *No Included Containers*

#### **10.2.8 FrArTpMultipleConfig**

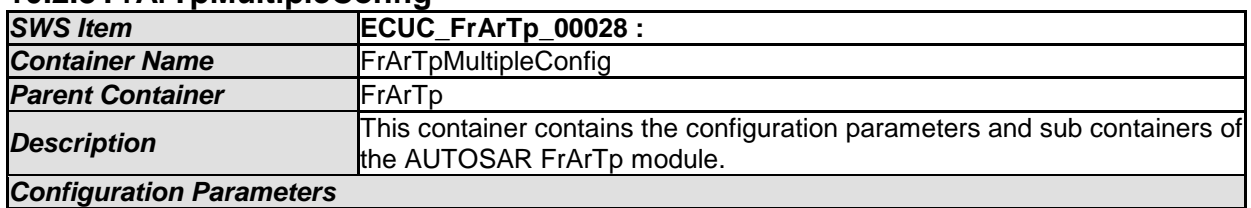

#### *Included Containers Container Name Multiplicity Scope / Dependency*  FrArTpChannel 1..\* This container contains the configuration (parameters) of one FlexRay TP channel.

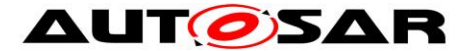

## <span id="page-93-0"></span>**10.3 Published Information**

For details, refer to the section 10.3 "Published Information" in *SWS\_BSWGeneral.*

## <span id="page-93-1"></span>**10.4 Important Issues on Configuration**

### **10.4.1 Start and Stop of the Timing Parameters**

**[SWS\_FrArTp\_00169]** [ [Table 5](#page-93-2) gives an overview when the time of each of these parameters start to run and when it is stopped. Note that if SF-x is mentioned it is meant in the case acknowledgement is configured (the same for AF). [ ()

**[SWS\_FrArTp\_00170]** [ For 1:n connections only the parameters FrArTpTimeoutAs, FrArTpTimeCs (only CF) and FrArTpTimeoutCr (only CF) hold, since no flow control or acknowledgement is allowed in that case.  $\vert$  ()

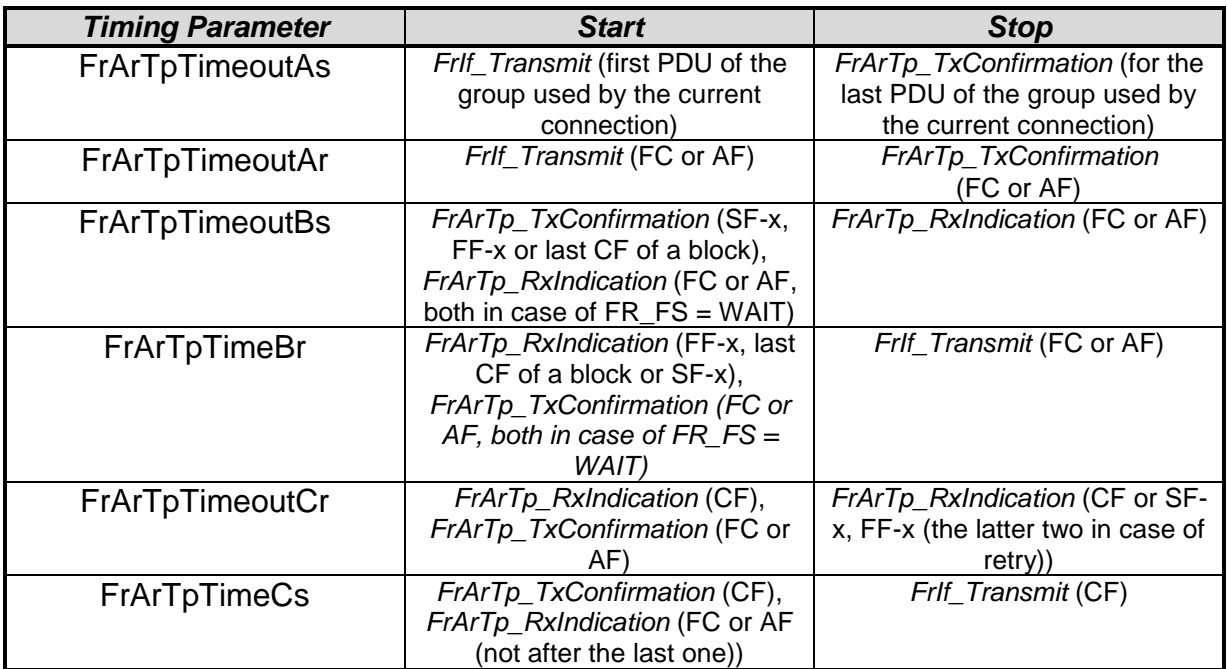

**Table 5: Start and Stop of the different timeouts and times**

### <span id="page-93-2"></span>**10.4.2 How to get an ISO 15765-2 compliant Channel / Connection**

**[SWS FrArTp 00171] [To achieve ISO 15765-2 compliance within a** channel/connection, there are restrictions for some parameters. Those marked with a "\*" are only relevant, if the features are compiled in (see section [10.2\)](#page-75-1).⌋ ()

These and those are explained in the table below:

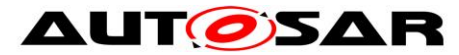

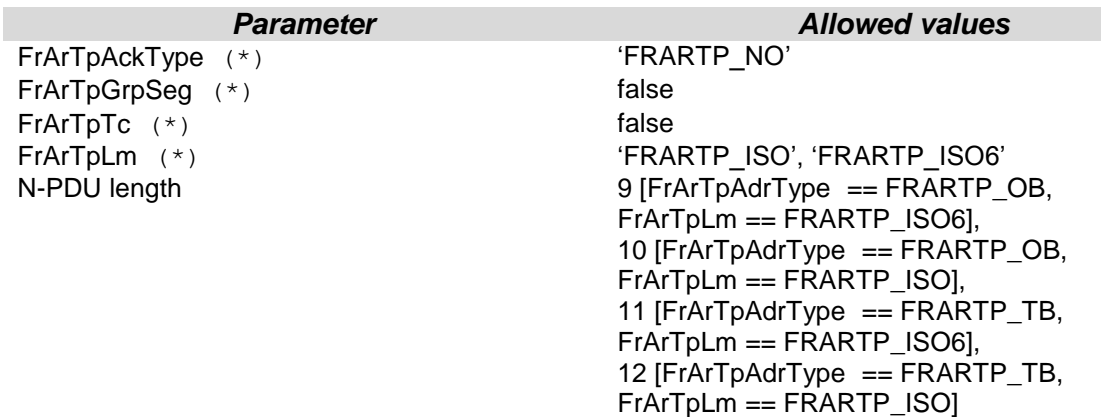

#### **Table 6: Parameter Setting for ISO 15765-2 compliance**

All not mentioned parameters can have arbitrary values.

### **10.4.3 Dependencies among the Parameters**

**[SWS FrArTp 00172] [** There are several dependencies among the connection specific and channel specific configuration parameters:  $|$  ()

- If FrArTpMultRec sets the connection to be a 1:1 connection, then the value of FrArTpGrpSeg does not play a role for this connection since it is only relevant for 1:n connections.
- If FrArTpMultRec sets the connection to be a 1:n connection, then the values of FrArTpAckType, FrArTpMaxBs, and FrArTpMaxRn do not play a role for this connection, since they are only relevant for 1:1 connections.
- If FrArTpMultRec sets the connection to be a 1:n connection or FrArTpAckType does not activate retry (FRARTP\_NO, FRARTP\_ACK\_WITHOUT\_RT) then the value of FrArTpMaxBs does not play a role for this connections since it is only relevant in 1:1 connections within channels with retry being activated.

### **10.4.4 Timing Constraints**

The following Constraints shall hold for the Timing parameters:

 $[SWS_FrArrD_00242]$   $[V_E + FrArrTprimeBr + (FrArrTprimeoutAr$  $FrArTpMaxAr$ ) +  $V_S$  <  $FrArTpTimeoutBs$  ()  $[SWS_FrArr_D_00243]$   $[V_s + FrArrTprimeCs + (FrArrTprimeoutAs *$  $FrArTpMaxAs$  +  $V_E$  <  $FrArTpTimeoutCr$  ()

Where  $V_{E}$  is the time from starting the BS timer until recognition of the frame in the receiver TP and  $V<sub>S</sub>$  is the time from starting the CR timer until recognition of the frame in the sender TP.

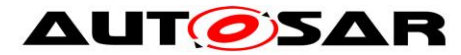

### **10.4.5 Configuration Requirements on the FlexRay AUTOSAR Transport Layer**

**[SWS\_FrArTp\_00180] [ It has to be assured, that FrArTpStMin < FrArTpTimeoutCr since** there will always be a timeout of the latter one otherwise. [ (SRS BSW 00159)

**[SWS\_FrArTp\_00181]** [The configuration of a connection and a channel shall be, of course, the same at the sender and the receiver side. Only the values of FrArTpLa and FrArTpRa are swapped. (SRS\_BSW\_00159)

**[SWS\_FrArTp\_00275]** ⌈ If a channel references one PDU of a certain direction (received or transmitted) that is also referenced by another channel, both channels must reference exactly the same set of PDUs for this direction. This restriction ensures the pool semantics of referenced PDUs.  $\vert$  ()

**[SWS\_FrArTp\_00276]**  $\lceil$  All PDUs of a PDU pool must have the same size, and all channels that reference these PDUs must have the same addressing type. [10]

**[SWS\_FrArTp\_00277]** [ In the set of connections that are associated with a PDU pool, no two connections have the same address information, not even with reversed addresses. $\vert$  ()

**[SWS\_FrArTp\_00278]** ⌈ The number of prioritized PDUs of all connections associated with a PDU pool must be less than the number of PDUs in the pool; otherwise, a set of active prioritized connections can lead to timeout in other connections.⌋ ()

### **10.4.6 Configuration Requirements on the FlexRay Interface**

**[SWS\_FrArTp\_00174] [ If more than one N-PDU is used for one N-SDU within a** connection, the FrIf shall guarantee, that the N-PDUs (L-SDUs) are scheduled (sent over the bus) in the same order the FlexRay AUTOSAR Transport Layer uses them, i.e. in ascending order regarding the N-PDU IDs used in the FlexRay AUTOSAR Transport Layer. To simplify configuration, all PDUs of a pool shall be arranged such that they are always received in the same order in which they have been transmitted, independent of the current cycle in the FlexRay communication round. [ ()

This is necessary to avoid CFs coming out of order in a segmented transfer.

**[SWS\_FrArTp\_00175] [ For every FrArTp L-SDU the PDU-Update/Valid Information** of the FrIf shall be activated unless this is the only PDU in a frame.  $|$  ()

This is necessary to avoid Rx-Indication at the FrArTp for in the current transfer not used N-PDUs or if e.g. in every  $2^{nd}$  FlexRay bus cycle an N-PDU is scheduled.

**[SWS\_FrArTp\_00182] [** For the last PDU (in temporal order) of each PDU pool, a TxConfirmation shall be configured.

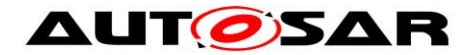

# **11 Not applicable requirements**

**[SWS\_FrArTp\_00999]** ⌈ These requirements are not applicable to this specification. [ (BSW00161, BSW00162, BSW00172, SRS\_BSW\_00301, SRS\_BSW\_00302, SRS\_BSW\_00307, SRS\_BSW\_00321, SRS\_BSW\_00325, SRS\_BSW\_00326, SRS\_BSW\_00334, SRS\_BSW\_00335, SRS\_BSW\_00339, SRS\_BSW\_00341, SRS\_BSW\_00342, SRS\_BSW\_00344, SRS\_BSW\_00347, SRS\_BSW\_00348, SRS\_BSW\_00375, SRS\_BSW\_00395, SRS\_BSW\_00400, SRS\_BSW\_00405, SRS\_BSW\_00409, SRS\_BSW\_00412, SRS\_BSW\_00415, SRS\_BSW\_00416, SRS\_BSW\_00417, SRS\_BSW\_00419, SRS\_BSW\_00422, SRS\_BSW\_00425, SRS\_BSW\_00426, SRS\_BSW\_00427, SRS\_BSW\_00428, SRS\_BSW\_00429, BSW00431, SRS\_BSW\_00433, BSW00434, SRS\_BSW\_00005, SRS\_BSW\_00010, SRS\_BSW\_00164, SRS\_BSW\_00168, and SRS\_BSW\_00170)